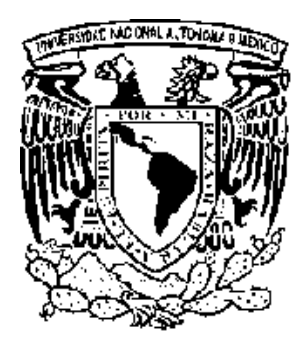

# **UNIVERSIDAD NACIONAL AUTÓNOMA DE MÉXICO**

FACULTAD DE ESTUDIOS SUPERIORES CUAUTITLÁN

**¨Desempeño Profesional de un Administrador en el Departamento de Contabilidad¨.**

# **T RABAJO PROFESIONAL**

Que para obtener el Título de**:**

# **LICENCIADA EN ADMINISTRACIÓN**

P r e s e n t a:

# **GEMA IVONNE SOTO GARCÍA**

Asesor: L.C. GUSTAVO ARMANDO RODRÍGUEZ MEDINA

CUAUTITLÁN IZCALLI, ESTADO DE MÉXICO 2009.

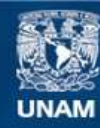

Universidad Nacional Autónoma de México

**UNAM – Dirección General de Bibliotecas Tesis Digitales Restricciones de uso**

#### **DERECHOS RESERVADOS © PROHIBIDA SU REPRODUCCIÓN TOTAL O PARCIAL**

Todo el material contenido en esta tesis esta protegido por la Ley Federal del Derecho de Autor (LFDA) de los Estados Unidos Mexicanos (México).

**Biblioteca Central** 

Dirección General de Bibliotecas de la UNAM

El uso de imágenes, fragmentos de videos, y demás material que sea objeto de protección de los derechos de autor, será exclusivamente para fines educativos e informativos y deberá citar la fuente donde la obtuvo mencionando el autor o autores. Cualquier uso distinto como el lucro, reproducción, edición o modificación, será perseguido y sancionado por el respectivo titular de los Derechos de Autor.

Agradecimientos

#### *A Dios.*

Por estar conmigo en cada momento, por levantarme cuando más lo necesité, por enviar a mi vida a personas lindas…

# *A mi Profesor el L.C. Gustavo Armando Rodríguez Medina.*

Le agradezco su gran disposición para apoyarme, aconsejarme y compartir conmigo su tiempo y conocimientos, y de esa forma, generar éste pequeño gran escrito, que es símbolo de un esfuerzo por seguir construyendo y realizando más logros.

# *A mis Profesores.*

Porque muchos de ustedes fueron una fuente de inspiración, además por sus consejos y anécdotas compartidas.

## *A mi Familia.*

Por el apoyo que me han dado, especialmente a mi mamá, ya que supo el trabajo y esfuerzo que resultaba para mí dar un paso más, porque escuchó, observó y sintió sin pedirlo… Gracias

## *A mi abue.*

Porque no sé como hacía, pero me protegía e intercedía por mi y todo se realizaba…

## *A otras personitas.*

Por su invalorable amistad, sus lindos deseos y su interminable entusiasmo, te agradezco Verito, además por sus apreciables consejos, gracias amigos del periódico (Vero y Robert)… Por sus cuidados, apoyo, por alentarme e infundirme siempre alegría extra y sobre todo por estar ahí sin estar, te lo agradezco mucho mi gran amigo Iván. Gracias, porque con ustedes justamente emprendí este proceso y siempre me brindaron su apoyo incondicional.

Dedicatorias

#### *A mí.*

Porque la dedicación y esmero lo imprimí en todo momento, mi fortaleza me ayudó a salir avante de la situación, ya que para mí, representó un reto y sólo dios sabe el porqué, sin embargo, otros factores como mi voluntad y mi gran deseo de superación hacen posible lo que hoy en día poseo y logro.

#### *A otras personitas.*

Se la dedico a todas las personas que creen en mí y que pese a cualquier situación siempre lo han hecho, como siempre, mi cálido aprecio a Iván Sánchez, Gamaliel Chávez, Andy Almaraz, Victoria de los Ángeles, Jessica Rosales, Marco Antonio Cureño, Carolina Luna, Isaac Andrés García, César Mosqueda, Lidia Hernández, Verónica Olivares, Roberto Argueta, Francisco Rea, Profesor Ernesto Herrera y Roberto Guanes.

*¨LA MITAD DEL LIBRO LE PERTENECE AL AUTOR, DE LA OTRA MITAD DEBE OCUPARSE EL LECTOR¨.*

# **ÍNDICE**

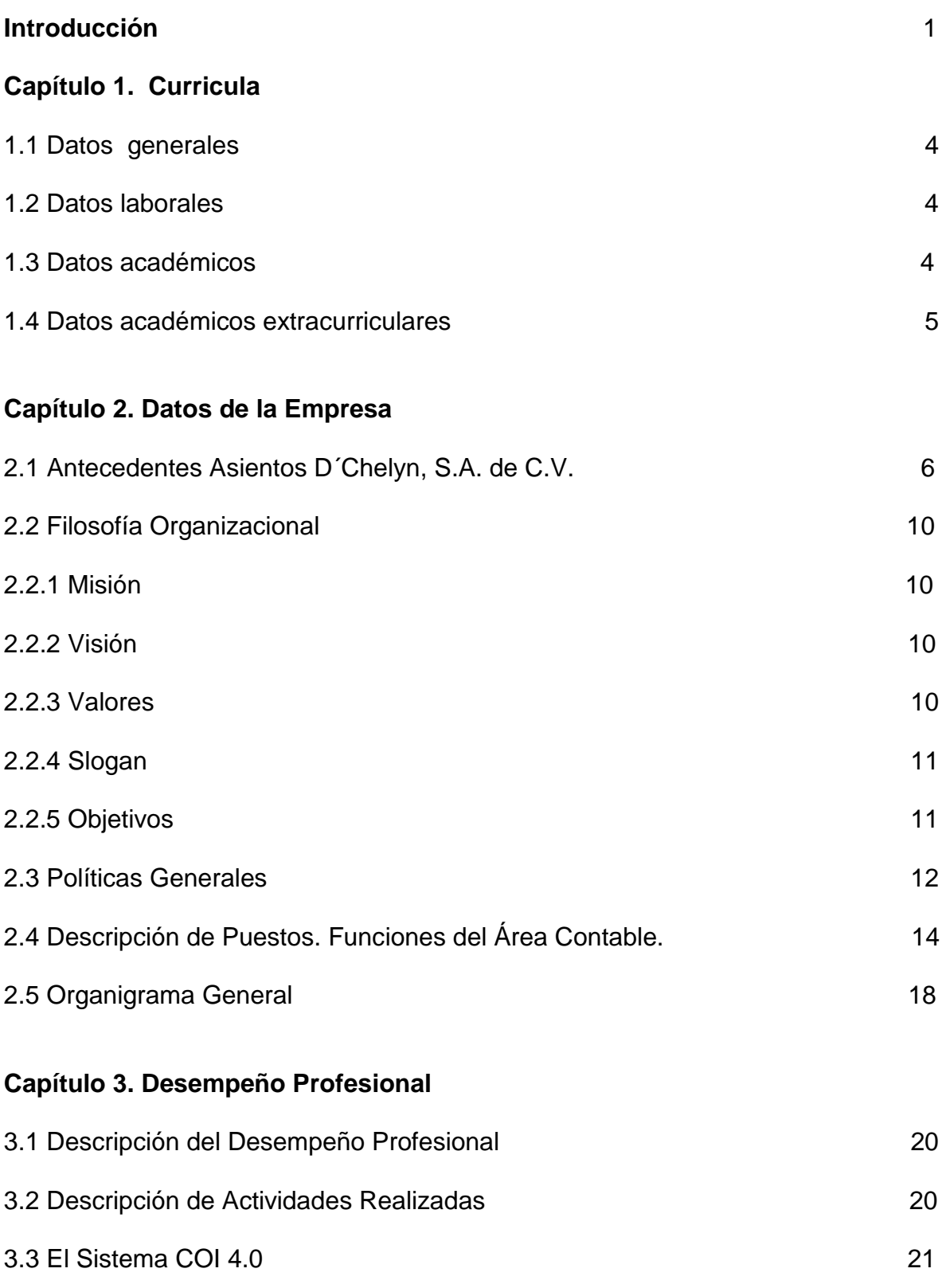

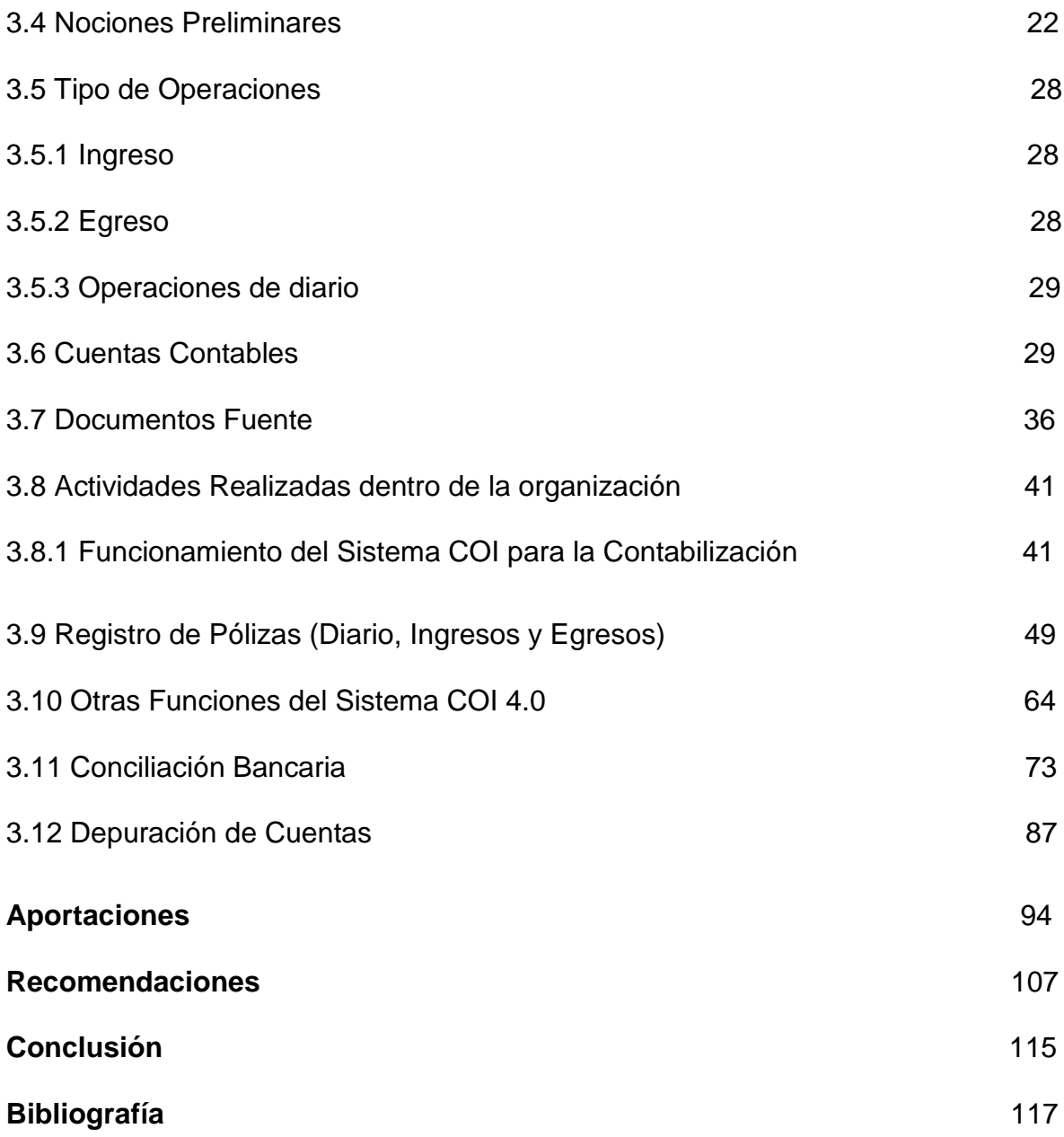

#### **INTRODUCCIÓN**

En la actualidad somos testigos de la diversidad de actividades que deben llevara cabo las empresas para cumplir con sus necesidades tanto en el ámbito social como económico, no obstante, todas ellas se encuentran relacionadas entre sí, ya que si una falla, por ende, afectará el funcionamiento de otra y así sucesivamente.

Es así, como cada actividad debe cumplir con procedimientos específicos que difieren de una actividad a otra, de un giro a otro y de una empresa a otra.

De ésta manera la contabilidad se apoya de reglas particulares para cumplir con sus obligaciones fiscales, en las cuales, se hace presente un criterio prudencial para elegir entre la alternativa que favorezca a la entidad e imprimiendo en ello, una forma peculiar en el ejercicio profesional.

Dentro de éste contexto, debemos rescatar la parte administrativa, ya que es de suma importancia puesto que permite prever, planear, organizar, dirigir y controlar todas las actividades, logrando con ello, un buen funcionamiento del área en cuestión y de ésta forma, cumplir a tiempo con las obligaciones que emanan de la ley, así como también evita cargas de trabajo, labores y gastos innecesarios, duplicación de eventos, etc.

Por lo que en el presente trabajo, expongo las actividades realizadas durante mi desempeño profesional en la empresa Asientos D´Chelyn S.A. de C.V., dando a conocer la forma en que la misma llevaba a cabo sus actividades, así como, mi manera empleada para ejecutarlas.

Teniendo como primer punto los datos generales de la empresa y posteriormente la descripción de las actividades, que constan de: el funcionamiento del sistema COI 4.0 para lleva a acabo el registro, modificación y eliminación de pólizas, emisión de reportes y/o auxiliares, la forma de registrar y contabilizar pólizas de ingresos, egresos y diario, la realización de una conciliación bancaria y la descripción de una depuración de cuentas.

Así como también, algunas aportaciones a las actividades, y recomendaciones en virtud de que exista una mejora continua, ejercer un mayor control en las operaciones y eficientarlas, evitando con ello, gastos innecesarios que repercutan económicamente a la entidad.

Es por esto, que en la búsqueda de nuevas alternativas que ayuden a la empresa a controlar sus costos y gastos, encontramos la Contabilidad por Áreas de Responsabilidad, la cual, contribuye a aprovechar mejor los recursos con los que cuenta la entidad, la calidad de los productos y/o servicios para llevar un mejor control.

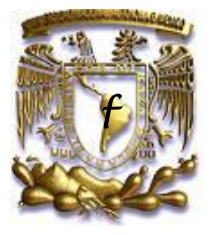

 *f UNIVERSIDAD NACIONAL AUTÓNOMA DE MÉXICO* 

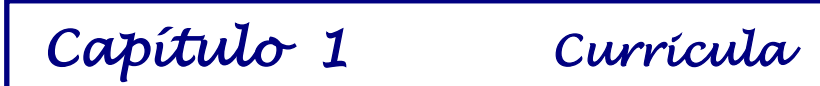

# **CURRÍCULA**

#### **1.1 DATOS GENERALES**

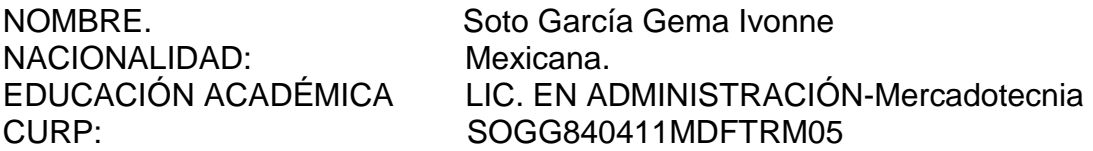

#### **1.2 DATOS LABORALES**

EMPRESA: EL UNIVERSAL COMPAÑÍA PERIODÍSTICA NACIONAL, S.A. DE C.V. PUESTO: Auxiliar Administrativo ACTIVIDADES: Administrativas

#### DESCRIPCIÓN DE ACTIVIDADES:

- Depuración y Análisis del Área de Suscripciones.
- Diseño y Presentación de Información
- Creación de nuevas técnicas para la Depuración y Análisis.

EMPRESA: ASIENTOS D´CHELYN, S.A. DE C.V. PUESTO: Auxiliar Contable<br>ACTIVIDADES: Contables v Admi Contables y Administrativas

DESCRIPCIÓN DE ACTIVIDADES:

- Contabilización y captura de pólizas (ingresos, egresos, diario)
- Depuración de Cuentas.
- Conciliaciones bancarias
- ❖ Visitas a la SHCP
- Colaboración en actividades generales como: Informativas, Declaración Anual, etc.

#### **1.3 DATOS ACADÉMICOS**

❖ NIVEL MEDIO SUPERIOR

Preparatoria Oficial Anexa a la Normal de Tlalnepantla

# ESTUDIOS PROFESIONALES

Universidad Nacional Autónoma de México Facultad de Estudios Superiores Cuautitlán Campo 4

# **1.4 DATOS ACADÉMICOS EXTRACURRICULARES**

- Curso Iniciación al Cómputo I y II
- Curso de Nómina Básica. "Centro de Capacitación Comercial Profesional"
- Curso Sistema de Gestión de Calidad
- Curso Aplicando 5 S`S

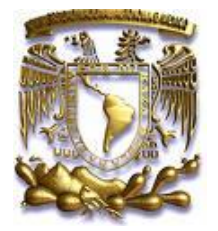

 *UNIVERSIDAD NACIONAL AUTÓNOMA DE MÉXICO* 

 *ASIENTOS D´CHELYN, S.A. DE C.V.* 

*Capítulo 2 Datos de la Empresa* 

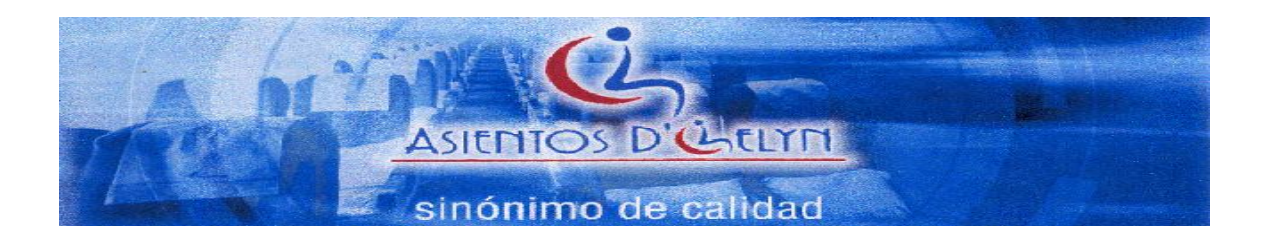

# **2.1 ANTECEDENTES ASIENTOS D´CHELYN**

Es una empresa que inicia operaciones primero como persona física con actividad empresarial a nombre de JOSE PEDROMARTINEZ BERNABE el 03 de marzo de 1991 inicialmente la finalidad era ser una empresa comercializadora de productos carroceros a nivel nacional lo cual se logro pero los rumbos empezaron a cambiar cuando nos empiezan a solicitar la comercialización de asientos para autobuses que en aquel tiempo nuestros principales clientes eran los distribuidores de DINA y de MERCEDES BENZ en ese momento las marcas que existían que fabricaban los asientos solo comercializaban su producto con los carroceros los cuales tardan mucho en pagar los asientos y por tal motivo nosotros fuimos los iniciadores en la comercialización con las agencias al iniciar este tipo de venta la competencia imito nuestra estrategia de venta y por lógica fuimos quedando fuera de mercado por precio ya que al revender nosotros los asientos no teníamos mucho margen de utilidad y es cuando decidimos empezar a fabricar nosotros lo asientos y tener una competencia más leal. Entonces desde 1993 somos fabricantes de asientos urbanos, suburbanos, reclinables y asientos de operador así como también realizamos otros servicios que nos pedían los clientes como son:

1. Trabajos carroceros como cerrar puerta trasera, fabricar y colocar cajuelas para algunas carrocerías, colocar linóleum en piso, fabricar y colocar portabultos, etc.

2. Fabricar fundas de tela para cubrir la suciedad de los asientos, cortinas para ventanas, etc.

3. Colocación de ventanas, asientos, etc. Para camionetas a cías. de luz, teléfonos de México, particulares, etc.

Empezamos a fabricar ciertos insumos que no fabricábamos que para el consumo de ellos teníamos proveedores desarrollados, es cuando inicia tecsyn (noviembre 2007) una empresa fabricante de poliuretanos moldeados en frio, la cual actualmente solo fabrica para asientos dchelyn.

Al mismo tiempo que TECSYN también nace ELECTROST PAINT (PINTURA ELECTROSTATICA DE ALTA ADHERECIA) noviembre2007) una empresa la cual nace debido a que un proveedor de nosotros ya no puede mantener este negocio y nos vende un horno para realizar el proceso de pintado, además de quedarnos con los empleados que manejaban este equipo en la actualidad es donde se pinta electrostáticamente todo el material de metal de asientos dchelyn.

Al iniciar enero del 2008 nos damos cuenta que los principales carroceros de México como son Autopartes y Componentes S.A. de C.V. (AYCO ) había ya empezado a importar asientos de plástico urbanos y asientos de altos de tela de china con proveedores los cuales conocemos , y por otro lado Reacondicionamiento y Ensamble de Carrocerías S.A. de C.V ( RECO ) que después cambia de nombre y en la actualidad se llama NOVACAPRE también empieza a fabricar los asientos de plástico al asociarse con un proveedor de plafoneria y forman una empresa nueva . Al ver esta situación Asientos d´chelyn visualiza que en un corto plazo no tendríamos la misma venta de asientos la cual veníamos teniendo además de que empiezan a salir nuevos competidores. Es cuando se decide que tenemos que hacer algo además de los asientos. También vemos la necesidad en el transporte de contar con una unidad de 32 pasajeros la cual los clientes y sabemos que podemos fabricarla debido a nuestra experiencia como carroceros, refaccionarios y sobre todo conocemos las necesidades de los clientes. Por tales motivos decidimos fabricar carrocerías en chasis Volkswagen 8.150 y agradezco a los directivos de Cyma Motors S.A. de C.V. por su apoyo y confianza que siempre nos han brindado en este nuevo proyecto, el cual espero no defraudar y que al salir el prototipo sea lo que ellos esperaban de nosotros.

Sabemos que al fabricar las carrocerías con la calidad y las expectativas de los clientes se venderán solitas ya que en el mercado solo una empresa fabrica estas carrocerías con la calidad y diseño (RECO) existen otros fabricantes pero no cumplen alguna de estas condiciones. Respecto a la comercialización de las carrocerías tenemos muchos clientes desde Baja California sur hasta quintana roo los cuales conocen el trabajo que asientos D´chelyn ha realizado y saben que somos garantía de trabajo, honestidad y calidad.

Al tener esta necesidad de fabricación de carrocerías estuvimos estudiando varios lugares que algunos clientes muy amablemente nos ofrecieron como son : Cuernavaca ( Nissan ), Zumpango, puebla ( Volkswagen ), Querétaro y Sahagún ( hidalgo ) aunque conocíamos Sahagún por DINA no teníamos contemplado este lugar hasta que nos invita el Sr. Cabrera a conocer mejor el lugar, el cual conocimos por el contador que nos asesora a ambas empresas, los puntos que tomamos en cuenta para decidir este lugar fueron :

- Existe gente especializada en el área metal mecánica
- Existe tecnología de punta
- **Existe necesidad de empleos**
- Existen muy buenos estudiantes para desarrollar, etc.

Es así como decidimos aceptar la renta del local en el que actualmente nos encontramos ubicados. De acuerdo a la visión que traemos sabemos que en un corto plazo no vamos a poder estar en este espacio ya que manejamos volúmenes grandes, además queremos traer dos línea de asientos altos fijos en tela y de asientos reclinables, así como traer la conversión de camionetas ya en línea en un espacio más amplio y cajas de carga, plataformas, refrigeradas, etc.

A groso modo estos son los proyectos que se quieren desarrollar en Sahagún sabemos que con estos proyectos vamos a desarrollar:

- **❖** Empleos
- Capacitación del personal
- ❖ Nuevos proveedores
- Desarrollar mejor economía
- ❖ Nuevos clientes
- Desarrollo social para familias de empleados

# **2.2 FILOSOFIA ORGANIZACIONAL**

# **2.2.1 MISION**

Asientos D Chelyn, S.A. de C.V. es una empresa constituida para la fabricación de asientos para la industria de autotransporte, con sentido social y valor humano; comprometida a cumplir con las expectativas de nuestros clientes y la normatividad a través de la optimización del servicio, calidad del producto, innovación en diseños y mejora en la tecnología de los procesos.

## **2.2.2 VISION**

Ser la organización líder a nivel nacional y reconocida internacionalmente por su calidad, nivel de servicio y alianzas comerciales, consolidando así, su competitividad, crecimiento continuo, nuevas oportunidades de negocio y la especialización en la fabricación de asientos para diversos segmentos del mercado.

## **2.2.3 VALORES**

- Orientación al cliente
- Nuestra gente
- ❖ Nuestro compromiso
- Innovación Flexible con adaptabilidad al cambio
- Calidad de trabajo
- Honradez
- Congruencia
- ❖ Iniciativa
- Trabajo en equipo
- Prudencia

# **2.2.4 SLOGAN**

*"SINONIMO DE CALIDAD"*

## **2.2.5 OBJETIVOS**

**❖ OBJETIVO GENERAL** 

Nuestro objetivo general es el crecimiento continuo en toda y cada una de las áreas que forman parte de Asientos D´chelyn, S.A. de C.V.

# OBJETIVOS ESPECIFICOS

Tener el espacio suficiente donde podamos tener una línea de producción que minimice el esfuerzo de nuestra gente y maximice la producción en serie.

## OBJETIVOS A MEDIANO PLAZO

Poder contar con un espacio apto para poder tener líneas de asientos altos fijos, reclinables y en el mismo lugar poder fabricar carrocerías.

# **2.3 POLÍTICAS GENERALES**

- Todo el personal deberá realizar sus actividades eficientemente.
- Todo el personal que labora en la organización deberá ser tratado con respeto, equidad, trato justo y digno, ya que es el elemento esencial en la misma.
- Brindar a los trabajadores un ambiente laboral adecuado, libre de todo tipo de contaminantes que dañen su salud y su calidad de vida.
- Se determinaran los turnos de trabajo conforme a sus necesidades, siguiendo las disposiciones legales.
- Los empleados que laboran en la empresa tendrán la posibilidad de ascender de puesto, de acuerdo con su eficiencia y antigüedad.
- Se capacitará al personal tanto administrativo, como operativo de la empresa, con la finalidad fundamental de actualización, así como de su especialización en alguna actividad o área específica.
- Se impulsará el desarrollo de la capacidad y personalidad de los recursos humanos ya que constituye una herramienta esencial para el crecimiento de la organización.
- Preservar el entorno ambiental y la seguridad de la comunidad en todo trabajo.
- Difundir los avances y logros de la empresa de forma interna y externa, con el propósito de elevar su rendimiento y contribuir a la motivación del personal.
- Los integrantes de la empresa deben mantener un comportamiento ético en todo momento.
- Considerar siempre la calidad en cada proceso y en las actividades que realice, tanto el personal operativo, como el personal administrativo.
- Realizar evaluaciones periódicas y permanentes a todos los procesos de la organización que garantice el buen funcionamiento y crecimiento de la misma.
- $\div$  Presentar los presupuestos, planes operativos e informes de actividades mensuales, anuales o cuando a sí lo requiera la organización.
- Efectuar el trabajo en forma planificada y controlada, para así, mejorar los niveles de eficiencia operativa y contribuir al buen desempeño de la organización en general.
- Mejorar continuamente la calidad de nuestros productos y servicios, cumpliendo con las necesidades y demandas del mercado.
- Brindar un trato justo y cordial a todos los clientes, proveedores y personal ajeno a la empresa.
- Minimizar los reclamos y quejas del cliente mediante mejoras continuas en la calidad de nuestros productos y servicios.
- Cumplir oportunamente con los plazos contractuales de entrega de nuestros productos.

# **2.4 DESCRIPCIÓN DE PUESTOS. FUNCIONES DEL ÁREA CONTABLE**

# **2.4.1 CONTADOR GENERAL**

#### IDENTIFICACIÓN

Nombre del Cargo: Contador. Numero de personas que ocupan el cargo: 1. Cargo del Jefe Directo: Gerente General.

#### RESUMEN DEL CARGO

Colaborar, analizar y proponer los métodos y procedimientos para realizar los registros contables, tributarios y financieros de la empresa.

## ACTIVIDADES REGULARES

Analizar y proponer los métodos y procedimientos para realizar los registros contables, tributarios y financieros de la institución.

Revisar el registro de todas las operaciones, así como de las actividades en general. Evaluar al personal a su cargo.

Colaborar con la empresa en los aspectos relativos a sus funciones.

## REQUERIMIENTOS DE CAPACIDAD Y HABILIDADES MENTALES

Las habilidades mentales que debe poseer la persona para este cargo es la capacidad numérica, de lenguaje y conocimientos contables, tributarios y financieros.

## REQUERIMIENTOS FÍSICOS

Debe tener atención auditiva y visual, en general estar sentado y caminar dentro de la oficina para trabajos de la jornada diaria.

#### CONDICIONES AMBIENTALES

El trabajo se realiza en oficina, con temperatura adecuada al ambiente, humedad natural, características de higiene normales, iluminación apta y buena estructura.

# RIESGOS FÍSICOS

Los riesgos en la empresa son por accidentes del trabajo, como caídas de muebles, sillas, mesas, etc.; cuando se encuentre dentro de la empresa.

### HABILIDAD MANUAL

Los conocimientos que requiere el cargo son los siguientes:

Estudios superiores: Universitarios y/o Técnicos. Títulos: Contador Público y Auditor. Estudios complementarios: Computación, finanzas, contabilidad. Experiencia: que tenga 2 años de experiencia como mínimo en cargos similares.

RESPONSABILIDAD POR DECISIONES

# **2.4.2 AUXILIAR CONTABLE**

#### IDENTIFICACIÓN

Nombre del Cargo: Auxiliar Contable Numero de personas que ocupan el cargo: 1. Cargo del Jefe Directo: Contador General.

#### RESUMEN DEL CARGO

Se encarga del registro en el sistema de los movimientos contables de la empresa (ingresos, egresos, gastos), conciliaciones bancarias, depuraciones de cuentas así como, colaborar en las actividades relacionadas al cumplimiento de las obligaciones fiscales, etc.

#### ACTIVIDADES REGULARES

Recibe los documentos contables, los identifica, clasifica y registra en el sistema, de acuerdo con los métodos convencionales.

Realiza conciliaciones bancarias mensualmente para confirmar las operaciones bancarias de la empresa

Realiza depuraciones contables con la finalidad de tener integrado y actualizado de cada una de ellas, en la fecha que así le sea pedido.

Colaborar con el/la Contador/a en los aspectos relativos al cumplimiento de las obligaciones fiscales.

Mantiene organizado el archivo de documentos (papeles de trabajo) Elabora reportes e informes.

#### REQUERIMIENTOS DE CAPACIDAD Y HABILIDADES MENTALES

Las habilidades mentales que debe poseer la persona para este cargo es la capacidad numérica, de lenguaje y conocimientos contables, tributarios y financieros (ya sea de forma básica, técnica a nivel licenciatura)

# REQUERIMIENTOS FÍSICOS

Debe tener atención auditiva y visual, en general estar sentado y caminar dentro de la oficina para trabajos de la jornada diaria.

## CONDICIONES AMBIENTALES

El trabajo se realiza en oficina, con temperatura adecuada al ambiente, humedad natural, características de higiene normal, iluminación apta y buena estructura.

# RIESGOS FÍSICOS

Los riesgos en la empresa son por accidentes del trabajo, como caídas de muebles, sillas, mesas, etc.; cuando se encuentre dentro de la empresa.

## HABILIDAD MANUAL

Los conocimientos que requiere el cargo son los siguientes:

Estudios superiores: Universitarios y/o Técnicos. Títulos: Contador Público o Licenciatura afín. Estudios complementarios: Computación, contabilidad. Experiencia: con o sin experiencia, o en su defecto, que tenga 6 meses de experiencia como mínimo en cargos similares.

*RESPONSABILIDAD COMPARTIDA.*

#### *2.5 ORGANIGRAMA GENERAL*

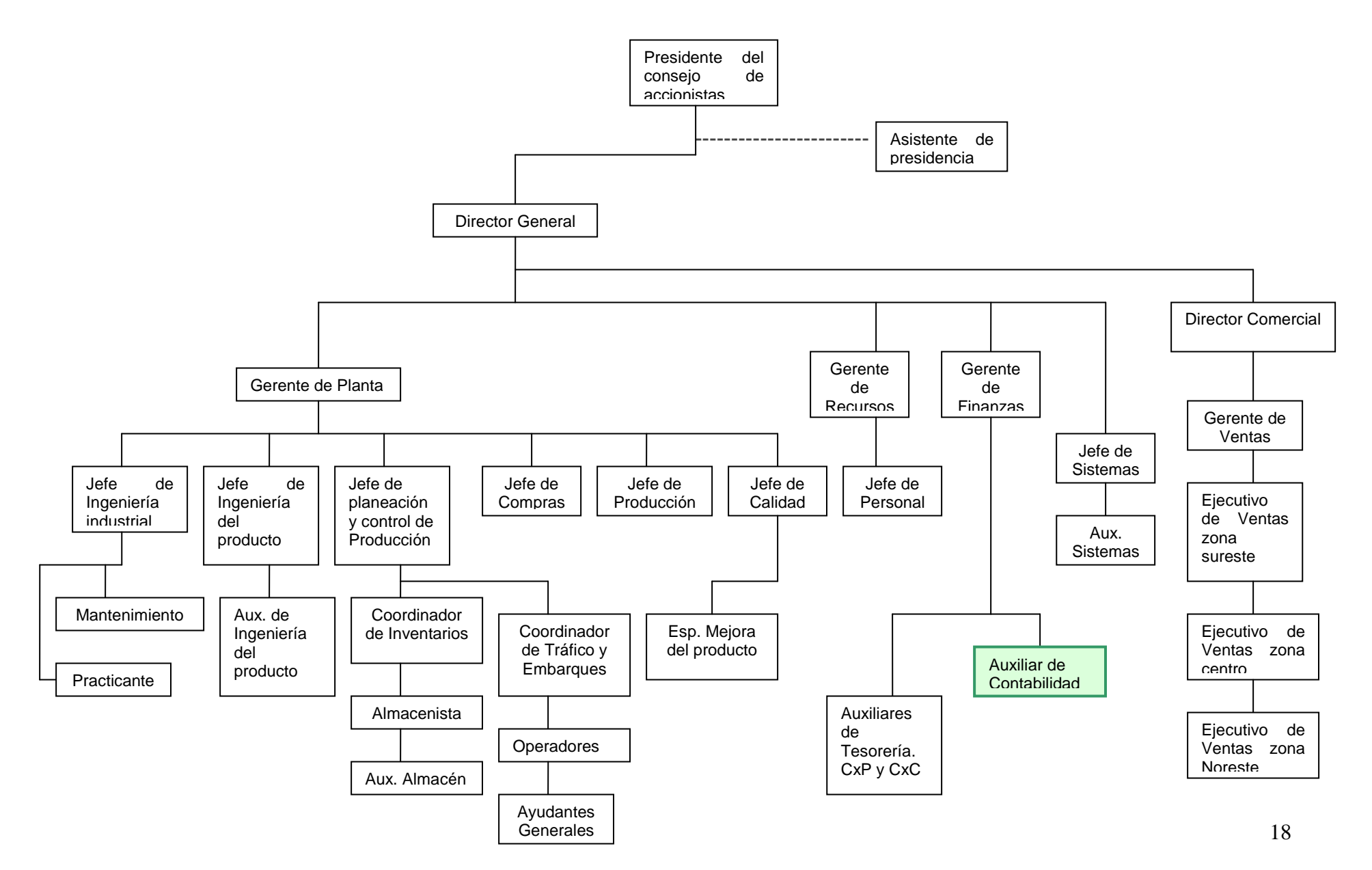

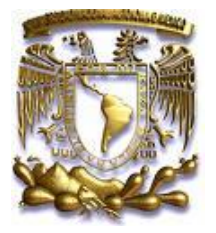

# *UNIVERSIDAD NACIONAL AUTÓNOMA DE MÉXICO*

 *Desempeño profesional de un administrador en el departamento contable* 

*Capítulo 3 Desempeño Profesional* 

# **3.1 DESCRIPCIÓN DEL DESEMPEÑO PROFESIONAL**

En el período que comprende un año, ocho meses, dentro de una organización, cuya razón social es Asientos D´Chelyn, S.A. de C.V., siendo su giro la fabricación de asientos para autobuses, y fungiendo como auxiliar contable, se llevó a cabo el desempeño de las siguientes funciones:

- Contabilización y captura de pólizas (ingresos, egresos, diario)
- Depuración de cuentas
- Conciliaciones bancarias

# **3.2 DESCRIPCIÓN DE ACTIVIDADES REALIZADAS**

Asientos D´Chelyn, S.A. de C.V. es una empresa mediana, que no cuenta con una distribución de las diversas actividades a desempeñar en el área administrativa, dicha situación, implicaba que se auxiliara de forma general en las labores que exige la misma, tal motivo condujo, a que en el área contable se presentase la misma necesidad.

Por las razones mencionadas anteriormente, realizaba actividades generales del área contable desde archivar, hasta realizar visitas a la SHCP, cabe mencionar, que en mi primer semana solo realizaba la captura de las pólizas de ingresos y posteriormente, me fueron adjudicadas otras responsabilidades, como son: captura y contabilización de pólizas de egresos, de diario, conciliación bancaria y depuración de cuentas, mientras que en otras, solamente colaboraba con la Contadora de la empresa, siendo ella, la que finalizaba dichas actividades, las cuales son: Declaración Anual, Informativas, Pagos provisionales, etc., por mencionar algunas.

El sistema contable de la empresa, está basada como en la mayoría de las empresas, en una segregación clara de ingresos, egresos y las operaciones diversas. Todas éstas operaciones son registradas en un número fijo de pólizas que se emiten cada mes y que se concentra en cada una de ellas operaciones específicas, que son registradas bajo un número de póliza, así, los consumos a los almacenes de materia prima para la producción, los gastos generales, gastos de administración, gastos de distribución, gastos de venta, la cobranza y los pagos realizados, son concentrados cada mes en su respectiva póliza.

#### **3.3 EL SISTEMA COI 4.0**

Para el registro de las operaciones que día a día aquejan a la empresa Asientos D´Chelyn S.A de C.V. se empleó el sistema ASPEL COI 4.0, el cuál se describirá a grandes rasgos en las siguientes líneas con la finalidad de dar a conocer su funcionamiento.

#### ❖ SISTEMA DE CONTABILIDAD ASPEL COI

El sistema ASPEL COI 4.0 es el sistema empleado por la empresa, el cual procesa, integra y mantiene actualizada la información contable y fiscal de la misma, de forma segura y confiable. Proporciona diversos reportes que permiten evaluar su estado financiero, así mismo, ayuda en el cálculo de los activos fijos, mantiene interfases con los demás sistemas ASPEL e interactúa con las hojas de cálculo, lo cual contribuye a lograr una eficiente administración.

A continuación se citan algunos de los beneficios que brinda el uso del sistema ASPEL COI 4.0:

- Permite mantener la contabilidad al día.
- Contribuye a la disminución de errores y tiempos de captura.
- Genera y adecua hojas de cálculo exportando a Microsoft Excel la información contable.
- Genera Balance General y Estado de Resultados.
- Crea la Balanza de Comprobación y emite auxiliares (mensures y anuales).
- Actualiza saldos contables en todos los periodos (traspaso de saldos)
- Evita que se hagan cambios en periodos de trabajo ya cerrados o auditados.

#### **3.4 NOCIONES PRELIMINARES**

Antes de citar el desglose de actividades, considero pertinente mencionar los elementos bajo los cuales se sustentan las actividades practicadas en el área contable.

Es tácito saber, que toda profesión se encuentra sustentada por una teoría como lo es en este caso la contaduría, puesto que cumple con sus objetivos de forma científica ya que se encuentra regulada bajo una teoría específica y la aplica metodológicamente a través de un proceso. (1)

Teoría: "es todo conocimiento (idea) especulativo (reflexivo) puramente racional, opuesto a la práctica**"** (2). Esto no significa que no haya relación entre la teoría y la práctica, ya que sin la primera no existe la segunda.

La teoría contable se considera como: "el conjunto de principios, reglas, criterios, postulados, normas y técnicas que rigen el estudio y el ejercicio de la Contaduría pública. (3)

<sup>1</sup> Elizondo López Arturo. PROCESO CONTABLE 1. Contabilidad Fundamental. Décima reimpresión. Editorial ECAFSA. México, D.F., 2000.

<sup>2</sup> García-Pelayo, Ramón y Gross. DICCIONARIO ESCOLAR. Décimo Novena reimpresión. Ediciones LAROUSSE. México, D.F.

<sup>3</sup> Ibídem, Elizondo López, Arturo, Pág. 42

Como apreciamos, los elementos de la teoría contable se encuentran implícitos en su concepto, los cuales son:

- NIF A-1 (Modificación a la estructura de los principios de contabilidad generalmente aceptados)
- Las reglas particulares.
- Criterio prudencial.
- La ética profesional.
- Las normas de actuación profesional.
- $\div$  Las técnicas de contabilidad y,
- La terminología específica de la contabilidad.

Con el propósito de llegar a una mejor comprensión de los elementos de la teoría contable citados con anterioridad, se hace pertinente una descripción general y sencilla de los mismos.

## **3.4.1 Reglas Particulares**

En términos contables, las reglas particulares constituyen procedimientos específicos para:

- La valuación de operaciones efectuadas por una entidad y,
- $\cdot$  La presentación de información contable a través de estados financieros. (4)

Es decir, consta de un procedimiento a seguir para valuar y presentar la información financiera correctamente.

<sup>4</sup> Ibídem, Elizondo López, Arturo, Pág. 48.

#### **3.4.2 Criterio Prudencial**

Diariamente nos encontramos con situaciones que nos obligan a tomar una decisión entre diversas opciones para lograr nuestro objetivo. Para ello, debemos emitir un juicio personal y razonable que contemple los recursos disponibles para cumplir el objetivo y a su vez, no se deslinden de la realidad.

El IMCP y el CINIF establecen que "cuando se presenten dos o más alternativas para aplicar un criterio, se deberá elegir aquél que menos optimismo refleje cuidando que su decisión sea equitativa con quien utiliza la información financiera. (5)

En otras palabras, es una facultad para decidir de forma razonable, en aquellas circunstancias en las que se nos presenten dos o más alternativas para cumplir un objetivo.

## **3.4.3 Ética Profesional**

El IMCP expidió un código de ética profesional (para contadores) que tuviera por objeto: ofrecer mayores garantías de solvencia moral, en pro de los usuarios de servicios contables. (6)

Dicho código, esta integrado por:

- Postulados y,
- Normas de actuación profesional.

<sup>5</sup> Instituto Mexicano de Contadores Públicos. PRINCIPIOS DE CONTABILIDAD GENERALMENTE ACEPTADOS. Décimo séptima edición, México, D.F., 2002. Pág. 11

<sup>6</sup> Ibídem, Elizondo López, Arturo, Pág. 48.

Los postulados que se mencionan el código son doce. A continuación se cita un cuadro en dónde se aprecian tanto las normas como los postulados del código de ética:

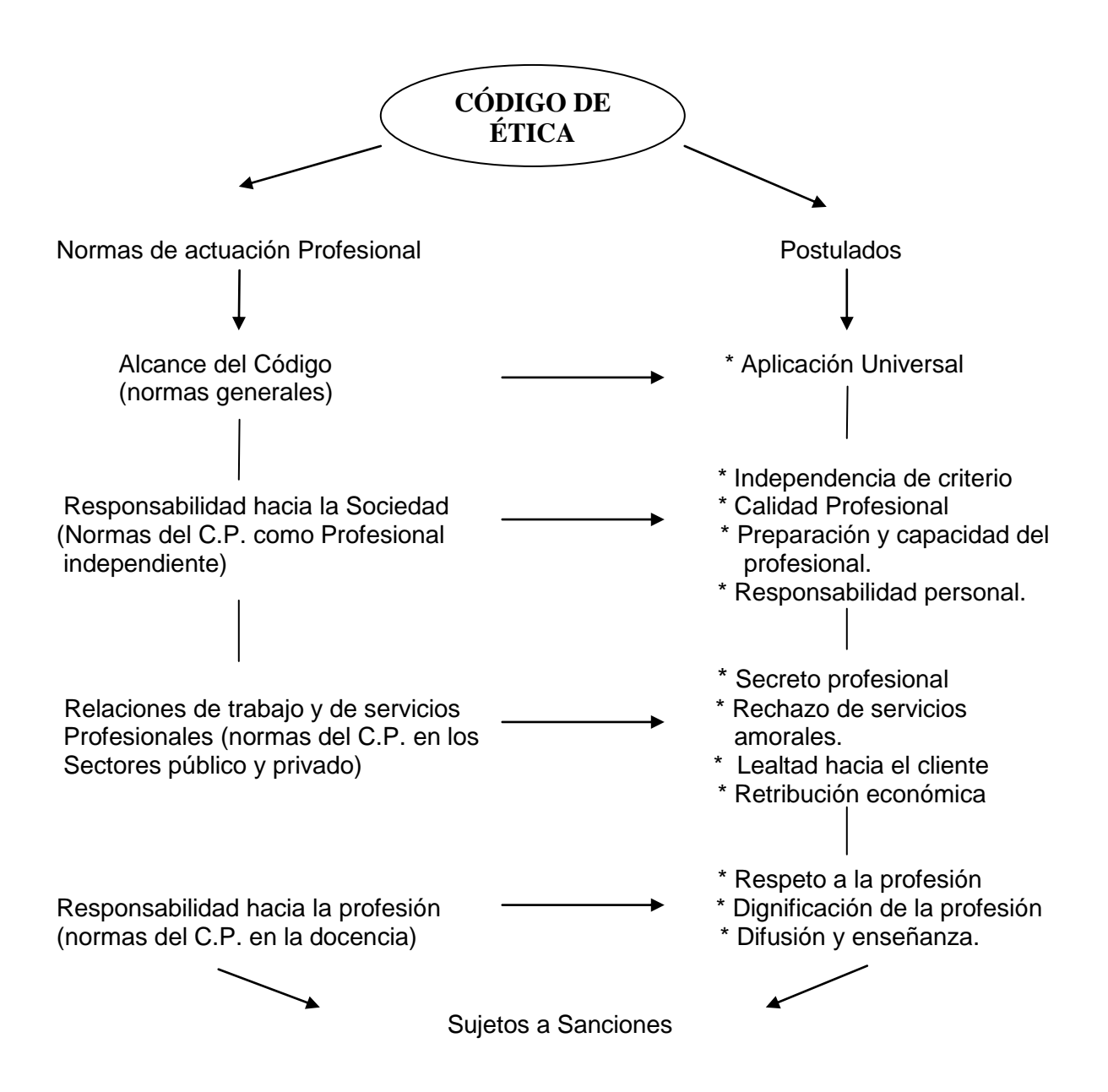

## **3.4.4 Normas de actuación profesional**

Las normas de actuación profesional son las que rigen el estudio, la enseñanza y la práctica contable específicamente.

El código de ética las divide en cinco, son las siguientes:

- ❖ Normas generales
- $\div$  Normas referentes al contador público como profesional independiente.
- Normas aplicables al contador público en los sectores público y privado
- ❖ Sanciones

#### **3.4.5 Técnicas de Contabilidad.**

Arturo López Elizondo nos dice que: La contabilidad al igual que la auditoria, aplican la teoría contable a través de técnicas específicas de actuación, las cuales se integran por procedimientos y reglas, las que finalmente, determinan el modo particular de alcanzar los objetivos del ejercicio profesional. (7)

Como bien es cierto, en el desempeño profesional se pone en práctica una manera particular de llevar a cabo las actividades, considerando las reglas propias de la profesión, ello dependerá de la persona encargada de llevar la contabilidad, no obstante, se deben respetar los lineamientos impuestos por las leyes y las autoridades correspondientes.

#### **3.4.6 Terminología específica de la contabilidad**

La terminología de una profesión hace mención al conjunto de vocablos propios, que dependiendo del contexto en el que se encuentren, se les interpreta para evitar de cierta forma confusiones.

<sup>7</sup> Ibídem, Elizondo López, Arturo, Pág. 50.

Es importante conocer los elementos de la teoría contable, ya de esta forma conocemos el por que de la actuación profesional, entendiendo así, que cualquier situación que nos atañe en éste ámbito, se encuentra regulada y reglamentada, Y es por ello, sin embargo, no podemos olvidar que en ejercicio particular de la profesión, nunca deberá existir una visión sin conocimiento.

Como podemos darnos cuenta, la contabilidad obliga seguir ciertas normas y procedimientos para ordenar, analizar y registrar las operaciones practicadas en cualquier unidad económica individual o constituida bajo la forma de sociedad civil o mercantil.

No debemos olvidar que cualquier ente u objeto tiene un propósito, tal es el caso de la contabilidad, cuyos fines fundamentales de detallan a continuación:

- \* Establecer un control absoluto sobre cada uno de los recursos y obligaciones.
- $\div$  Registrar, en forma clara y precisa, todas las operaciones efectuadas por la entidad.
- Proporcionar, en cualquier momento, una imagen clara de la situación financiera.
- Prever con anticipación las probabilidades futuras.
- $\div$  Servir como comprobante y fuente de información, ante terceras personas, de todos aquellos actos de carácter jurídico en que la contabilidad puede tener fuerza probatoria conforme a la ley. (8)

Una vez conociendo los fines de la contabilidad, podemos observar, cual es la razón por la que se realizan de cierta forma las actividades en el área contable. Ahora bien, daré paso a describir las actividades realizadas durante mi desempeño laboral.

<sup>8</sup> Lara Flores, Elías. PRIMER CURSO DE CONTABILIDAD. Segunda Reimpresión. Editorial Trillas. México, D.F. Pág. 1
# **3.5 TIPO DE OPERACIONES**

Primordialmente, segmentaré el tipo de operaciones que realiza la empresa.

Existen operaciones que implican una entrada o ingreso, y una salida o egreso de dinero, y otras en cambio, no registran un movimiento del mismo.

Recordemos que todo "egreso afectará las cuentas de Resultados", y todo "ingreso afectará las cuentas de Balance General"

#### **3.5.1 INGRESO**

Un ingreso, "significa aumento de capital contable derivado de las operaciones practicadas por la empresa. Ingresos como ventas, productos financieros, y otros productos, contribuyen a que se genere una utilidad, y consecuentemente un aumento de capital contable.

#### **3.5.2 EGRESO**

Un egreso, "significa disminución de capital contable derivado de las operaciones practicadas por la empresa. Los conceptos como el costo de ventas, los gastos de administración, los gastos de venta, los gastos financieros y otros gastos contribuyen a que se genere una pérdida y una disminución consecuente del capital contable. (9)

<sup>9</sup> Mendez Villanueva Antonio y Javier. SISTEMAS DE CONTABILIDAD. México, D.F. Pág. 2

#### **3.5.3 OPERACIONES DE DIARIO**

Existen también, "operaciones que se realizan sin que intervenga movimiento de dinero" (**operaciones de diario**), por ejemplo, las compras y ventas a crédito, recepción de doctos, entre otros.

Partiendo de esto, y con la finalidad de dar a conocer un panorama general y facilitar la comprensión del presente trabajo, daré a conocer algunas de las cuentas que pueden afectarse en determinado momento, al llevarse a cabo las operaciones que aquejan a la organización, tanto en situaciones ordinarias, como en situaciones extraordinarias, es decir, operaciones poco comunes. Recordando que su giro de la misma es la fabricación de asientos para autobuses.

#### **3.6 CUENTAS CONTABLES.**

#### **Caja**

- Se carga por: el importe inicial para crear el fondo fijo, así como, por el importe de los incrementos que se tengan en el mismo, por el pago que se haga por los gastos.
- Se abona por: La disminución o cancelación del fondo asignado por el traspaso de efectivo para el pago de gastos.

#### **Bancos**

- Se carga por: el total de los depósitos diarios de efectivo, depósitos en cheque, cobros efectuados, descuento de documentos, intereses generados por cuentas bancarias, las transferencias de fondos de una cuenta a otra (traspaso bancario).
- $\div$  Se abona por: el importe de los cheques expedidos, descuentos, comisiones, pagos realizados, devolución de cheques depositados no cobrados, las transferencias de fondos de una cuenta a otra.

## **Deudores Diversos**

- Se carga por: los préstamos otorgados a terceros que tengan relación directa con la empresa.
- Se abona por: el pago y recuperación de préstamos a terceros.

# **Impuestos a favor (I.V.A. Acreditable)**

- $\div$  Se carga por: el impuesto que nos sea trasladado en documentos que así lo expresen por separado.
- Se abona por: El impuesto que nos sea trasladado que así lo expresen por separado, debiendo ser el importe el mismo que se ha cargado por concepto de I.V.A. Acreditable.

Saldo: el saldo deberá ser siempre cero.

#### **Equipo de transporte**

- Se carga por: el precio de costo de los camiones y autos que se adquieren, con la finalidad de dar un servicio a las actividades de la empresa en general.
- Se abona por: la venta del los automóviles y/o camiones.

# **Equipo de cómputo**

- **EX** Se carga por: el importe de las adquisiciones de equipo de cómputo nuevo o usado.
- Se abona por: el importe de la venta o baja del inventario de equipo de cómputo.

# **Mobiliario y Equipo de Oficina**

- Se carga por: El importe de adquisición de mobiliario y equipo para oficina nuevo o usado.
- Se abona por: el importe de la baja o venta del inventario de mobiliario y equipo de oficina.

### **Gastos Pagados por Anticipado**

- Se carga por: Las erogaciones pagadas por anticipado pendientes por aplicar al gasto como: Primas de seguros, Publicidad, Propaganda, etc.
- Se abona: La aplicación al gasto correspondiente al periodo.

# **Depósitos en Garantía**

- Se carga por: los depósitos en garantía cuando se celebran contratos para la presentación de un servicio.
- Se abona por: La terminación o cancelación del contrato.

# **Proveedores**

- Se carga por: el pago de las obligaciones contraídas y cancelaciones por devolución.
- $\div$  Se abona por: el importe de las obligaciones contraídas por la adquisición a crédito de materiales y refacciones.

#### **Proveedores Extranjeros**

- Se carga por: el pago de las obligaciones contraídas en el extranjero (moneda extranjera) y cancelaciones por devolución.
- Se abona por:el importe de las obligaciones contraídas por la adquisición a crédito de materiales y refacciones en el extranjero**.**

#### **Acreedores Diversos**

- Se carga por: el pago realizado de adeudos ante terceros.
- $\div$  Se abona por: el importe de los adeudos de la empresa ante terceros.

# **I.V.A Trasladado**

- Se carga por: el monto del impuesto que se traslade a los clientes en por la venta del bien o servicio, debiendo ser el mismo que nos fue abonado.
- Se abona por: el monto del impuesto que se traslade a los clientes en por la venta del bien o servicio.

#### **Sueldos por Pagar**

- $\div$  Se carga por: el importe de pago de sueldos al personal de la empresa.
- **Ex** Se abona por: el importe de los sueldos, en nómina por pagar al personal de la empresa.

#### **Impuestos y Contribuciones por Pagar**

- Se carga por: el pago que se efectúa de ISR, IMSS, INFONAVIT, SAR, 2% sobre Nómina, Retenciones.
- Se abona por: la provisión que de impuestos se haga internamente.

# **Capital Social**

- **Ex** Se carga por: el importe de los retiros que efectúe la empresa en forma definitiva.
- Se abona por: el importe de la inversión original efectuada por la empresa o de nuevas aportaciones de los accionistas.

#### **Resultado de Ejercicios Anteriores**

- Se carga por: las pérdidas del ejercicio y por los traspasos del saldo acreedor al inicio de resultados de ejercicios anteriores.
- Se abona por: El traspaso de la utilidad del ejercicio anterior. Por los traspasos de la utilidad de cada ejercicio al inicio de un nuevo periodo.

#### **Resultado del Ejercicio**

- Se carga por: las pérdidas del ejercicio y por los traspasos del saldo acreedor al inicio de resultados de ejercicios anteriores.
- Se abona por: las utilidades del ejercicio y por los traspasos del saldo deudor al inicio del ejercicio a la cuenta de resultados de ejercicios anteriores.

Representa: según el saldo, las utilidades o perdidas del ejercicio.

### **Reserva Legal**

- ❖ Se carga por: la cancelación de la reserva.
- Se abona por: las cuotas por creación de la reserva y sus aumentos.

### **Gastos de Operación**

- Se carga por: todos los gastos que generen las áreas tanto locales como foráneas.
- Se abona por: el traspaso de sus saldos a pérdidas y ganancias.

Los gastos más característicos de una empresa del ramo de transporte son:

- Sueldos y salarios, importe de las nóminas semanales, quincenales y confidenciales de la empresa. 1
- Vacaciones, importes pagados al personal de acuerdo a los días que les correspondan. 1
- Prima vacacional, importes pagados al personal, de acuerdo a los días de vacaciones. 1
- Impuestos Federales, erogaciones efectuadas por la empresa por los bienes muebles o inmuebles con los que cuenta. 3
- Consumo de agua, pago de los recibos de las tesorerías locales y estatales por consumo de agua tratada. 3
- Derechos y permisos, renovación y/o adquisición de permisos estatales. 3
- Cuotas IMSS, cuotas patronales provisionadas. 2
- INFONAVIT, cuotas patronales, entero del bimestre y ajuste bimestral provisionado. 2
- Impuesto sobre Nómina, provisiones locales (D.F.) y estatales según corresponda. 3
- ❖ SAR, provisiones y pagos de las aportaciones patronales. 2
- Teléfono, recibos telefónicos y gastos de mantenimiento y reparación. 3
- Energía Eléctrica, recibos de luz, gastos de mantenimiento y reparación, instalaciones de transformadores. Red eléctrica y sub-estaciones. 3
- Artículos de Limpieza o aseo, adquisición de materiales y productos de limpieza.3
- Combustibles y Lubricantes, consumo de productos y materiales para mantener el funcionamiento del equipo de transporte y distribución. 3
- Papelería y artículos de oficina, consumo de materiales utilizados en el trabajo de oficina. Áreas administrativas, áreas comerciales, operativas y de mantenimiento. 3
- Liquidación y Finiquito, importe pagado al personal al termino de la relación laboral. 1
- Mantenimiento de Mobiliario y Equipo de oficina, gastos por reparaciones y refacciones del equipo de oficina. 3
- Mantenimiento de edificios, reparaciones menores de oficinas administrativas y bodegas. 3
- Mantenimiento de Equipo de cómputo, reparaciones y refacciones de unidades de proceso, equipo periférico, impresoras y el importe del contrato de mantenimiento de todo el equipo de cómputo. 3
- Mantenimiento de taller, reparaciones y refacciones hechas al equipo de taller. 3
- Depreciación, importe que representa la pérdida gradual de su valor original que sufren los activos fijos por el transcurso del tiempo. 3
- Amortización, importe que representa la aplicación al gasto por la parte proporcional en que se disminuirá una erogación efectuada. 3
- $\div$  Mano de obra, importe pagado al personal de mantenimiento (taller). 3
- Refacciones, adquisiciones efectuadas para las diferentes reparaciones que necesiten los autobuses. 3
- Operación, gastos realizados en viajes, importes pagados a los empleados por no tener faltas, ni retardos en un periodo determinado. 3
- $\div$  Seguro interior, diversas indemnizaciones. 3

<sup>1</sup> Partidas que en su parte proporcional gravan ISR

<sup>2</sup> Prestaciones para los trabajadores

<sup>3</sup> Gastos y costos que realiza la empresa

#### **Ventas**

- $\div$  Se carga: el traspaso de saldo a resultados por cierre de mes.
- Se abona por: el importe total de la venta de asientos para autobuses que se obtuvieron en las zonas locales y foráneas durante el mes correspondiente por ingresos de contado y a crédito.

#### **Gastos Financieros**

- Se carga por: el valor de los intereses pagados, del valor de las pérdidas obtenidas en cambios de moneda extrajera, etc.
- $\div$  Se abona por: el traspaso de las cuentas de resultados.

#### **Productos Financieros**

- $\div$  Se carga por: El traspaso a cuenta de resultados.
- Se abona por: el importe que provenga de intereses obtenidos por cantidades producto de rendimientos por inversiones o préstamos, etc.

#### **Otros Productos**

- Se carga por: el traspaso de saldo contra pérdidas y ganancias.
- Se abona por: los ingresos obtenidos durante el ejercicio, no propios del giro de la empresa.

#### **Otros Gastos**

- Se carga por: los egresos resultantes durante el ejercicio, no propios del giro de la empresa, como la pérdida en venta de valores de activo fijo, etc.
- $\div$  Se abona por: al traspaso a la cuenta de resultados.

Las anteriores, son las cuentas que la empresa utiliza en algún momento debido a las operaciones que realiza.

# **3.7 DOCUMENTOS FUENTE**

Ahora bien, antes de realizar cualquier registro contable, es indispensable realizar la revisión de los documentos que nos sirven de base para el procesamiento de la información, dichos documentos son llamados "documentos fuente".

# CONCEPTO DE DOCUMENTO FUENTE

Un documento fuente es el documento físico de carácter administrativo que capta, comprueba, justifica y controla transacciones financieras efectuadas por la entidad económica, aportando los datos necesarios para su procesamiento en la contabilidad. (10)

Una vez habiendo conocido el concepto de un documento fuente, es necesario dar a conocer la lista de los mismos y que a su vez, se presentan en las actividades realizadas por la compañía, estos son:

En el manejo de Caja y Bancos.

 Reembolsos de fondo de caja. En éste documento se relacionan los gastos menores del periodo de reembolso y las cuentas de resultados a las que se aplican.

| ASIENTOS D'CHELYN, S.A. DE C.V.<br>IAL PORTADOR GASTOS DE LA CAJA CHICA |                                   |        |                  |                |             |                   |                                                 |              |  |  |  |
|-------------------------------------------------------------------------|-----------------------------------|--------|------------------|----------------|-------------|-------------------|-------------------------------------------------|--------------|--|--|--|
| ICH-13604<br><b>BANAMEX</b>                                             |                                   |        |                  |                |             |                   |                                                 |              |  |  |  |
| \$1.619.00                                                              |                                   |        |                  |                |             |                   |                                                 |              |  |  |  |
| 23 DE MARZO DE 2007                                                     | 550-109-002 550-110-03            |        |                  |                |             |                   | 120-006-550 204-00R-210 570-099-000 209-00R-710 |              |  |  |  |
| <b>CONCEPTOS</b>                                                        |                                   |        | <b>SUBTOTAL</b>  | <b>IVA 15%</b> | <b>SUMA</b> | <b>F. MEN.PRO</b> | <b>SUMA</b>                                     | <b>TOTAL</b> |  |  |  |
|                                                                         | MANT.EQ.TIMENT.EQ.OFIC            |        |                  |                |             |                   |                                                 |              |  |  |  |
| F-14555 ROBLES QUIANO MARÍA                                             | 621.74                            |        | 621.74           | 93.26          | 715.00      |                   |                                                 | 715.00       |  |  |  |
| F-718 LAZARO ARROYO JUAN                                                |                                   | 260.00 | 260.00           | 39.00          | 299.00      |                   |                                                 | 299.00       |  |  |  |
|                                                                         | F-66927 IMAGEN LUMÍNICA. SA DE CV |        | 240.00<br>240.00 | 36.00          | 276.00      |                   |                                                 | 276.00       |  |  |  |
| F-144 GONZÁLEZ DÍAZ GEORGINA                                            |                                   |        | 300.00<br>300.00 | 45.00          | 345.00      |                   |                                                 | 345.00       |  |  |  |
| DIF. MENORES EN PROVEEDORES                                             |                                   |        | 0.00             | 0.00           | 0.00        | $-16.00$          | $-16.00$                                        | $-16.00$     |  |  |  |
| <b>TOTAL</b>                                                            | 621.74                            | 500.00 | 1421.74          | 213.26         | 1635.00     | $-16,00$          | $-16.00$                                        | 1619.00      |  |  |  |

<sup>10</sup> Elizondo López Arturo. PROCESO CONTABLE 3. Contabilidad del Activo y Pasivo. Quinta reimpresión. Editorial ECAFSA. México, D.F., 2000. Pág. 98

- Recibos de cobros, Pagos y Anticipos.. Éste documento se suscribe o recibe para justificar que se ha recibido o entregado una suma de dinero.
- Cheque. Éste documento es suscrito por la empresa, y constituye una orden de pago al banco respectivo.

En el manejo de Cuentas por Cobrar.

- Factura. Éste es el documento que especifica las mercancías expendidas a la empresa, así como el precio de venta correspondiente. No obstante también es el documento que ampara las compras realizadas a otra entidad. Ver imagen de Factura (contigua).
- Nota de Crédito: Es el documento expedido cuando existe un error al facturar, cuando se realizan descuentos o bonificaciones al cliente.

A continuación, muestro la imagen cada tipo de documentos fuente que emite la empresa Asientos D´Chelyn, S.A. de C.V.

Recibo de Cobro, Pago o Anticipo. (a la empresa)

**CLAUDIA LETICIA TORAÑO COVARRUBIAS<br>REC TOCC-740301-571 CTA 4023275944<br>SUC 0986 GLORIETA CUAUTITLAN<br>CUAUTITLAN IZCALLI EDO DE MEX** FECHA 28-JULIO-2008 PAGUESE ESTE CHEQUEA ASIENTOS DICHELYN, SA DE CV MONEDA NACIONAL  $57/100$ NAN LACANTEDAD DEVEINITINUEVE MIL NOVECIENTOS TRECE  $DFST'$ FIRMA ución de Banca Múltiple, Grupo Financiero HSBC 64081:5118002131:0402327594404625651 NUMERO DE CUENTA NUMERO DE CHEQUE

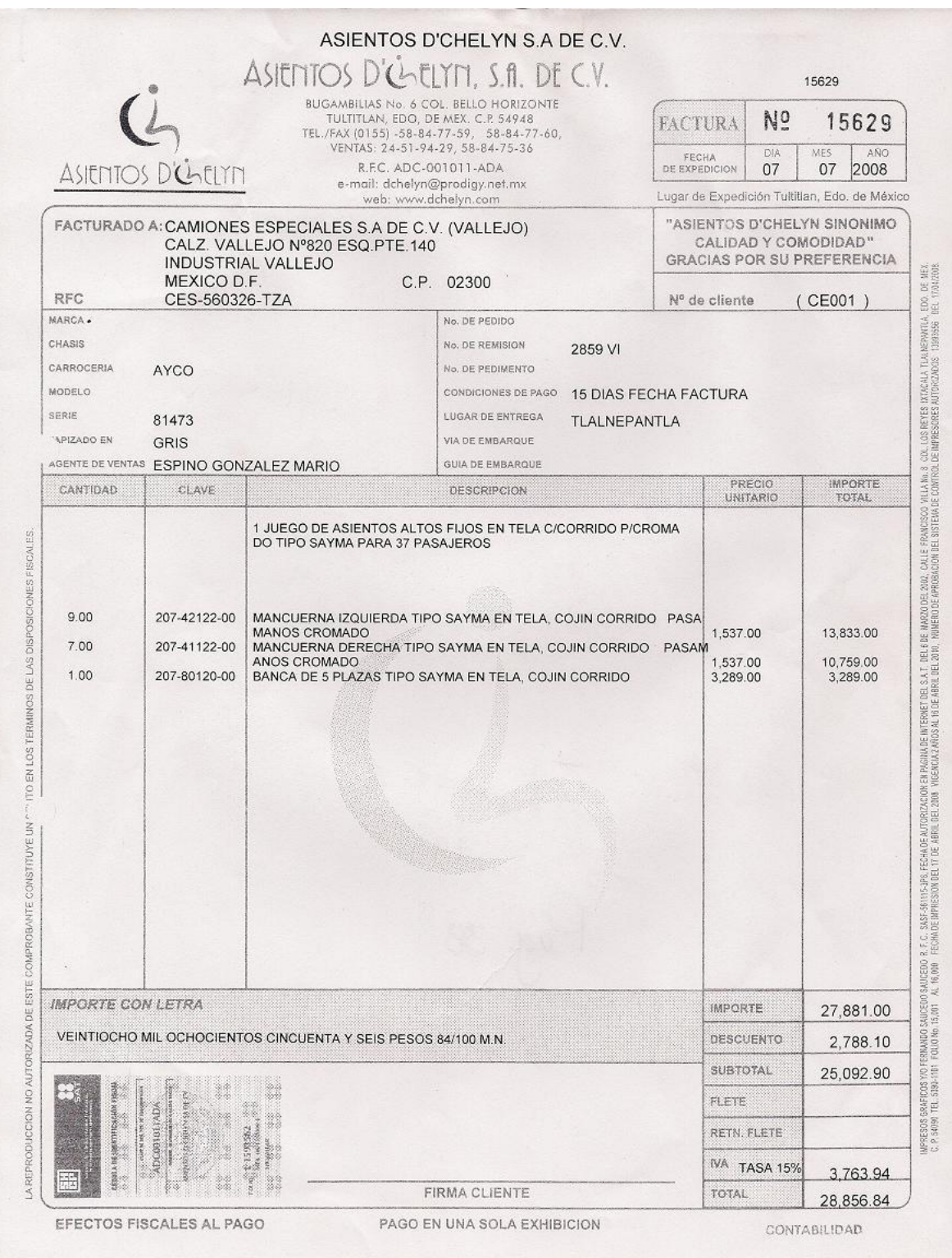

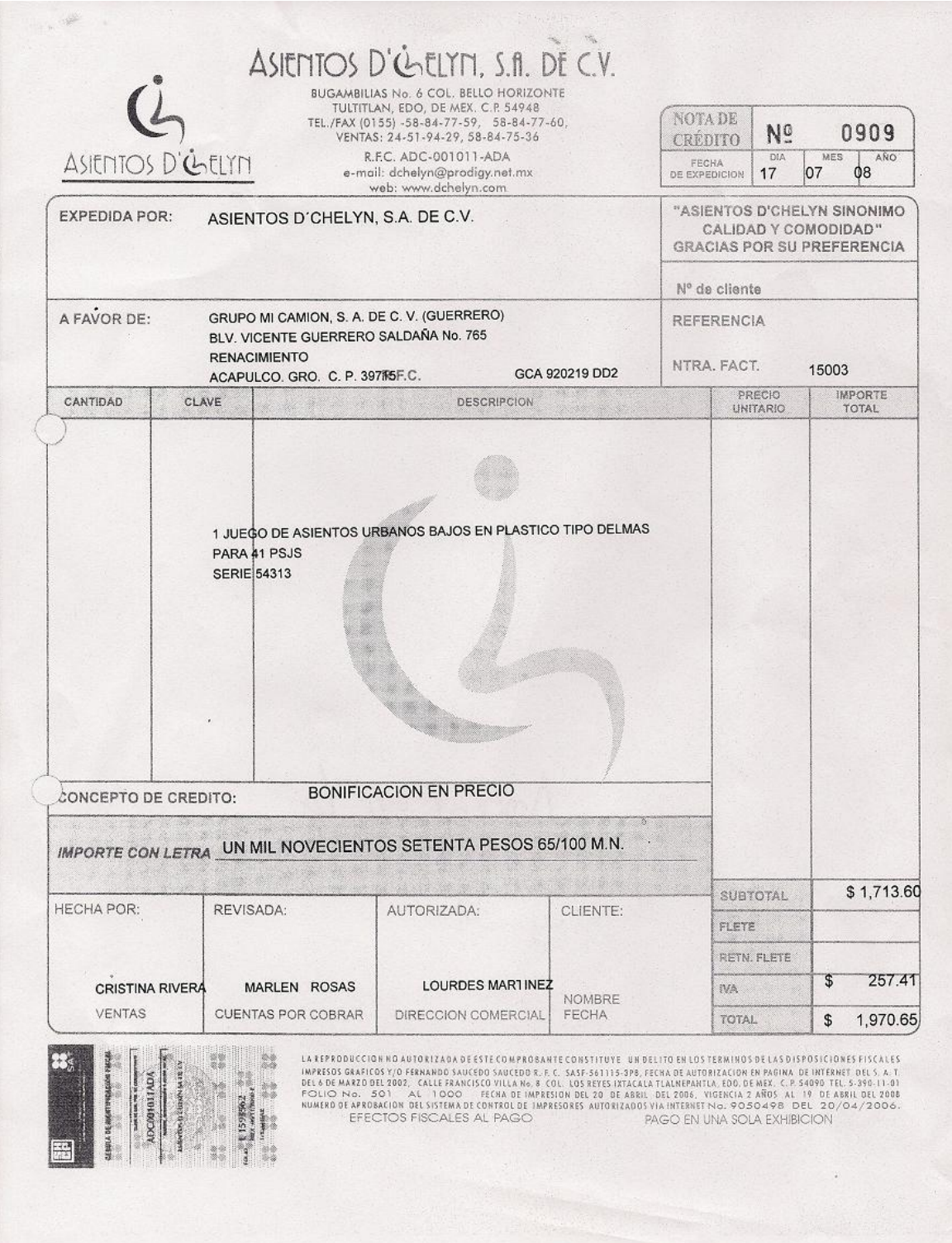

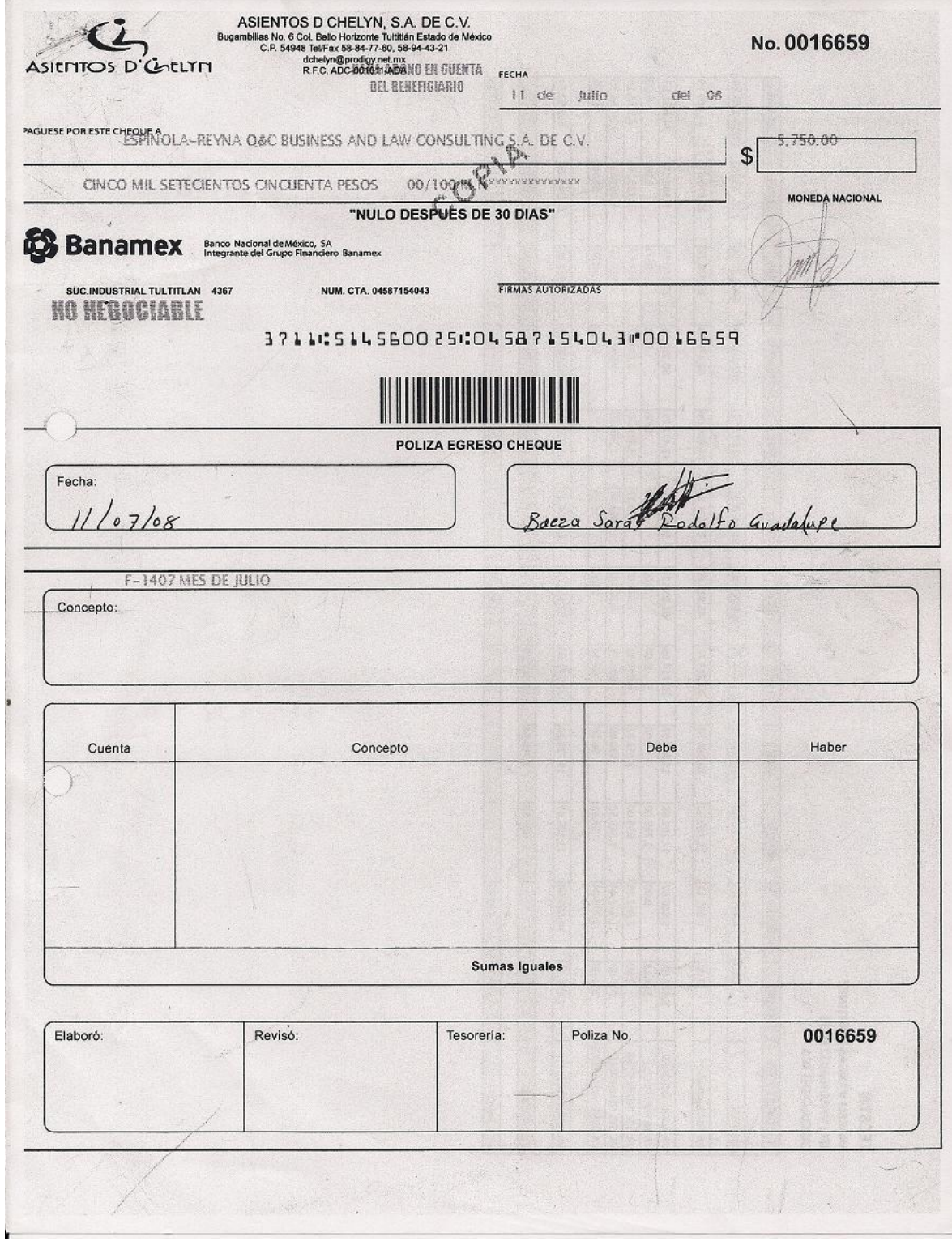

Es importante que se den a conocer los documentos fuente, ya que su presencia será constante e imprescindible para la obtención de la información contable y son los que permiten llevar a cabo el registro de las operaciones.

# **3.8 ACTIVIDADES REALIZADAS DENTRO DE LA ORGANIZACIÓN**

Para llevar a acabo los registros contables, se pone en práctica el proceso contable, que como sabemos, es el conjuntos de fases sucesivas que se interrelacionan para con ello obtener y comprobar información financiera de la entidad.

Cabe mencionar, que una vez conociendo que la información se procesará electrónicamente, y que la captación se realizará mediante los documentos fuente, no está por demás, clasificar los mismos de acuerdo al tipo de operación cumpliendo con la partida doble, y posteriormente continuar con el registro.

# **3.8.1 Funcionamiento del Sistema COI para la Contabilización**

Como mencione anteriormente, para llevar a cabo los registros contables se utilizó el sistema ASPEL COI 4.0, por lo cual, expondré mediante diagramas de flujo, cómo opera el mismo, en el trascursos de las actividades realizadas por la empresa.

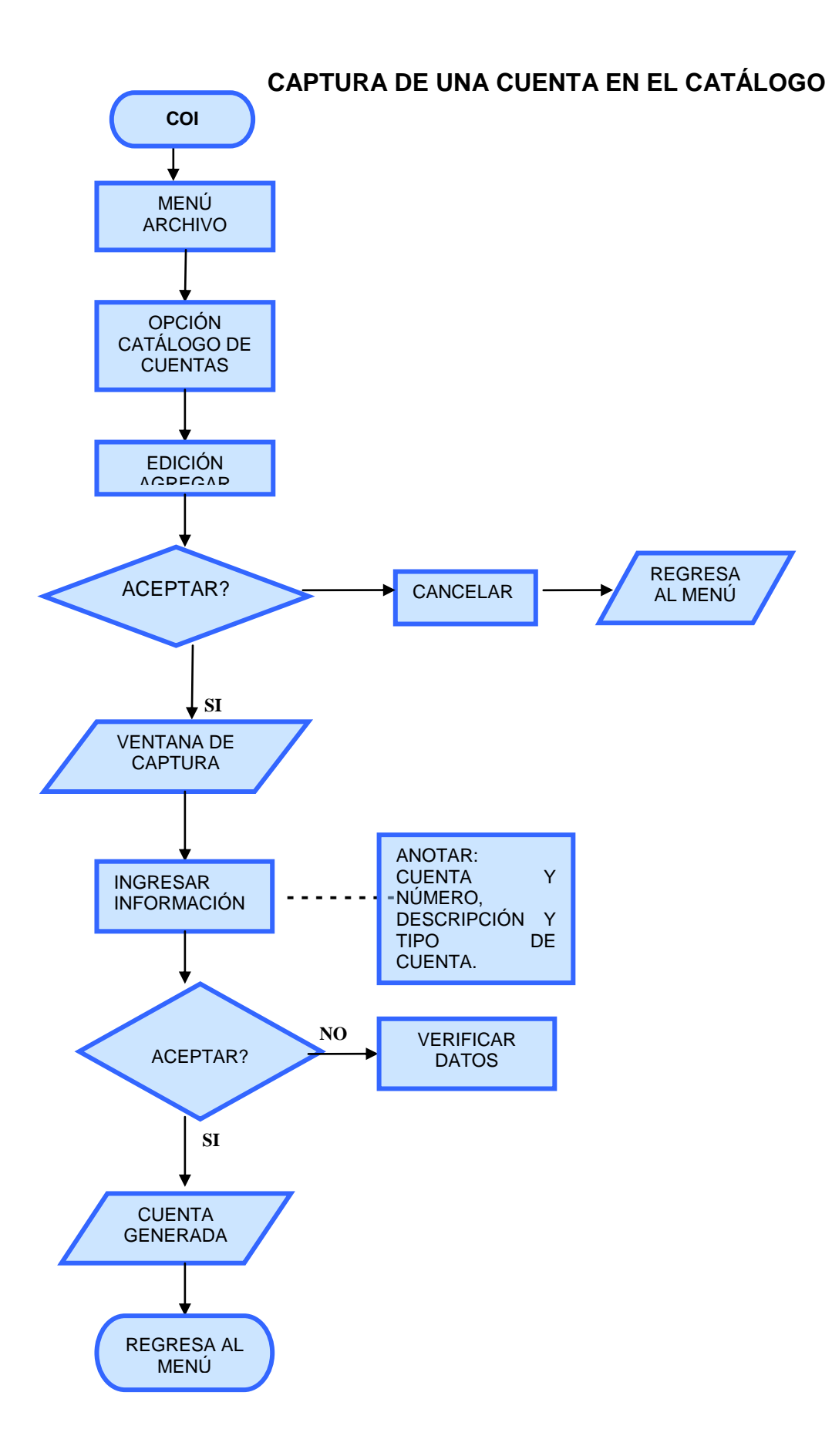

Este proceso nos permite agregar una cuenta al catálogo de cuentas. También podemos agregar el saldo inicial de la cuenta que demos de alta (cuando se trata de inicio de operaciones). Daré una breve explicación sobre los campos de la ventana de agregar cuentas.

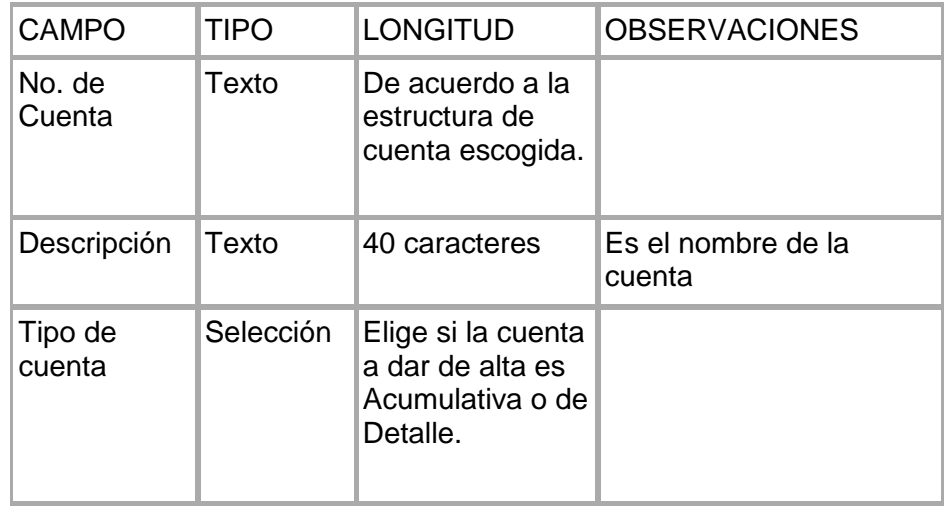

Aunque existen otros campos en la ventana de agregar cuenta, los más usuales son los mencionados en la tabla anterior, ello no significa, que sean de menor importancia, si no que cada empresa configura el sistema ASPEL COI de acuerdo a sus necesidades y estructura.

Ya observamos en el diagrama de flujo el proceso para agregar una cuenta en el catálogo, ahora, es prudente mencionar que en el transcurso de las operaciones, se presentan ocasiones en las cuales tenemos que agregar una cuenta, ya se porque:

- ❖ Se genera una nueva relación.
- Se genera una nueva actividad.

Es por ello, que aunque no sea una actividad preponderante, forma parte de las operaciones a realizar en el ejercicio profesional, puesto que de alguna forma repercute en las mismas.

# **CAMBIAR UNA CUENTA "ACUMULATIVA" A DE "DETALLE" (ERROR AL CREARLA)**

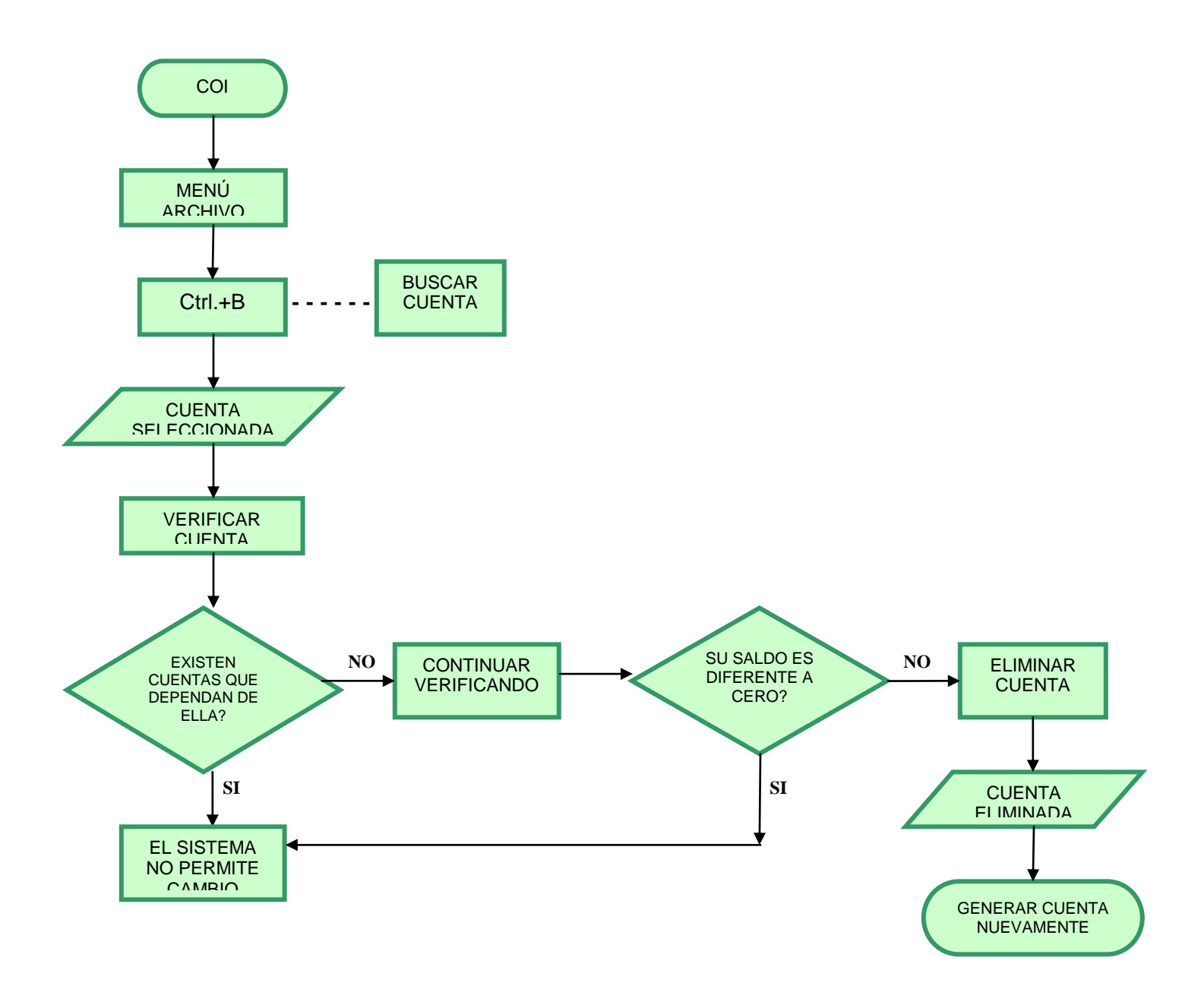

Este proceso nos permite realizar modificaciones de alguna cuenta y, además, conocer el detalle de cada una en el catálogo.

Durante el desarrollo de las actividades, podemos cometer algunos errores como el anterior (explicado en el diagrama), pero debemos recordar que el sistema no permite cambiar o modificar algunos, es por ello, que debemos ser cautelosos al registrar los movimientos.

En el siguiente cuadro podemos observar ejemplos de campos que podemos o no modificar.

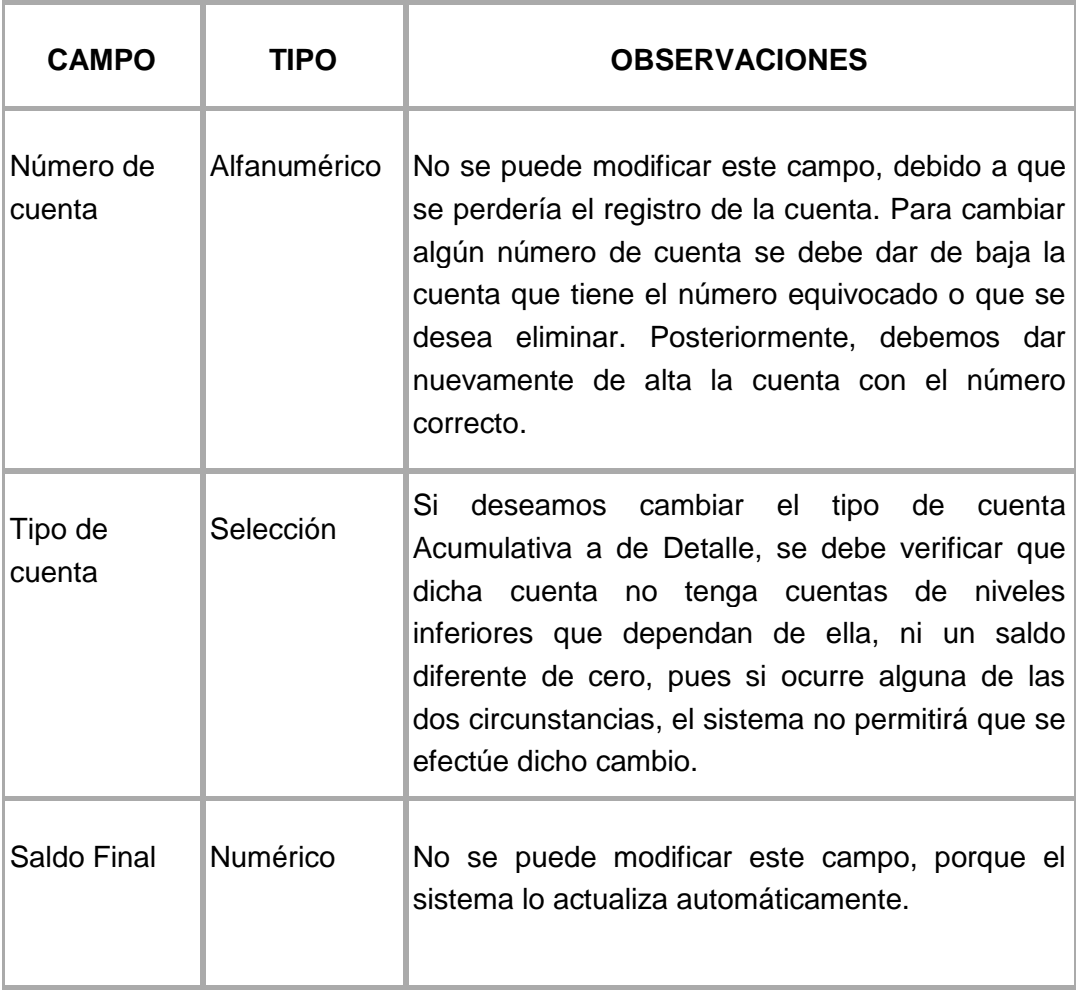

# **CAPTURAR UNA PÓLIZA**

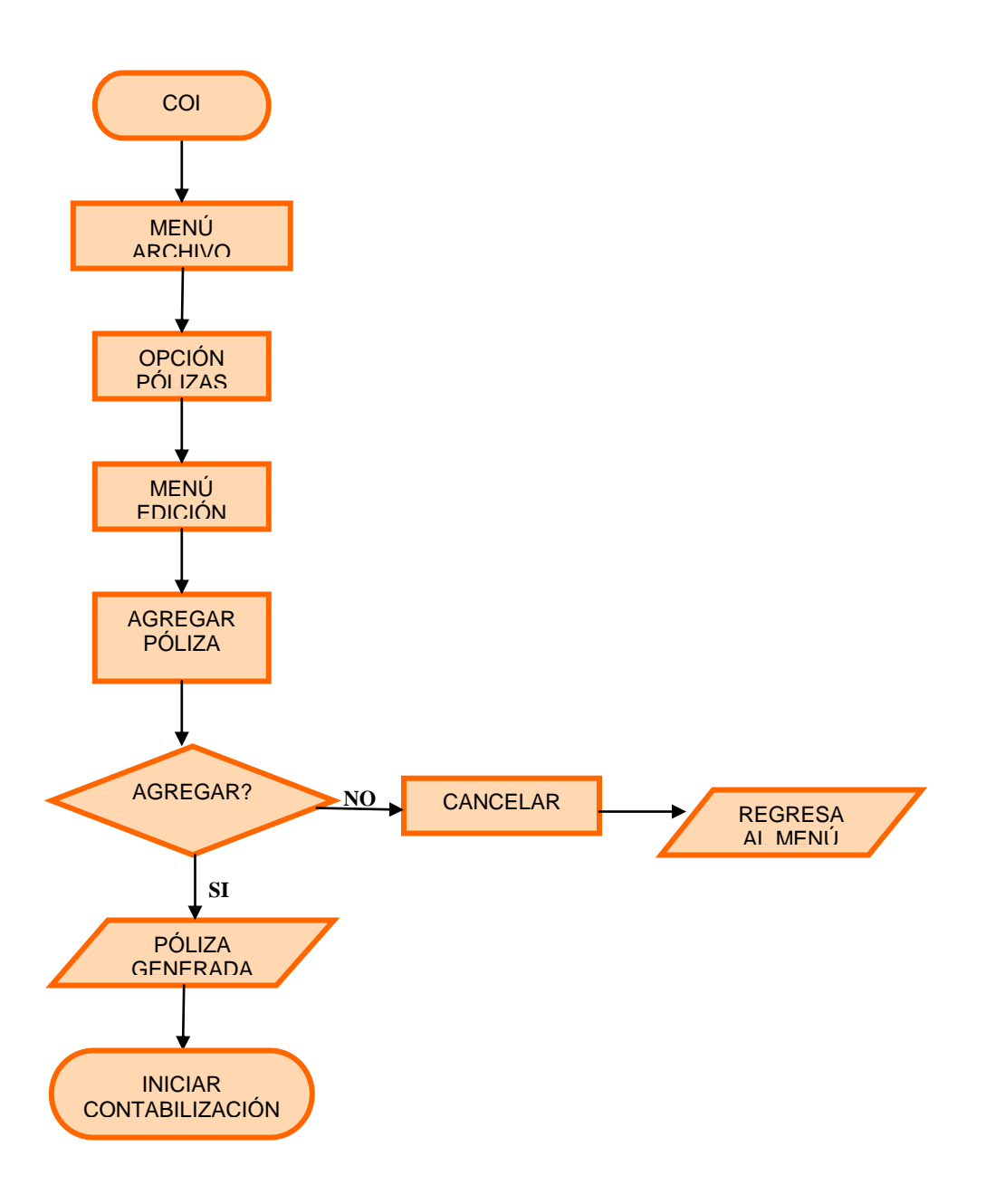

La figura anterior, muestra la captura de pólizas, mismo que se sigue para los tres tipos principales como son: de diario, de egresos y de ingresos.

Ahora bien, daré una explicación breve, en el cuadro contiguo, de lo que se debe capturar en cada campo.

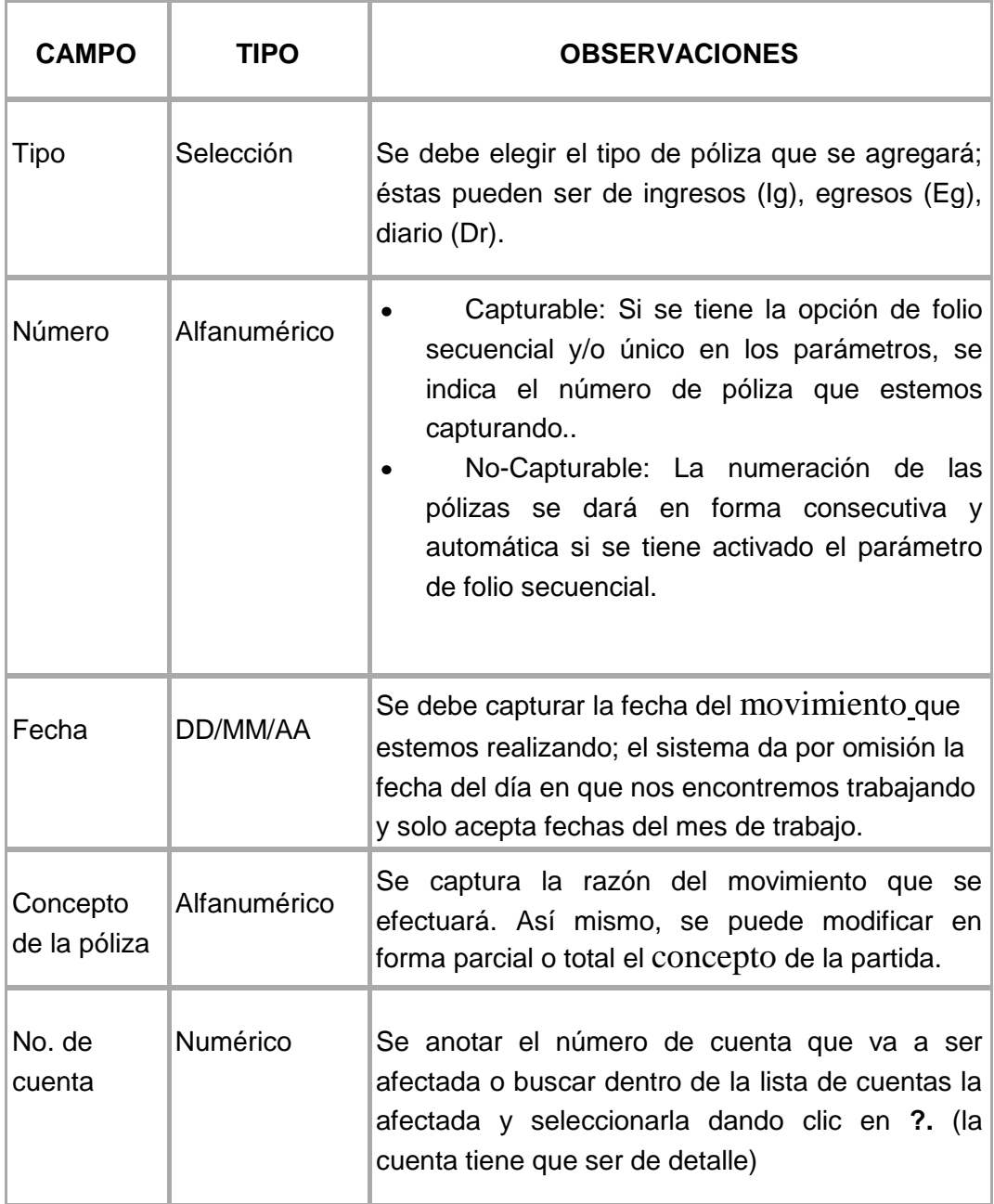

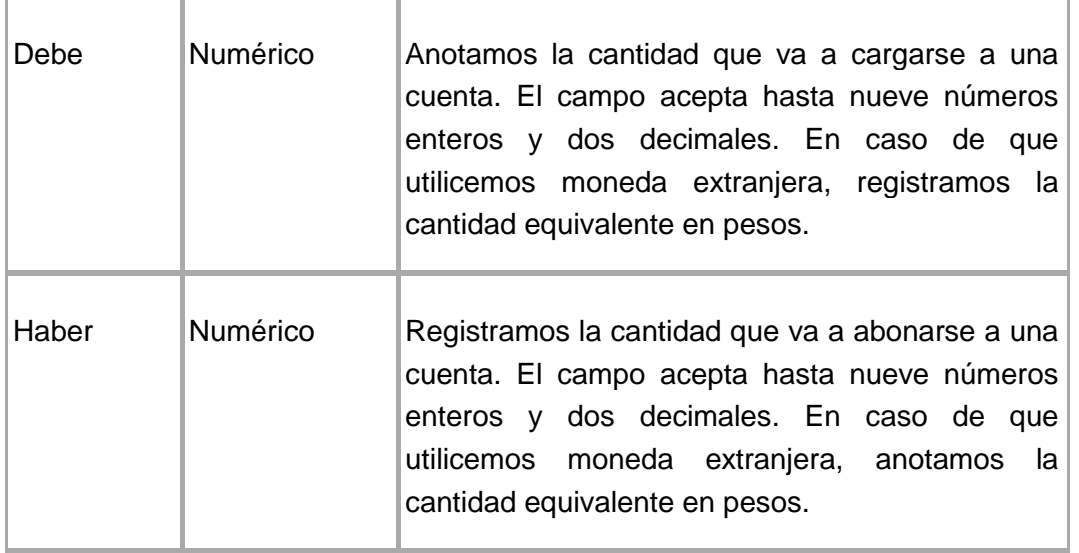

Una vez conocido como se apertura y captura una póliza, expondré algunos ejemplos de las operaciones que se registraban en la empresa Asientos D´Chelyn, S.A. de C.V.

# **3.9 REGISTRO DE PÓLIZAS (Diario, Ingresos y Egresos))**

Quiero mencionar, que la empresa hace operaciones con un número reducido o no muy cuantioso de personas o instituciones, y se acostumbra poner el registro individualmente, o sea, por cada persona o institución con la que se opera, se abre una cuenta especial, misma que forma parte de la cuenta "Acumulativa" de la que se trate, y al afectar alguna subcuenta de ella, su saldo se incrementa o disminuye.

En esta forma, para cada uno de los clientes, bancos, deudores diversos, proveedores, acreedores diversos, etc., se abre una cuenta especial. Para interpretar esto, con mayor claridad, a continuación se presenta la siguiente gráfica:

# CUENTA ACUMULATIVA

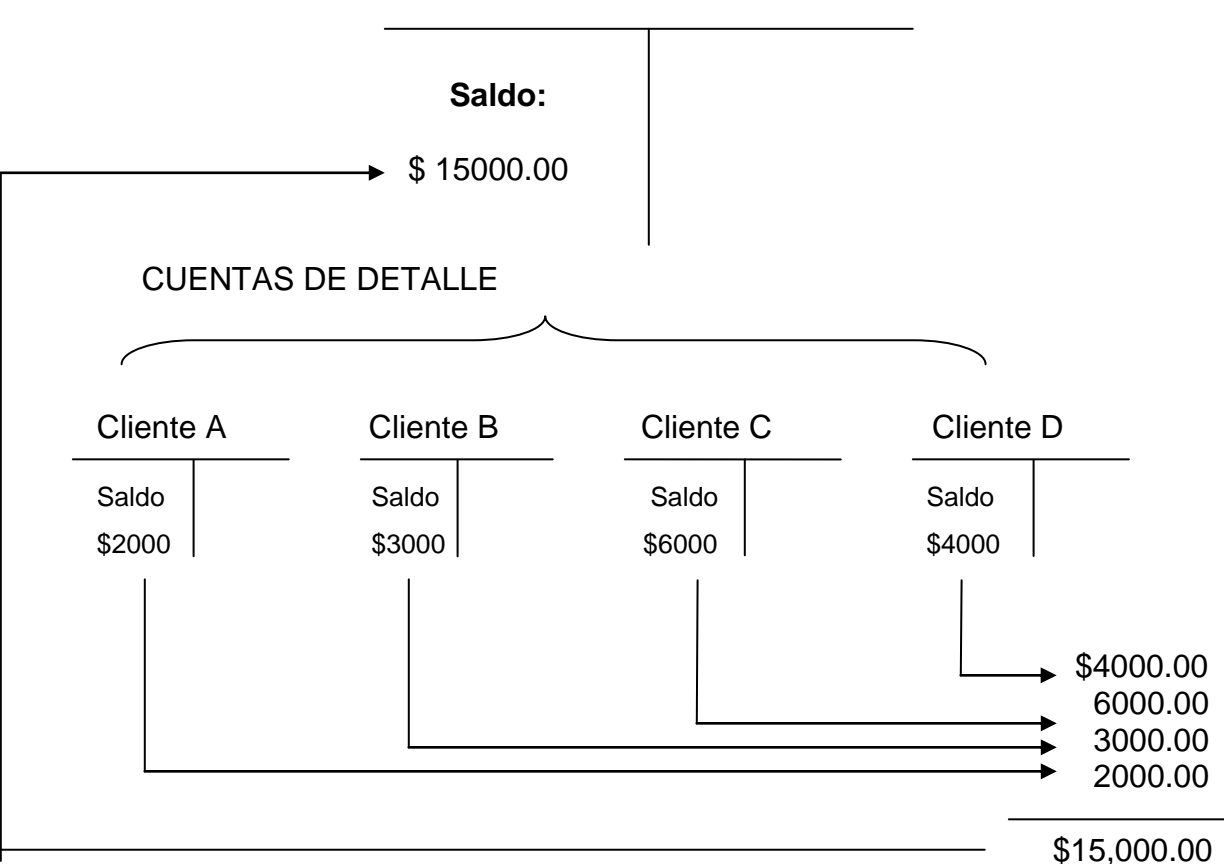

# **CLIENTES**

De acuerdo a lo anterior, la suma de los saldos de las cuentas de Detalle, deben coincidir en cualquier momento, con el saldo de la cuenta Acumulativa correspondiente.

Entendiendo lo anterior y dando a conocer el mecanismo con el que operaba la empresa, en seguida, ejemplificaré como se realizaban las operaciones en la empresa, haciendo uso de las pólizas afectadas, recordando que el giro de la misma es la fabricación de asientos para autobuses.

# **PROCEDIMIENTO PARA EL REGISTRO DE UNA PÓLIZA DE INGRESOS**

- Recibía las facturas de ventas y el Resumen de Facturación diariamente.
- Las facturas se revisaban en la numeración consecutiva y que el Resumen de Facturación correspondiera a ellas.
- Si faltaba alguna factura se le informaba al área de Ventas para que se entregara en la brevedad posible.
- Si la información contenida en alguna factura era distinta a la contenida en el Resumen de Facturación, se informaba a área de ventas para que se realicen las correcciones pertinentes.
- Se tomaban los montos contenidos en las facturas de venta, sin hacer cálculo alguno.
- Se registraban los datos de las facturas en una hoja de respaldo de Excel. El registro se elaboraba considerando los datos de la factura. Se realizaba Registro por factura

#### El registro seguía el siguiente modelo:

#### **ASIENTOS D´CHELYN, SA DE CV.**

#### **RELACION DE FACTURAS DE DICIEMBRE 2007**

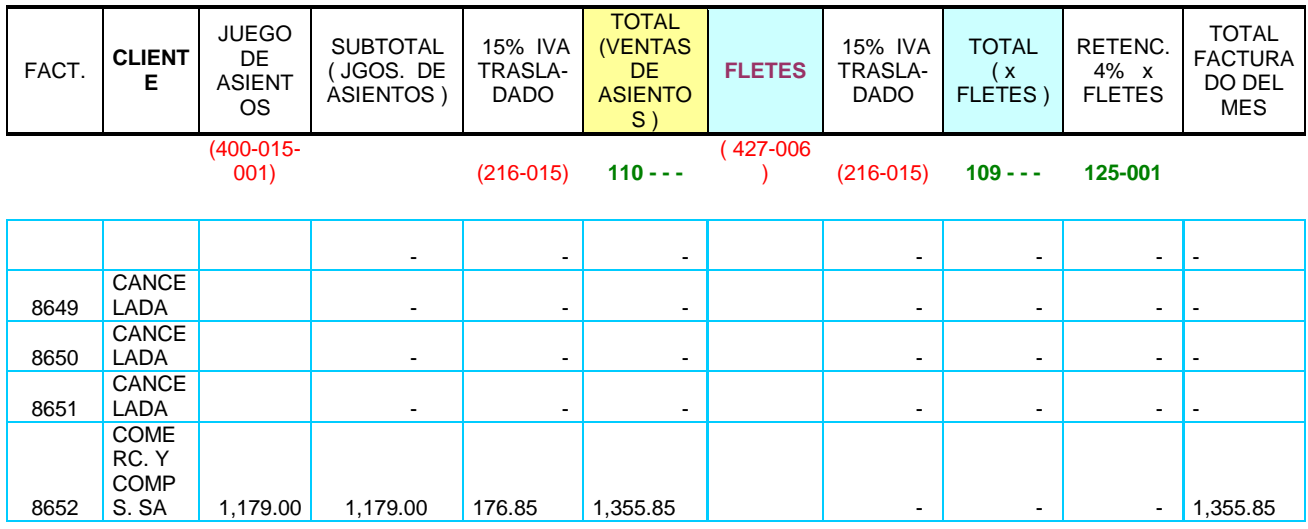

- Se anotaban los datos correspondientes según cada recuadro y se revisan antes de ser guardados.
- Se clasificaban los conceptos contenidos en las facturas para ser capturados en el sistema COI, según correspondiera al cliente.
- Se revisan los datos antes de grabar la póliza de ventas en el sistema contable.
- Al final del mes se comprueba que lo registrado en el sistema contable COI por facturación, corresponda con las facturas registradas en le respaldo de Excel, así como en los registros del área de Ventas.
- Se compara el respaldo de la hoja de Excel y el registro en el sistema, con los datos contenidos en el Resumen de Facturación. Si hay diferencias se

informa al área de Ventas para que entregue documentos pertinentes o corrija el Resumen de Facturación.

- Se compara en monto total de Ventas (columna de subtotal) contenido en el Resumen de Facturación del mes, contra el monto total registrado durante el periodo en la cuenta de Ingresos por Ventas.
- Si se encontrasen diferencias, se corrigen los registros.
- Las facturas se archivan de manera descendente, y se anexa a éste archivo, el respaldo de la hoja de Excel, el auxiliar de mayor de la cuenta de ingresos por Ventas y se imprime la póliza de Ventas (ya que se registraron todas las ventas del mes en una sola póliza).

# **PROCEDIMIENTO PARA EL REGISTRO DE UNA PÓLIZA DE DIARIO.**

- Recibía los documentos que amparaban las compras y servicios, cualquier día de la semana.
- Los documentos debían ser revisados, respecto a los requisitos legales para ser aceptados, registrados y contabilizados.
- Si el documento no contaba con alguna de las características, se le solicitaba al área de Cuentas por Pagar, el documento correcto, de la misma forma, ésta área tomaba las medidas correspondientes.
- Se clasificaban y codificaban los datos del documento soporte de la compra o el servicio según el catálogo de cuentas de la empresa.
- Se tomaban los montos contenidos en los documentos que soportaban las compras o el servicio sin realizan cálculo alguno, excepto para los importes que se tenían que prorratear.
- Para el monto que se tenía que prorratear, se consideraban los porcentajes según el tipo de compra y tipo de servicio.
- Se registran los datos del documento que soporta la compra o el servicio en el sistema contable.
- Se revisan los datos antes de grabar la póliza generada en el sistema contable.
- $\div$  Se imprime la póliza y se archiva de forma descendente.

Ahora bien, citaré un ejemplo para dar a conocer el registro contable de una póliza de Ingresos y su afectación en una póliza de Diario.

# EJEMPLO:

*\* Vendemos a crédito un juego de asientos al Cliente Camiones Especiales S.A. de C.V. el día 07 de julio del 2008 por \$28,856.84.*

Para el registro de la venta anterior, se toman en cuenta los siguientes aspectos:

- Es una venta a crédito, por lo tanto se captura en una póliza de diario
- La empresa genera una póliza única para las ventas
- El número de la póliza de ventas es la número uno
- De acuerdo al catálogo de cuentas de la empresa las cuentas afectadas por éste movimiento son las siguientes:

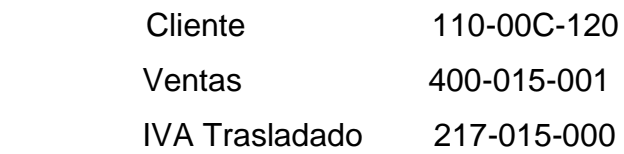

El registro de la venta (en la empresa) bajo el sistema COI 4.0, es el siguiente:

# PÓLIZA DE DIARIO

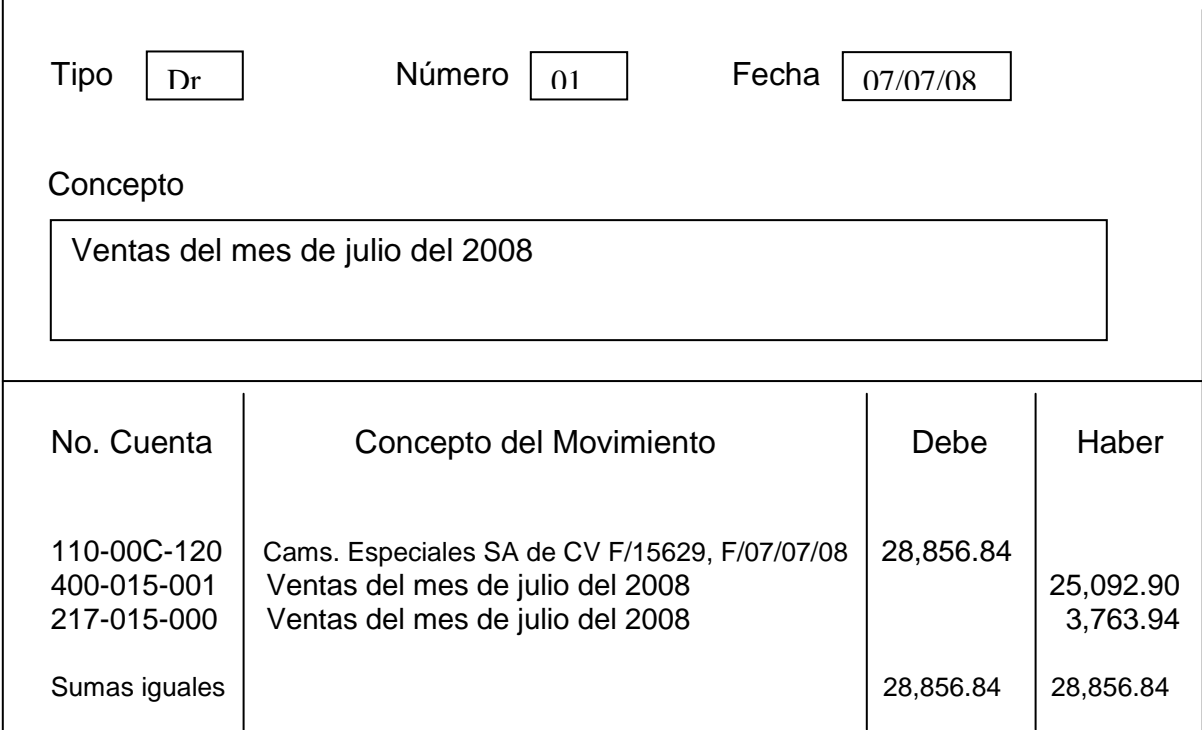

Hasta el momento el registro sería de esta forma. Ahora bien, veamos como se registra el movimiento cuando el cliente realiza el pago.

*El día 22 de julio del 2008 cobranza nos informa que el cliente ha pagado totalmente la venta, para ello, nos entrega el reporte de cobranza, el comprobante de pago y el estado de cuenta que demuestra la cantidad que ha pagado el cliente.*

Para el registro del pago, consideremos los siguientes aspectos:

- La empresa tiene cuentas en tres Bancos, Banamex, Bancomer y Banorte
- El pago se efectuó en Bancomer
- Las cuentas afectadas por la operación, según el catálogo de cuentas de la empresa son:

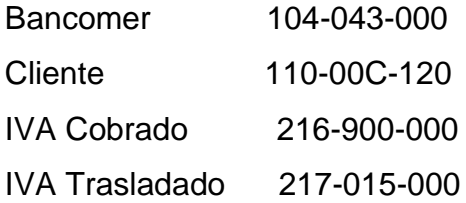

El registro del pago (en la empresa) bajo el sistema COI 4.0, es el siguiente:

# *PÓLIZA DE INGRESOS*

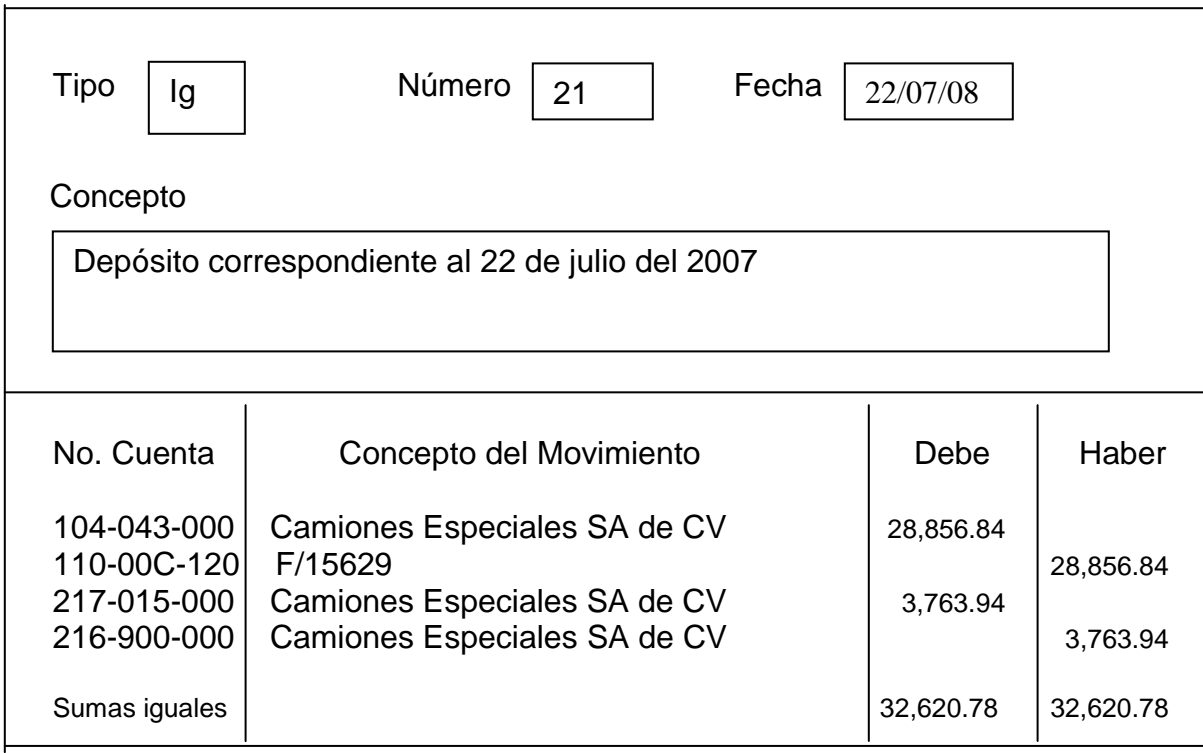

# **PROCEDIMIENTO PARA EL REGISTRO DE UNA PÓLIZA DE EGRESOS.**

- Recibía los cheques (acompañados de las facturas o documentos que los respaldan) y el Resumen de Cheques, los días lunes y jueves de cada semana.
- Los Cheques se revisaban de acuerdo a la numeración consecutiva, contenida en el Resumen de Cheques.
- Si faltaba algún cheque, se le informaba al área de Cuentas por Pagar para que se entregara a la brevedad posible.
- Si la información contenida en algún cheque, era distinta a la contenida en el Resumen de Cheques, se le informaba al área de Cuentas por Pagar para que se realizaran las correcciones pertinentes.
- Se clasificaban los conceptos contenidos en los cheques para su registro en el sistema COI, según correspondiera al catálogo de cuentas.
- Se tomaban los importes contenidos en los cheques para su registro y se desglosaba el IVA.
- Se registraban y codificaban automáticamente los cheques de acuerdo en el sistema contable.
- Se revisaba que los datos registrados en la póliza fuesen correctos antes de ser grabados en el sistema contable.
- Se imprime la póliza y se archiva de forma ascendente y de acuerdo al Banco.
- Al final de mes, se comprueba que lo registrado en el sistema contable COI, corresponda con el Estado de Cuenta bancario y los registros del área de Cuentas por Pagar.
- Se imprime el auxiliar de la cuenta de Bancos, según el banco en cuestión y se Concilia con el Estado de Cuenta Bancario.
- Si se encontrasen diferencias, se avisa a Cuentas por Pagar, en caso de ser necesario, y se corrigen los registros.

Ahora, citaré un ejemplo para dar a conocer como registramos una póliza de Egresos, y la afectación en una póliza de Diario.

# EJEMPLO:

*Realiza la empresa, una compra a crédito de Tela a Audeco Textil, S.A. de C.V. el día 23 de Julio del 2008 por \$10,577.70.*

Para el registro de la compra consideremos los siguientes aspectos:

- Recibimos copia de la Factura que ampara la compra.
- La compra es a crédito, por lo tanto se registra en una póliza de diario.
- Los gastos se registran en la empresa, conforme se haga la compra y se reciba el documento que la avala.
- Las cuentas afectadas por la operación, según el catálogo de cuentas de la empresa son:

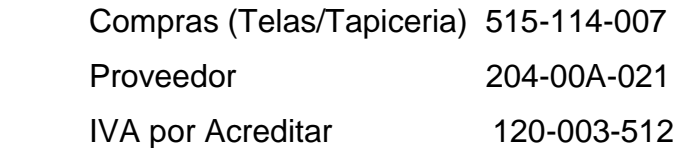

El registro de la compra (en la empresa) bajo el sistema COI 4.0, es el siguiente:

*PÓLIZA DE DIARIO*

| <b>Tipo</b><br>Dr                                                              | 39<br>Número<br>Fecha                                                            | 23/07/08             |           |  |  |  |  |  |
|--------------------------------------------------------------------------------|----------------------------------------------------------------------------------|----------------------|-----------|--|--|--|--|--|
| Concepto                                                                       |                                                                                  |                      |           |  |  |  |  |  |
| Compra de Tela Automotriz al proveedor Audeco Textil, S.A. de C.V.,<br>F/3392. |                                                                                  |                      |           |  |  |  |  |  |
| No. Cuenta                                                                     | Concepto del Movimiento                                                          | Debe                 | Haber     |  |  |  |  |  |
| 515-114-007<br>120-003-512<br>204-00A-021                                      | Tela automotriz azul marino 9R<br>F/3392 23/07/08<br>Audeco Textil, S.A. de C.V. | 9,198.00<br>1,379.70 | 10,577.70 |  |  |  |  |  |
| Sumas iguales                                                                  |                                                                                  | 10,577.70            | 10,577.70 |  |  |  |  |  |

Cuando se realiza una compra, el registro se lleva a cabo como se mostró anteriormente. Ahora, veamos como se realiza el registro cuando pagamos al proveedor por la compra.

*El día 30 de julio de 2008 nos informa cuentas por pagar que ha realizado el pago de la tela que compramos al proveedor Audeco Textil S.A. de C.V., para lo cual, nos hace llegar la documentación que consta de: cheque y factura original; cuentas por pagar se queda con la orden de compra.* 

Para el registro consideremos los siguientes aspectos:

Se realizó el pago de la cuenta en Bancomer

 Las cuentas afectadas por la operación, según el catálogo de cuentas de la empresa son:

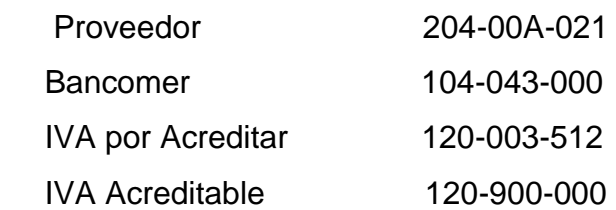

El registro del pago (en la empresa) bajo el sistema COI 4.0, es el siguiente:

# *PÓLIZA DE EGRESOS*

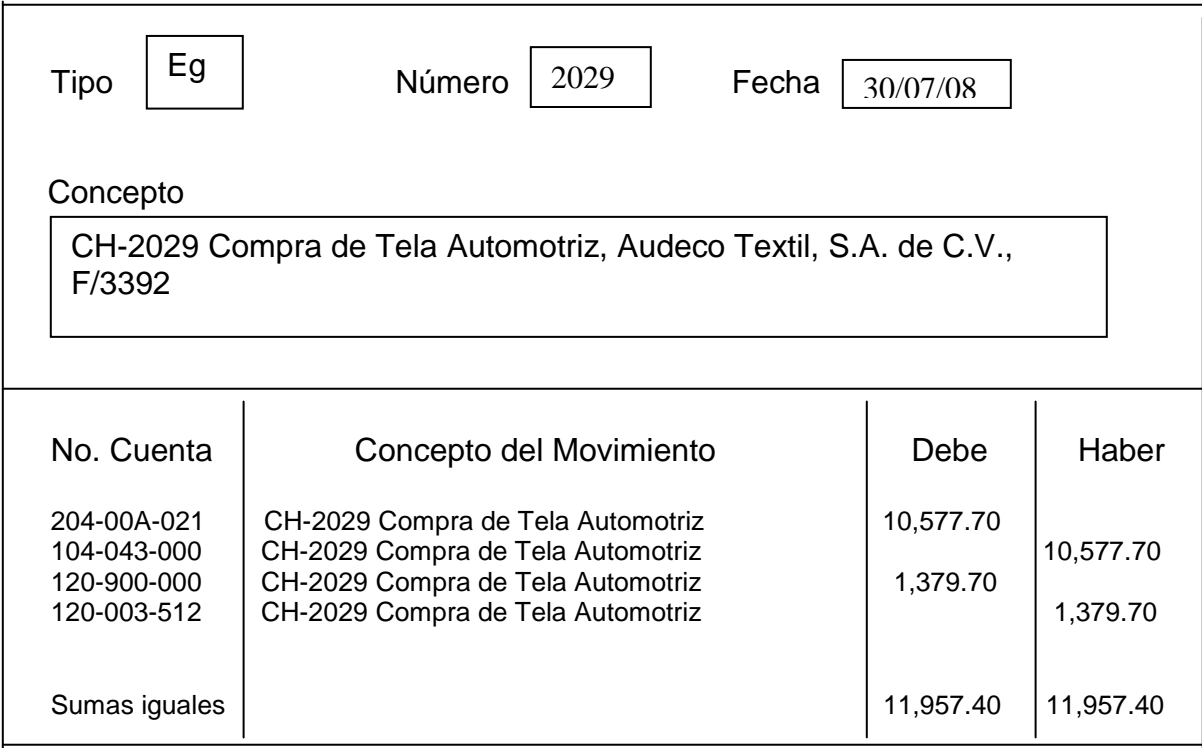

Los ejemplos descritos con anterioridad, son los registros más básicos o comunes en la organización, sin embargo, existen otras operaciones, que aunque no se presentan diariamente, no son extraordinarios, puesto que su frecuencia puede ser quincenal, mensual o semestral e inclusive, se pueden presentar en cualquier instante, es por ello, que cito algunos ejemplos a continuación.

Durante sus operaciones la compañía hace uso de servicios, como el telefónico y para su registro se realiza lo siguiente:

Registro de un Gasto Telefónico (Provisión del Gasto)

- El gasto se prorratea considerando los siguientes porcentajes: Ventas 60%, Administración 30% y Producción 10%.
- Las cuentas afectadas por la operación, según el catálogo de cuentas de la empresa son:

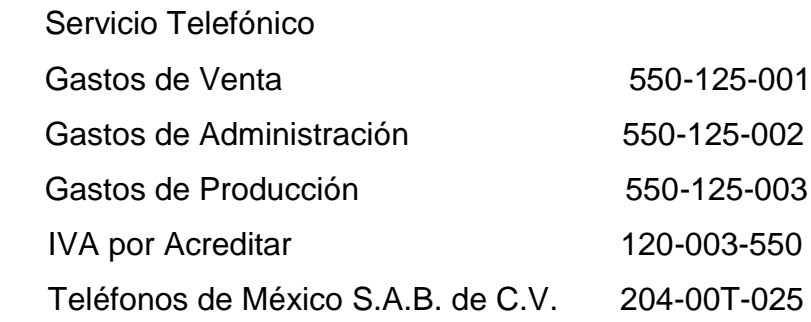

# *PÓLIZA DE DIARIO*

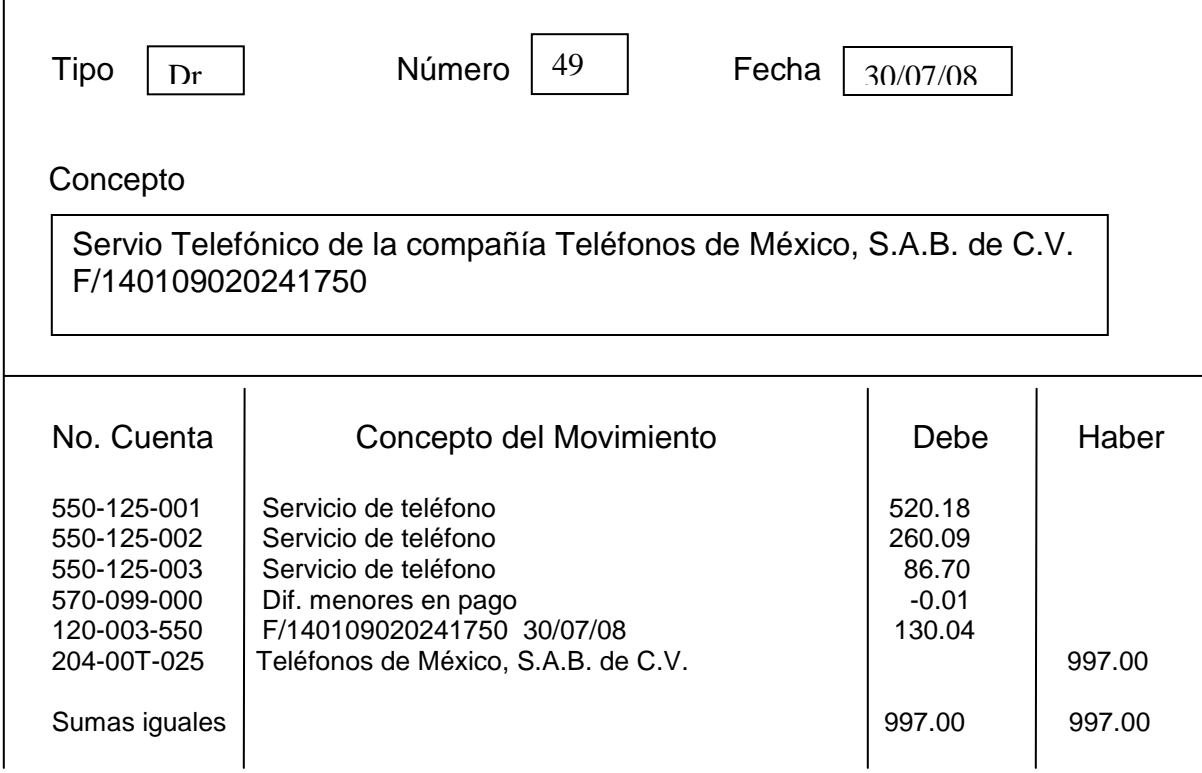

El pago del Servicio Telefónico se realiza de la siguiente forma:

Para el registro consideremos los siguientes aspectos:

- Se realizó el pago de la cuenta en Bancomer
- Las cuentas afectadas por la operación, según el catálogo de cuentas de la empresa son:

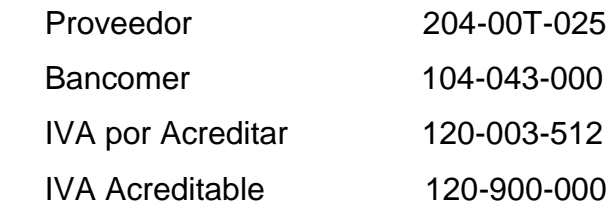

El registro del pago (en la empresa) bajo el sistema COI 4.0, es el siguiente:

# *PÓLIZA DE EGRESOS*

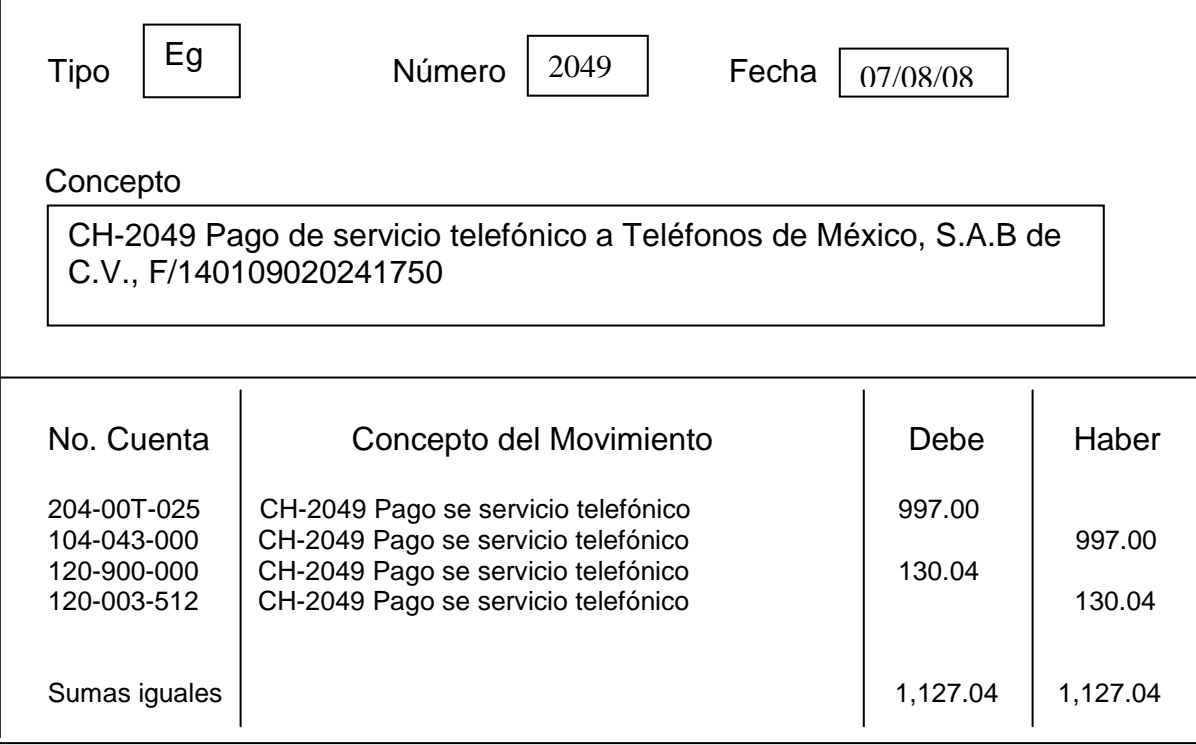

## Registro de una Nota de Crédito

En ocasiones, al realizar una venta el cliente puede hacer una devolución de mercancía o se le puede descontar o bonificar un porcentaje sobre el total de su venta, para ello, también existirá un registro. A continuación se cita un ejemplo.

El cliente Gomsa Camiones, S.A. de C.V., había realizado una compra de asientos para autobuses (F/10501) por \$55,000.00, pero nos informan que por descuido no se le aplico un descuento del 5% correspondiente a \$2,750.00, por lo tanto se autoriza la Nota de Crédito (N.C. 530), haciéndonos llegar la misma para su registro.

Cuentas a utilizar según catálogo de cuentas de la empresa:

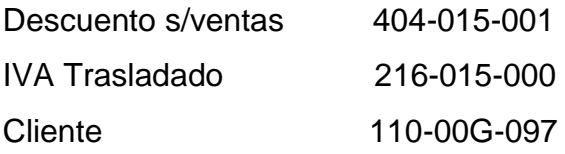

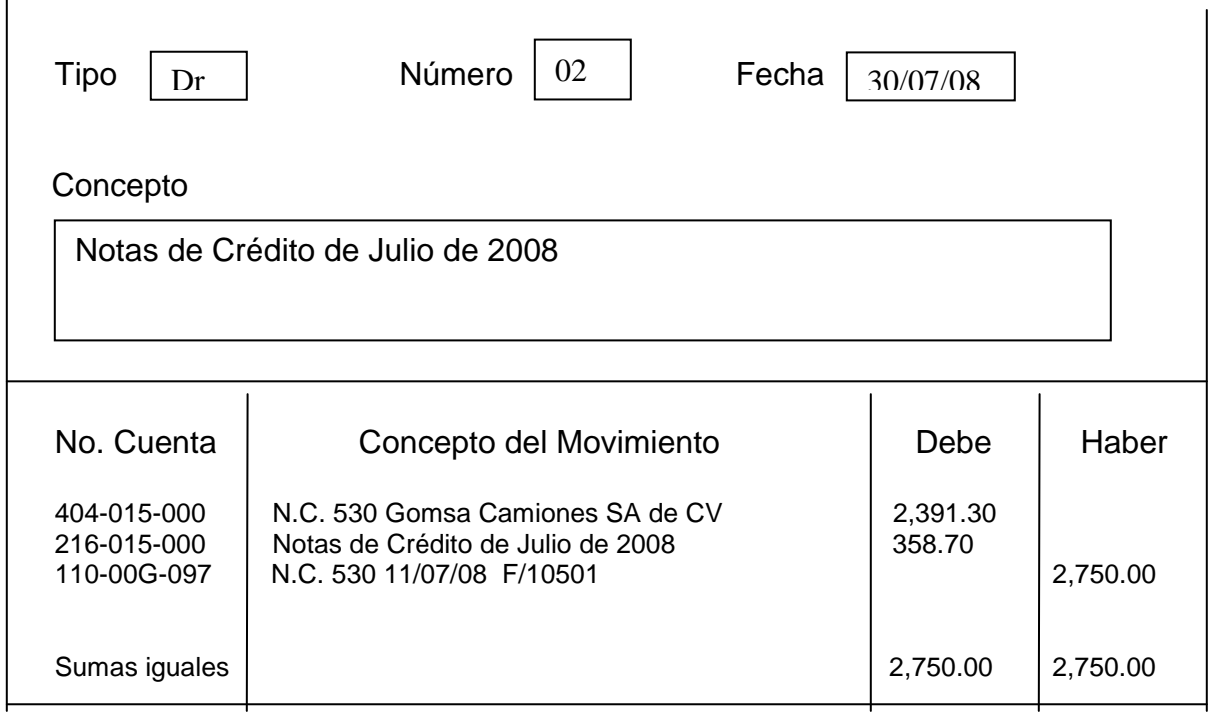

# *PÓLIZA DE DIARIO*

En la empresa, algunos empleados laboraban por honorarios, por lo tanto, también los servicios profesionales eran registrados. En el siguiente ejemplo, describe tal evento.

El Ingeniero Gustavo Labrada recibe honorarios por \$30,000.00 mensuales, recibimos factura No. 337 para provisionar y el registro de la misma se lleva a cabo de la siguiente forma:

Cuentas a utilizar según catálogo de cuentas de la empresa:

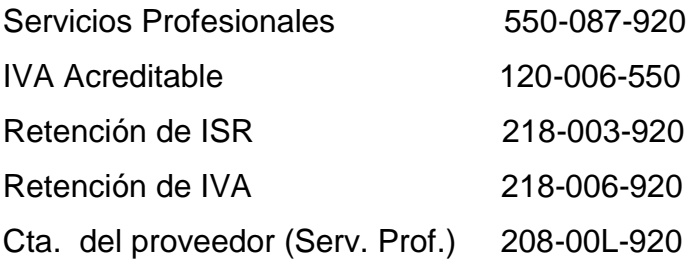

# *PÓLIZA DE DIARIO*

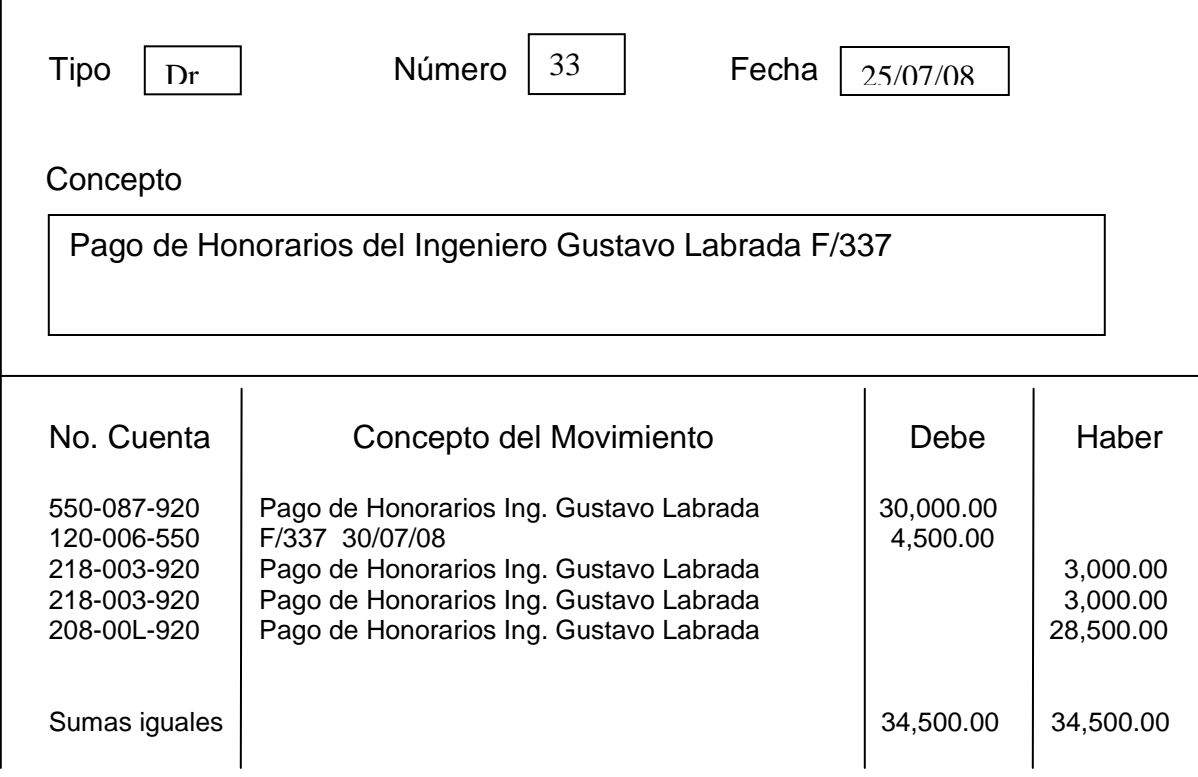
Al realizarse el pago por honorarios, se afectan algunas de las cuentas que anteriormente se utilizaron y se registra de la siguiente forma:

# *PÓLIZA DE EGRESOS*

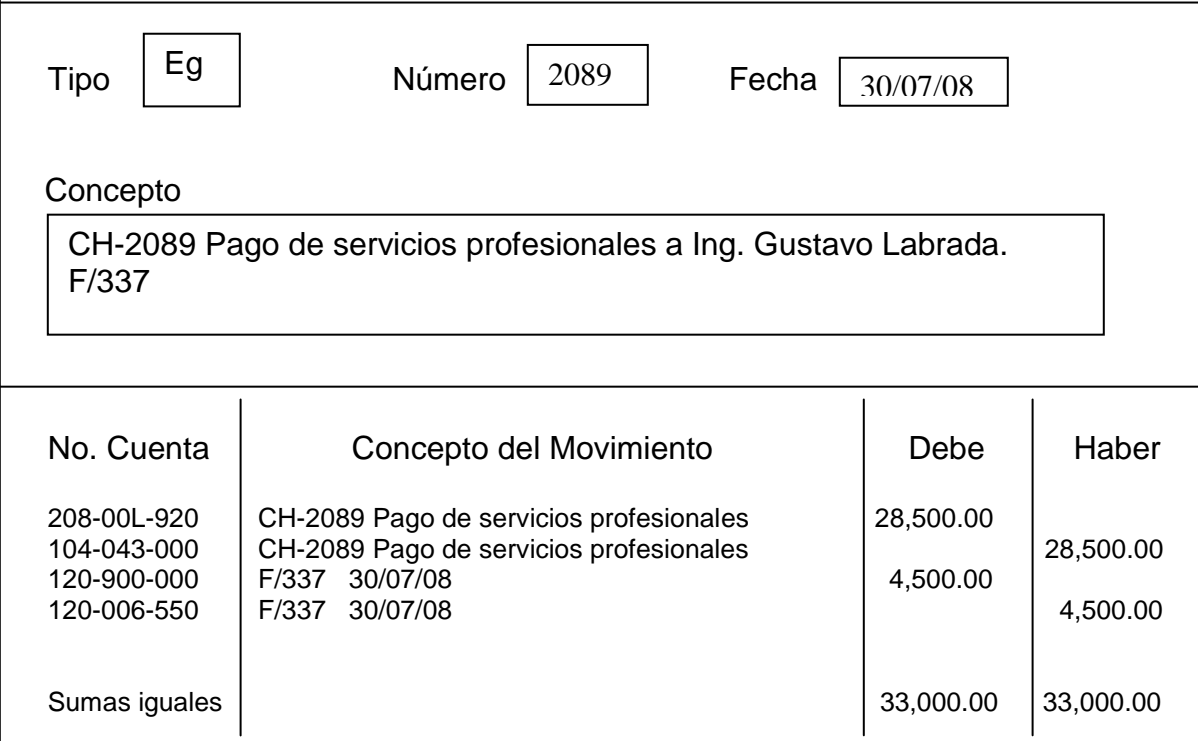

Ya he dado a conocer como se realiza el registro contable en una póliza de Diario, de Ingresos y de Egresos, ejemplificando con operaciones que realiza la empresa, de la misma forma hago hincapié. que es así como la empresa registra, contabiliza y lleva el control de las mismas.

# **3.10 Otras Funciones del Sistema COI 4.0**

En la práctica, **no solo podemos aperturar y capturar una póliza si no también modificarla y/o eliminarla**. A continuación se muestra el procedimiento mediante un diagrama de flujo.

# **MODIFICAR UNA PÓLIZA**

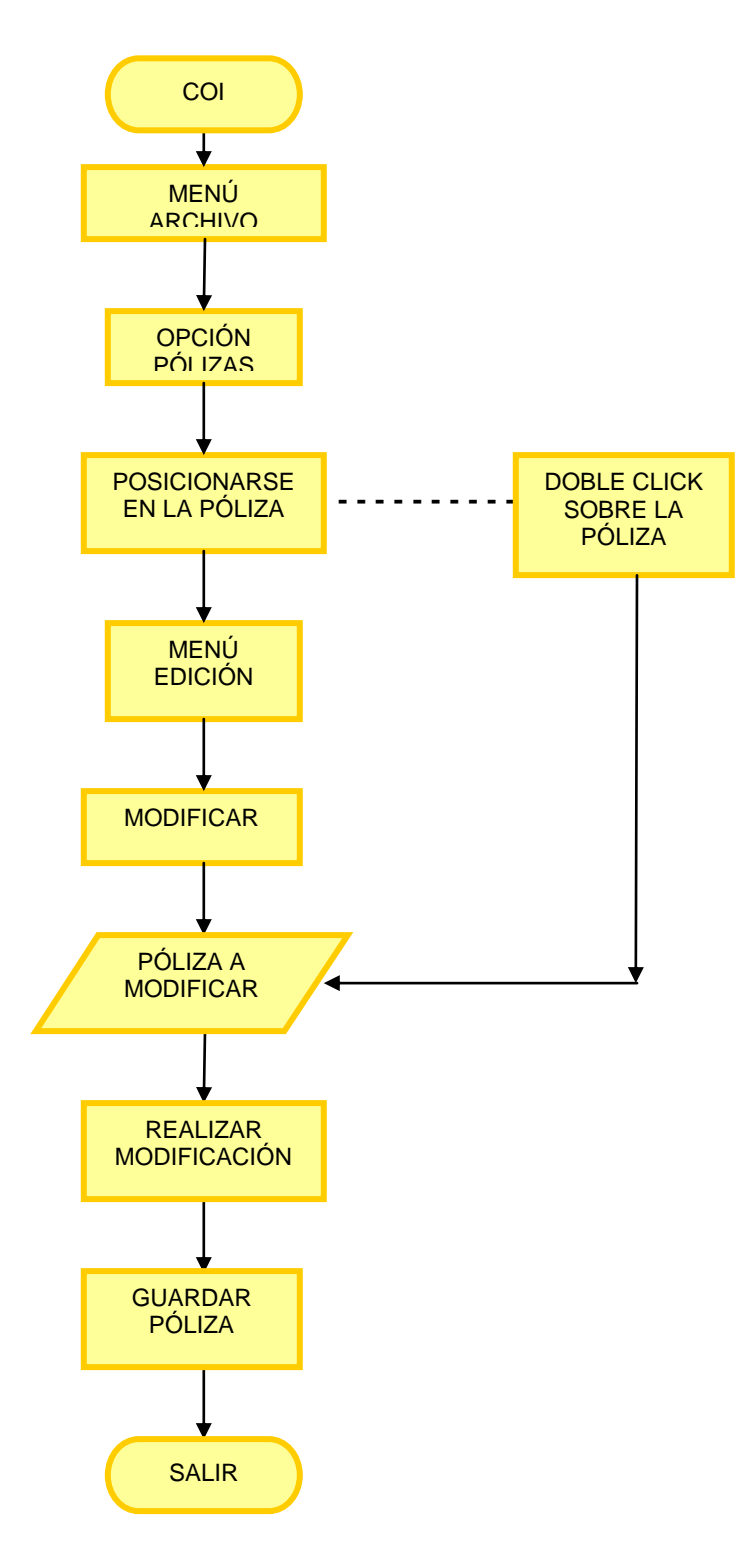

Por medio de esta función podemos realizar cambios a las pólizas ya capturadas, y automáticamente afectarán las correcciones a los auxiliares de las cuentas con movimientos modificados.

Los campos que podemos modificar son los siguientes:

- Fecha: siempre y cuando pertenezca al periodo de trabajo
- Concepto
- Número de cuenta
- Debe y,
- ❖ Haber

Los campos que no podemos modificar son los siguientes:

- Tipo de póliza
- ❖ Numero de póliza

# Repercusiones

La repercusión que se tiene al modificar una póliza, es que si las pólizas son contabilizadas al momento de registrarlas, al hacer cualquier corrección, el saldo de las cuentas afectadas será actualizado.

Dentro del proceso, podemos dejar de prescindir de una póliza por motivos ya sea de duplicidad, error, etc., y necesitemos eliminarla, por ello, muestro mediante el siguiente esquema, el proceso para llevar a cabo la eliminación de una póliza.

# **ELIMINAR UNA PÓLIZA**

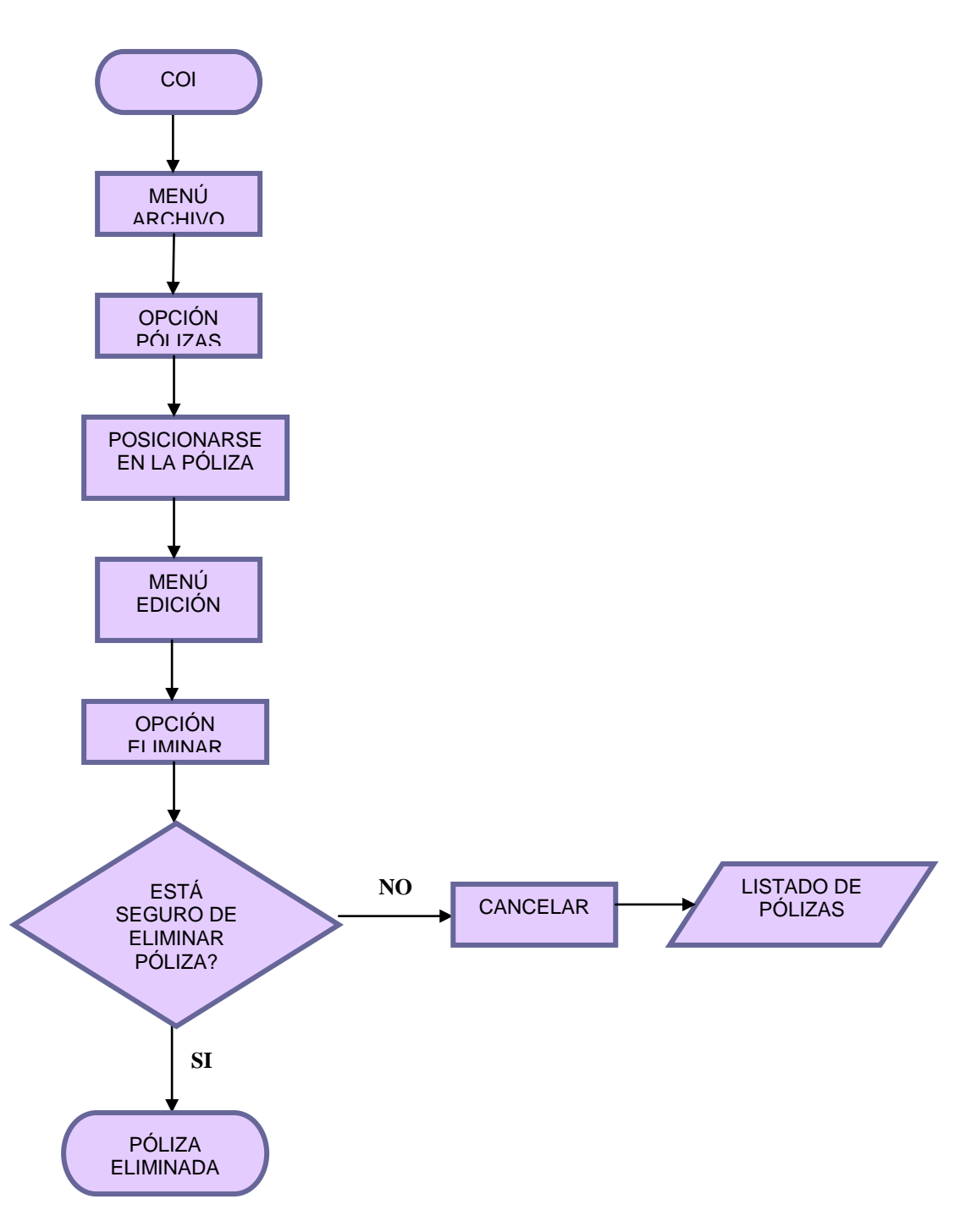

Este proceso permite dar de baja pólizas capturadas anteriormente y afectará cuentas que integraron la póliza.

# Repercusiones

- Al eliminar la póliza, no se afectará la numeración subsecuente de las demás pólizas.
- Si el parámetro de Contabilización está activado, los saldos de las cuentas afectadas serán ajustados automáticamente.

*Nota:* Si eliminamos pólizas de meses anteriores, será necesario efectuar el proceso de Traspaso de saldos, que actualizará los saldos de los meses subsecuentes a aquellas cuentas donde se efectúo el cambio.

Como sabemos, cada mes corresponde a un periodo contable y el sistema nos indica **"crear un periodo"** al cambiar de mes o cada que vayamos a trabajar en otro. .

Para que los datos de COI se pasen al período correcto, o cada vez que cerramos un período, tenemos que realizar este proceso, para que los saldos del mes que cerramos se pasen al siguiente mes.

Debemos recordar que para que esta opción este activa, tenemos que cerrar todas las ventanas (catálogo de cuentas), si no, la opción aparecerá activa (por lo que hay que cerrarla no minimizarla).

El proceso de "Creación del siguiente periodo" se lleva a cabo de la siguiente forma:

# **CREACIÓN DEL SIGUIENTE PERIODO**

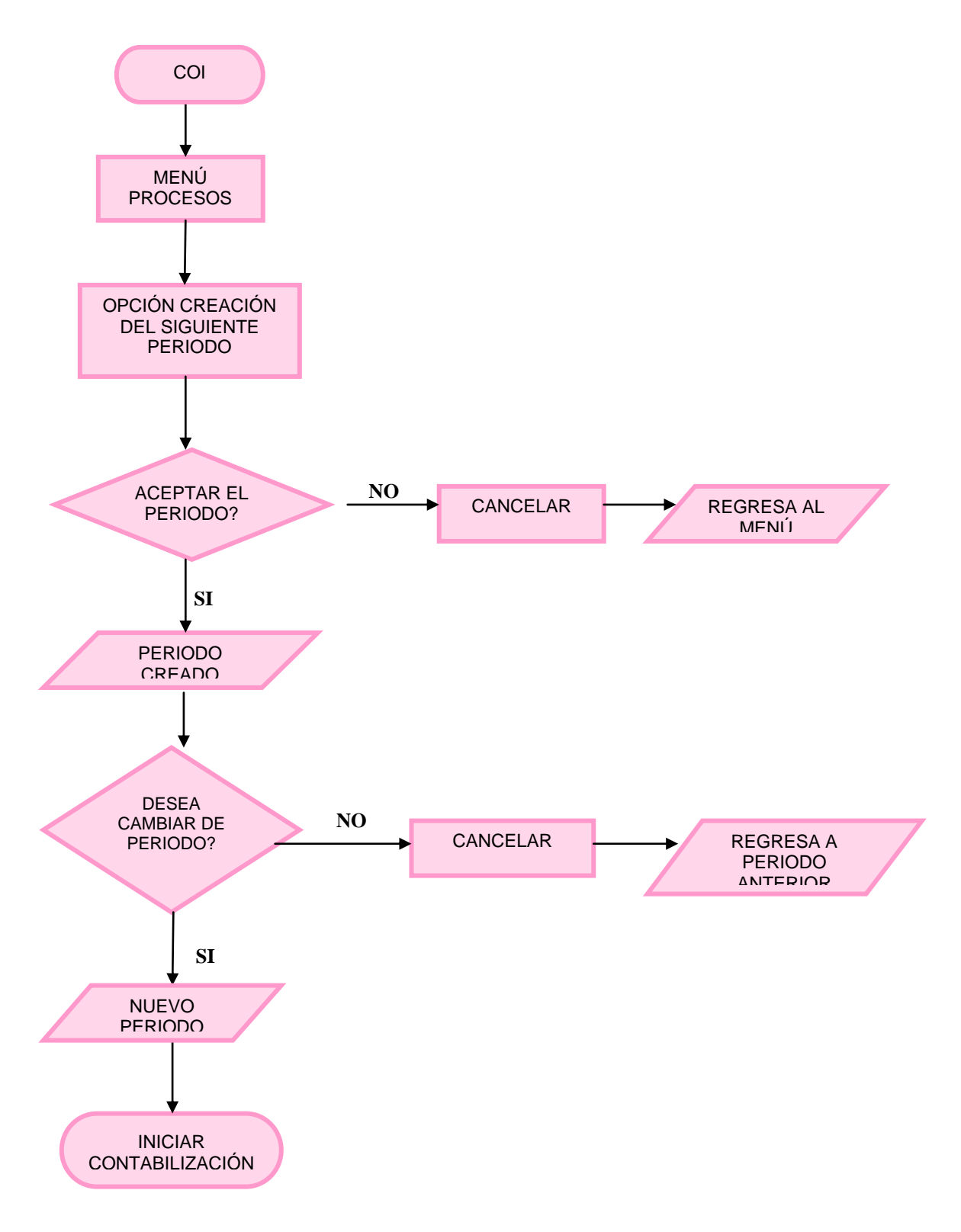

Si deseamos verificar que el periodo fue creado podemos revisar el catálogo de cuentas (Menú Archivos / Catálogo de Cuenta), y observaremos que ya estamos en el siguiente mes. ó revisar las pólizas del mes en cuestión, y nos daremos cuenta que se encontrará vacío porque se encontrará en espera de la nueva contabilización.

# **Reportes**

El sistema COI tiene una serie de reportes que podemos usar. Mencionaré los principales:

# *Balanza de Comprobación*

Podemos emitir el listado de la balanza de comprobación, para un rango determinado de cuentas, con la elección de tener en el reporte todas las cuentas del catálogo o sólo aquellas que tienen movimientos.

# *Balance General*

Sólo para impresora (editar formato, para cambiar a Pantalla)

# *Estado de Resultados*

El cual refleja el importe de la [utilidad](http://www.monografias.com/trabajos4/costo/costo.shtml) neta obtenida por la empresa en un determinado período de tiempo.

# *Diario General*

Este listado nos permitirá obtener el detalle de todas las pólizas solicitadas, agrupándolas por tipos de póliza

# *Auxiliares*

Esta opción nos permite obtener un reporte de los auxiliares de las cuentas del catálogo en un período determinado.

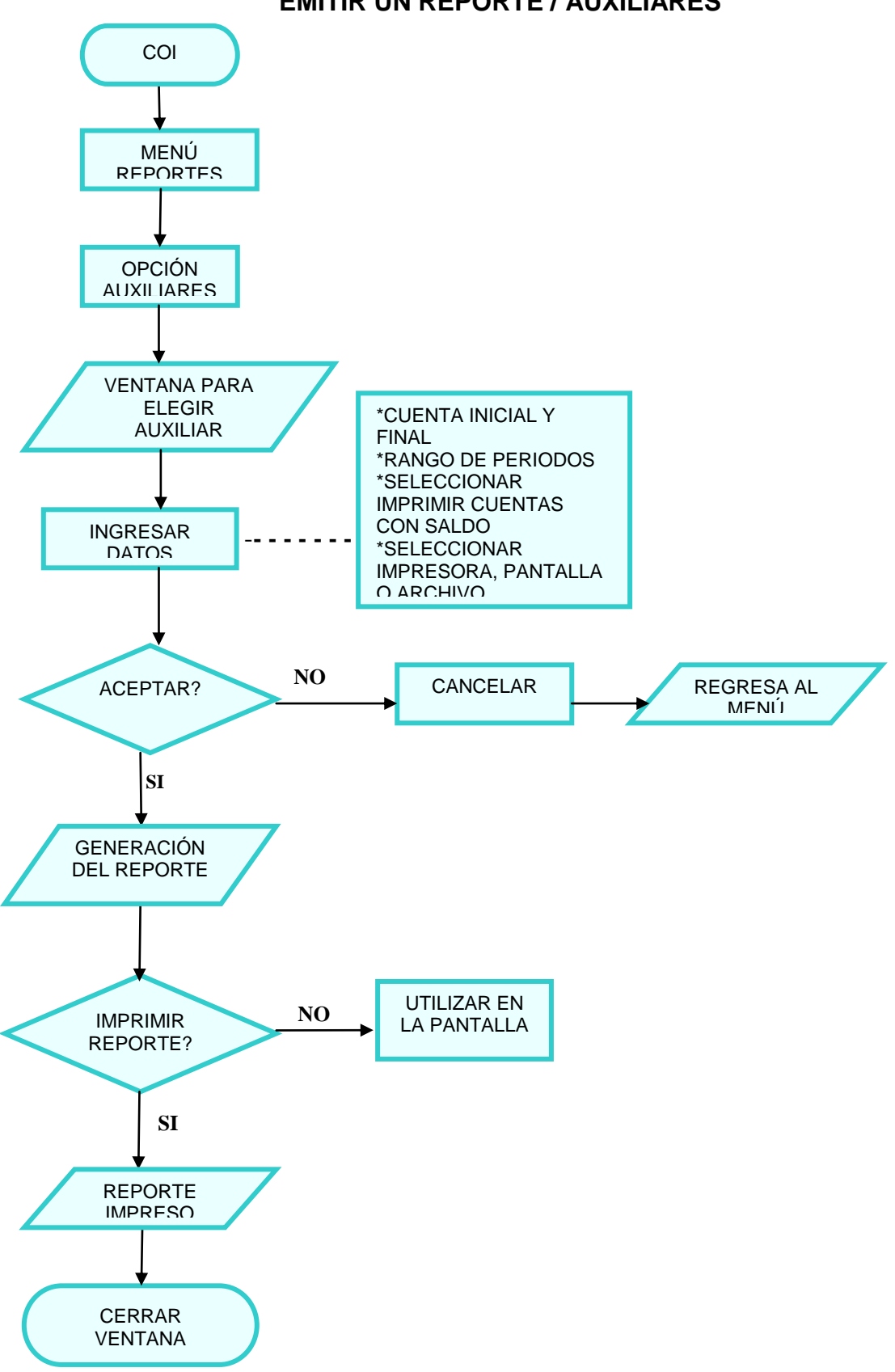

# **EMITIR UN REPORTE / AUXILIARES**

Como podemos darnos cuenta, podemos emitir diferentes reportes en la práctica, ya que todos nos permiten analizar diversos aspectos que afecten alguna operación en particular.

He dado a conocer las actividades que conciernen a la captura de alguna póliza (diario, ingresos y egresos), así como también, ejemplos de ellas y aspectos relacionados al mismo ejercicio como modificar, eliminar o emitir algún reporte. Ahora bien, continuaré con la explicación de otras actividades que podrían considerarse como consecuencia al registro de una póliza.

# **3.11 CONCILIACIÓN BANCARIA**

Antes de comenzar a citar el ejemplo de la conciliación, me es prudente mencionar algunos aspectos que nos ayudarán a entender la razón de ser de una conciliación, y el funcionamiento de la misma.

# ASPECTOS PREELIMINARES

Existen dos registros del efectivo del negocio: La cuenta de Efectivo en Banco que lleva la Empresa en su propia cuenta y el Estado de Cuenta del Banco que muestra el importe real de efectivo que tiene la empresa en el Banco.

Cada mes el banco está en la obligación de enviar a la empresa, una relación detallada del movimiento de esa cuenta en el mes y el saldo al final del mes. Generalmente este saldo, que trae el estado de cuenta que envía el banco mensualmente, no coincide con el saldo de la cuenta de "Bancos" de la empresa; en este caso, se requiere hacer una Conciliación Bancaria cada mes, para determinar las causas de las diferencias existentes y de conseguir el saldo correcto.

# CAUSAS QUE LA ORIGINAN

Quizás los saldos en la cuenta de bancos de la empresa, y el estado de cuenta del banco muestren importes diferentes, pero a pesar de ello ambas están bien. La diferencia se produce debido a:

- La demorara en el tiempo de registrar ciertas operaciones.
- $\div$  Falta de aviso para realizar los asientos.
- Aún expidiéndose los avisos, estos no llegan a tiempo, o los valores que amparan se reciben y hacen efectivos con fecha posterior al corte de la cuenta.
- ❖ Inconformidad para corresponder el asiento.
- Diferencia en el cálculo originada por la aplicación de distintos pagos.

# DEFINICIÓN DE CONCILIACIÓN

**Conciliar** es poner de acuerdo o comparar.

**Conciliación Bancaria** es aquella acción de comparar nuestros registros (auxiliar de bancos) contra los registros del banco (estado de cuenta) y determinar las partidas que son distintas en ambos documentos. (11)

# TIPOS DE CONCILIACIÓN

- Conciliación Bancaria o aritmética. Se realiza para conectar saldos.
- Conciliación Contable. Se realiza para obtener el saldo real.

En la empresa, se realizaba la Conciliación Bancaria o Aritmética, la cuál estaba a mi cargo, y la Conciliación Contable, a cargo de la Contadora.

# DESARROLLO DE UNA CONCILIACIÓN BANCARIA O ARITMÉTICA

Para llevar a cabo la Conciliación Bancaria, realizaba lo que describiré en las siguientes líneas:

 El Banco nos enviaba un Estado de Cuenta, y a su vez, se imprime el auxiliar de bancos de la empresa.

<sup>11</sup> Anzures, Maximiliano. CONTABILIDAD GENERAL. Editorial PORRÚA. México 2000 Pág 347.

**BBVA**

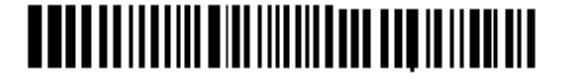

ASIENTOS D CHELYN, SA DE CV<br>BUGAMBILIAS 6

# **Bancomer** PERIODO 01/01/2008 AL 31/01/08

 NO. DE CUENTA : 0102504049 NO. DE CLIENTE : 48247390<br>R.F.C. : ADC001011-ADA BUGAMBILIAS 6 SUCURSAL 0134 : VALLE DORADO BELLO BELLO BELLO BELLO DIRECCIÓN : BLVD. MANUEL AVILA<br>CAMACHO 322 COL. V TULTITLAN MEX CP 54948 CAMACHO 322 COL. VALLE 00104 DORADO MEX EN PLAZA DORADO MEX EN PLAZA DE LA ENTERNANTE EN ENTERNANTE DE LA ENTERNANTE DE LA ENTERNANTE<br>EN ENGLISTE DE LA ENTERNANTE DE LA ENFERANTE DE LA ENTERNANTE DE LA ENFERANTE DE LA ENCERNANTE DE LA ENCERNANT : TLALNEPANTLA TELÉFONO : 3704335

C.R. 0184

DOMICILIO FISCAL BUGAMBILIAS 6 BELLO HORIZONTE 54948 TULTITLAN MEX

FECHA DE EMISIÓN 31/01/08 INFORMACIÓN FINANCIERA MONEDA NACIONAL

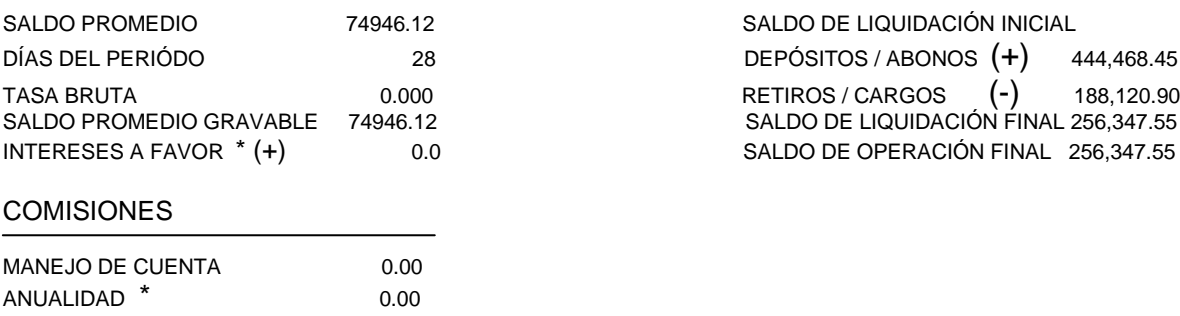

#### RENDIMIENTO COMPORTAMIENTO

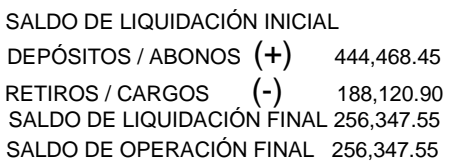

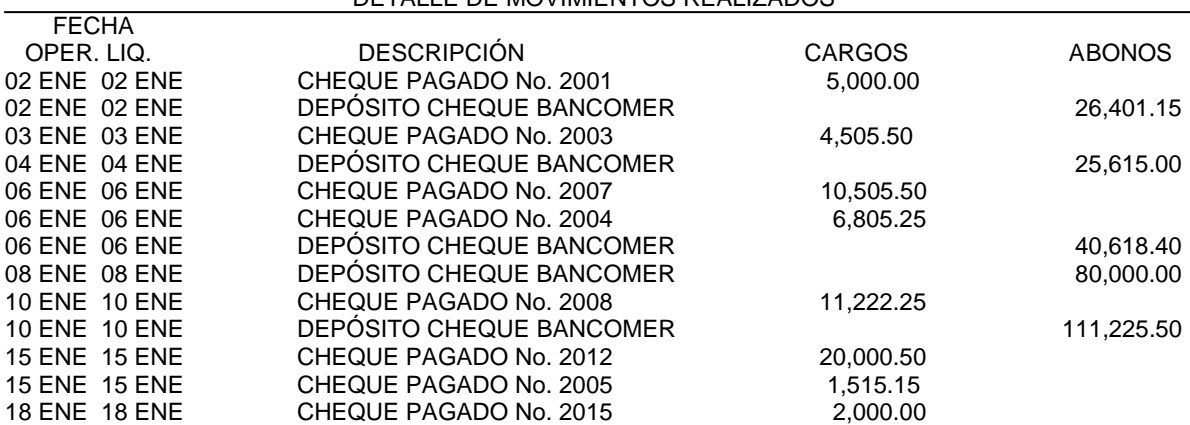

18 ENE 18 ENE DEPÓSITO CHEQUE BANCOMER 100,450.75

19 ENE 19 ENE DEPÓSITO CHEQUE BANCOMER 15,555.50

CHEQUE PAGADO No. 2013

#### DETALLE DE MOVIMIENTOS REALIZADOS

75

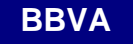

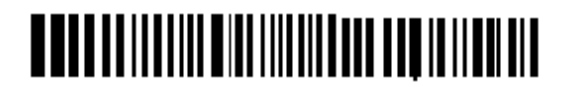

 BUGAMBILIAS 6 BELLO HORIZONTE<br>TULTITLAN MEX CP 54948 00104

 DOMICILIO FISCAL BUGAMBILIAS 6 BELLO HORIZONTE 54948 TULTITLAN MEX

FECHA DE EMISIÓN 31/01/08

DETALLE DE MOVIMIENTOS REALIZADOS

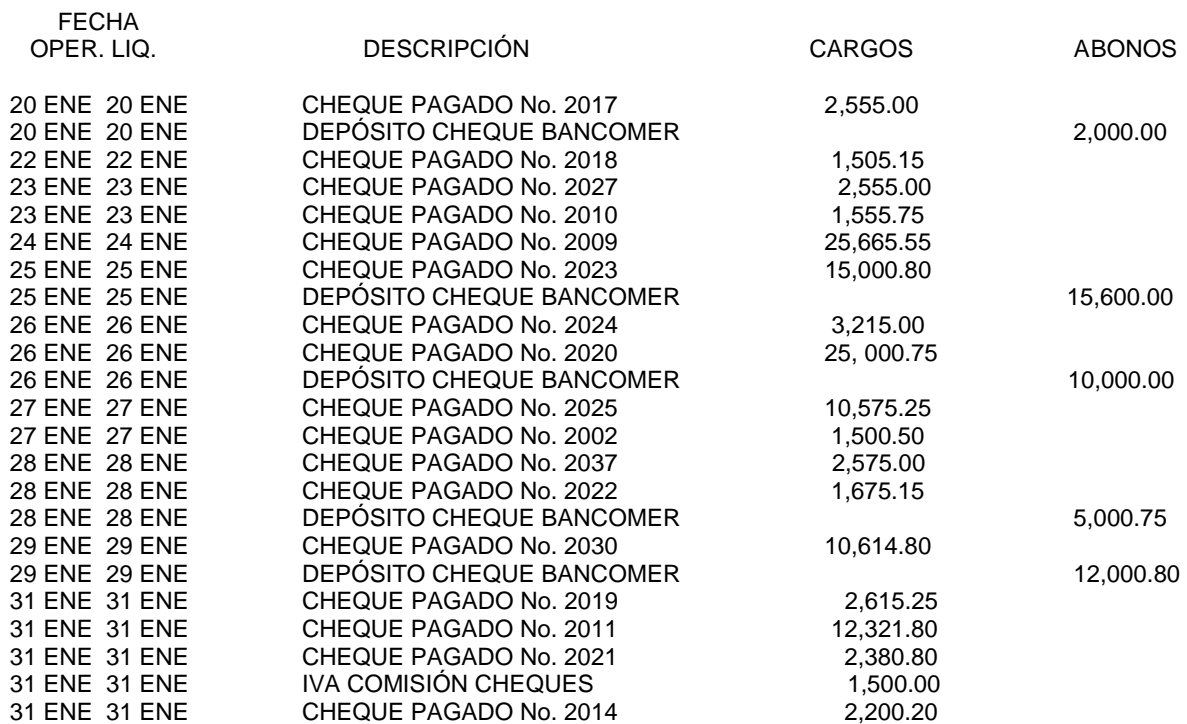

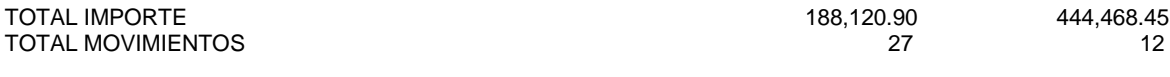

**Bancomer** PERIODO 01/01/2008 AL 31/01/08

 NO. DE CUENTA : 0102504049 NO. DE CLIENTE : 48247390<br>ASIENTOS D CHELYN, SA DE CV R. F. C. SERVICE : ADC00101 R.F.C. : ADC001011-ADA

Página : 1

# Reporte de auxiliares 31/Enero/08

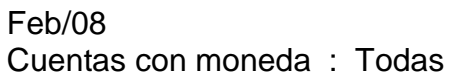

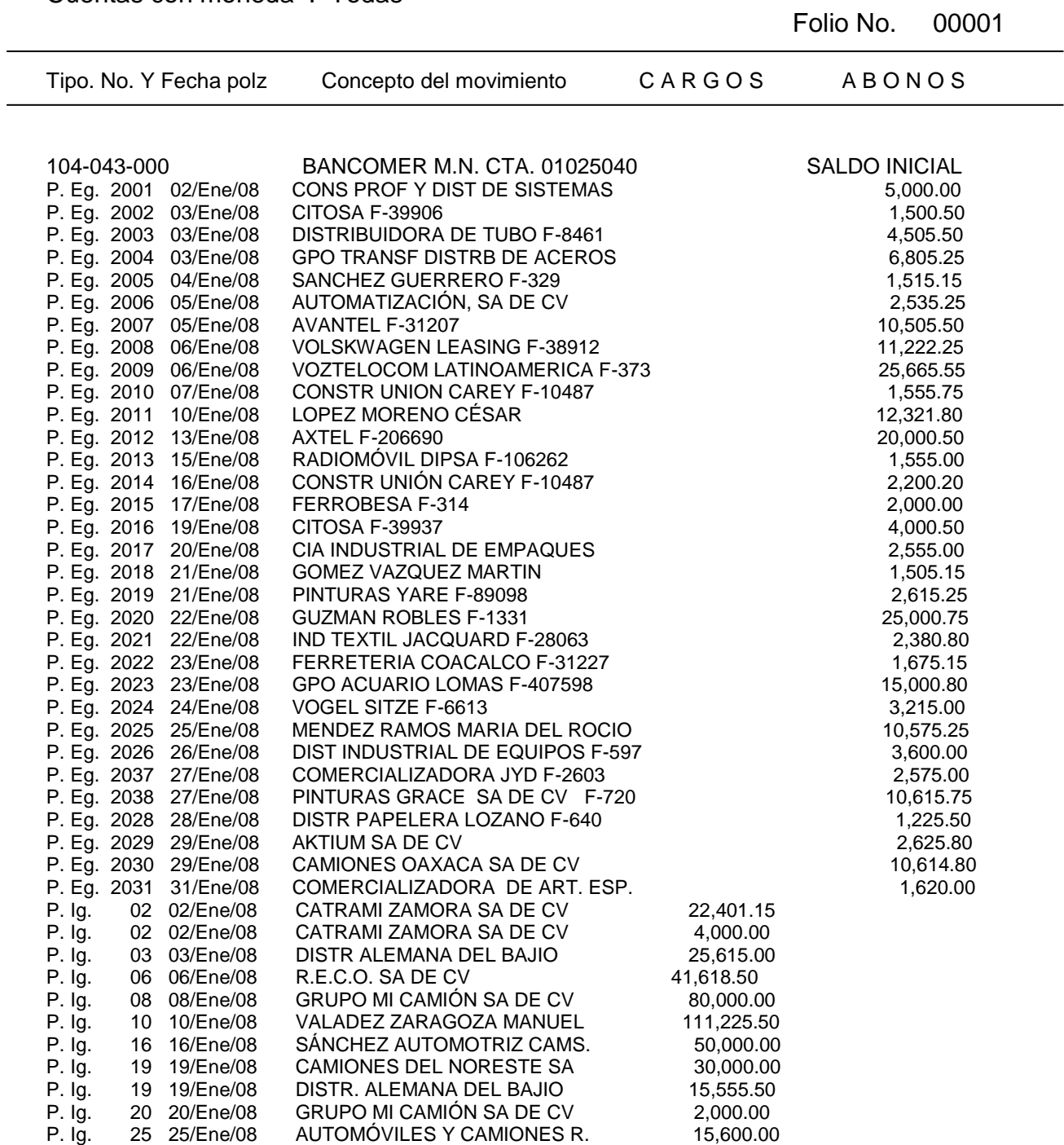

# ASIENTOS D´CHELYN, S.A. DE C.V.

# Página : 1

# Reporte de auxiliares 31/Enero/08

Feb/08 Cuentas con moneda : Todas

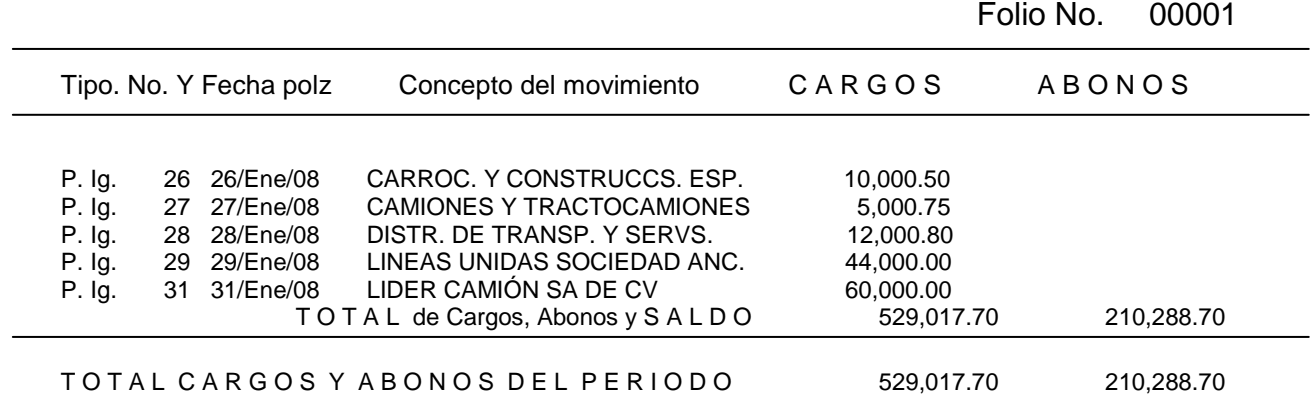

 Se confrontan las partidas de dicho documento con las de la cuenta que llevamos, comenzando por nuestros débitos contra sus créditos, y terminando por nuestros créditos contra sus débitos.

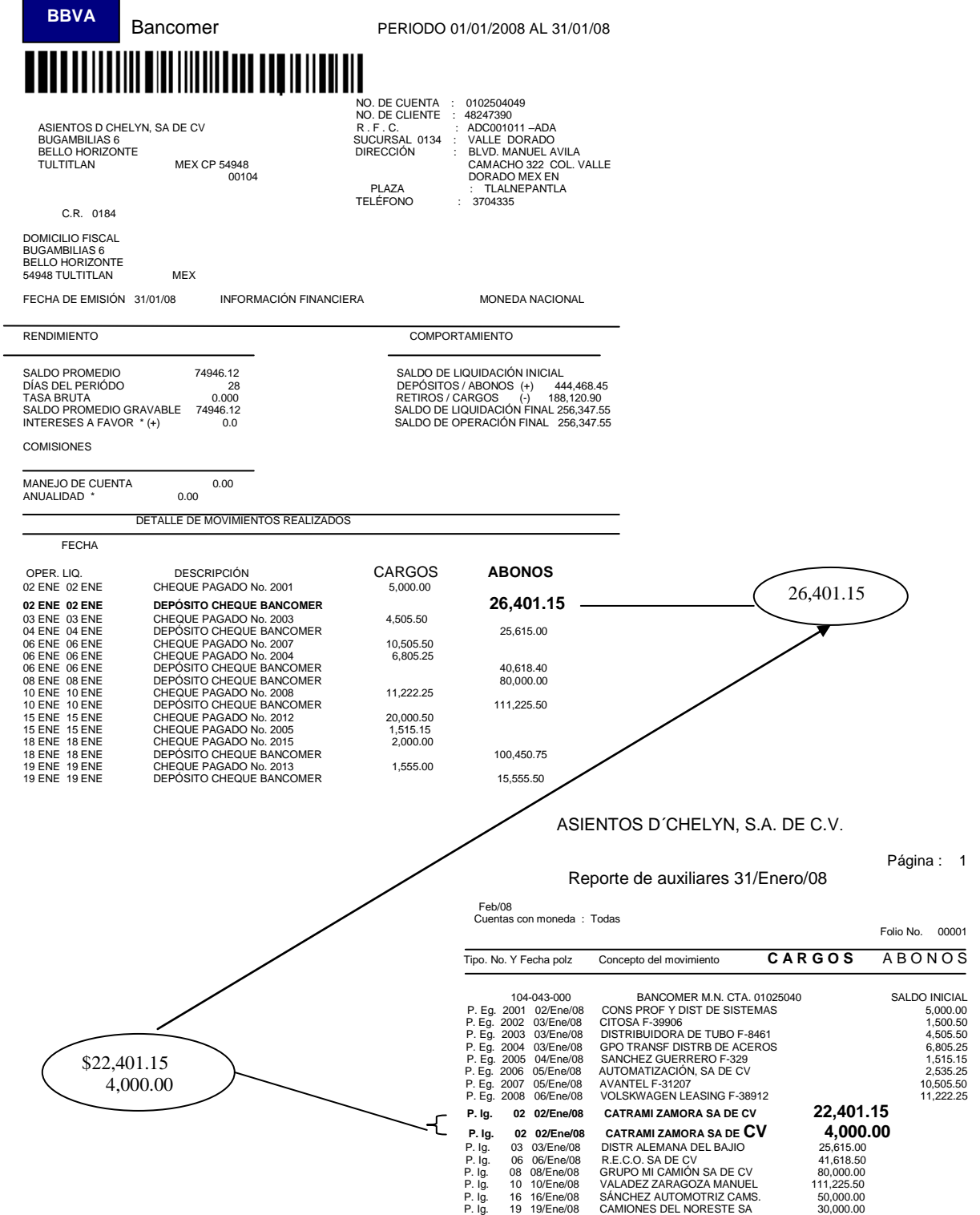

#### Las partidas que son iguales se marcan.

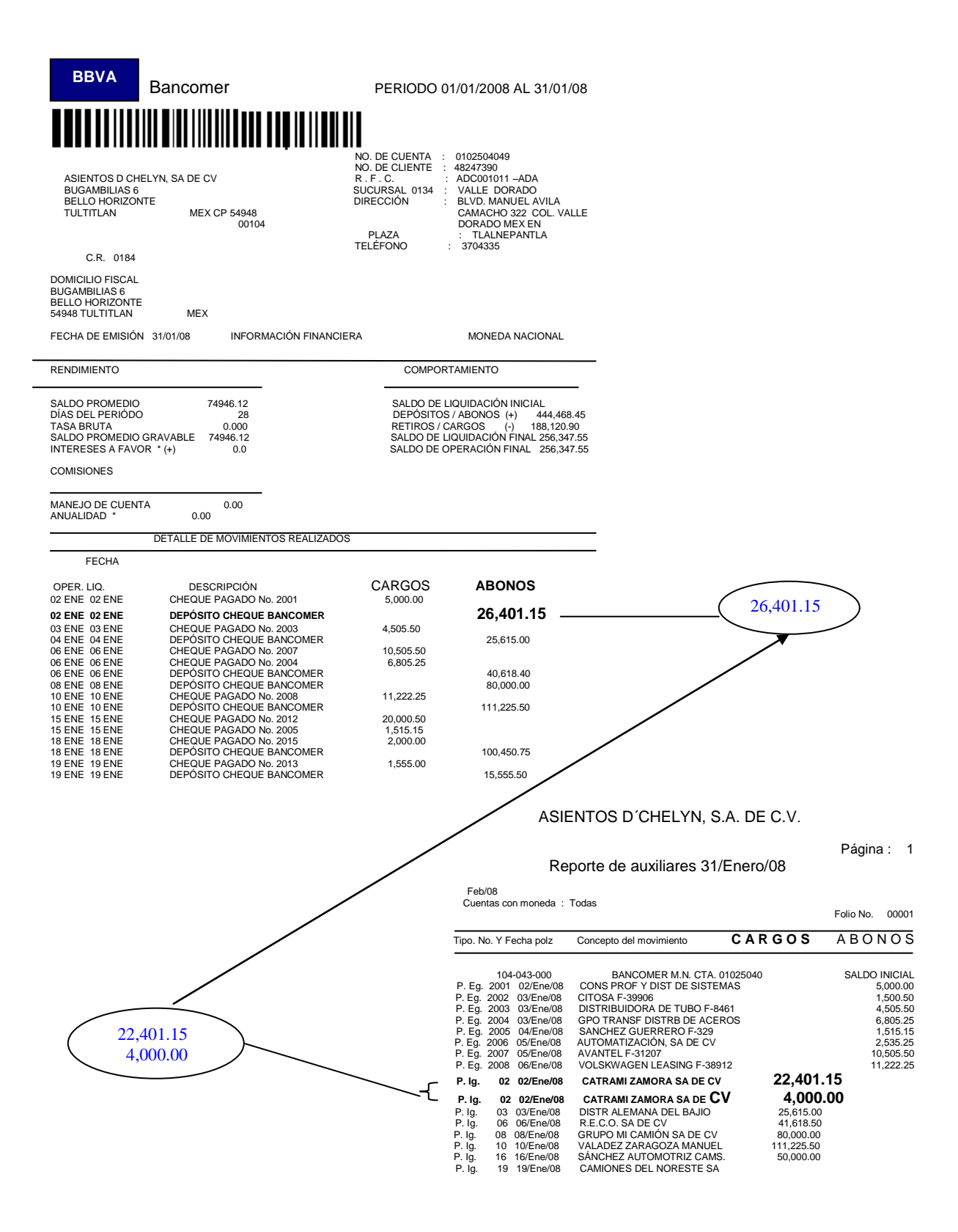

 Durante la confrontación de partidas, se encuentran algunas que no concuerdan, las cuales quedan sin marcar.

 $\overline{\phantom{0}}$ 

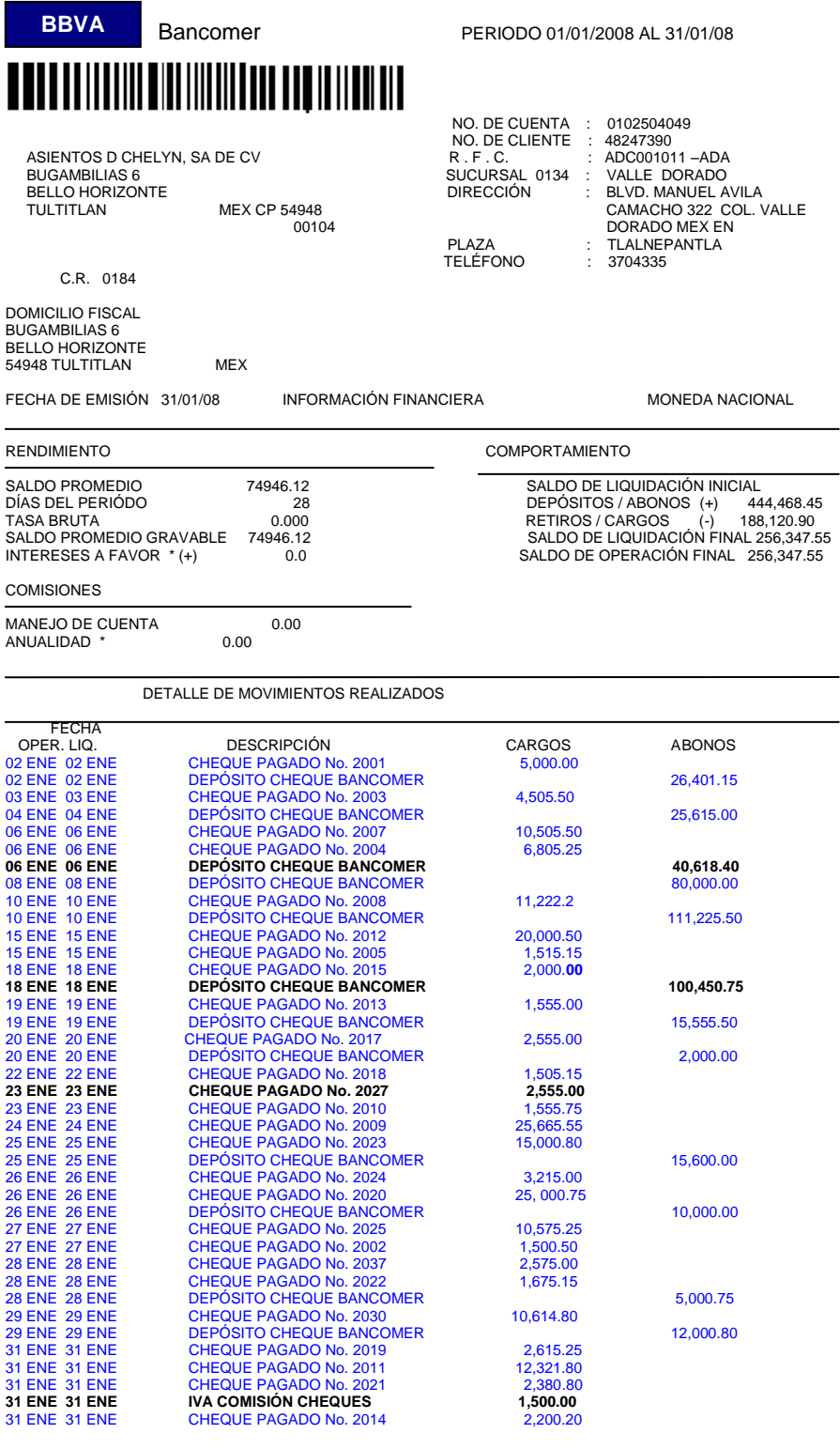

TOTAL IMPORTE 188,120.90 444,468.45 TOTAL MOVIMIENTOS 27 12

#### ASIENTOS D´CHELYN, S.A. DE C.V.

Página : 1

#### Reporte de auxiliares 31/Enero/08

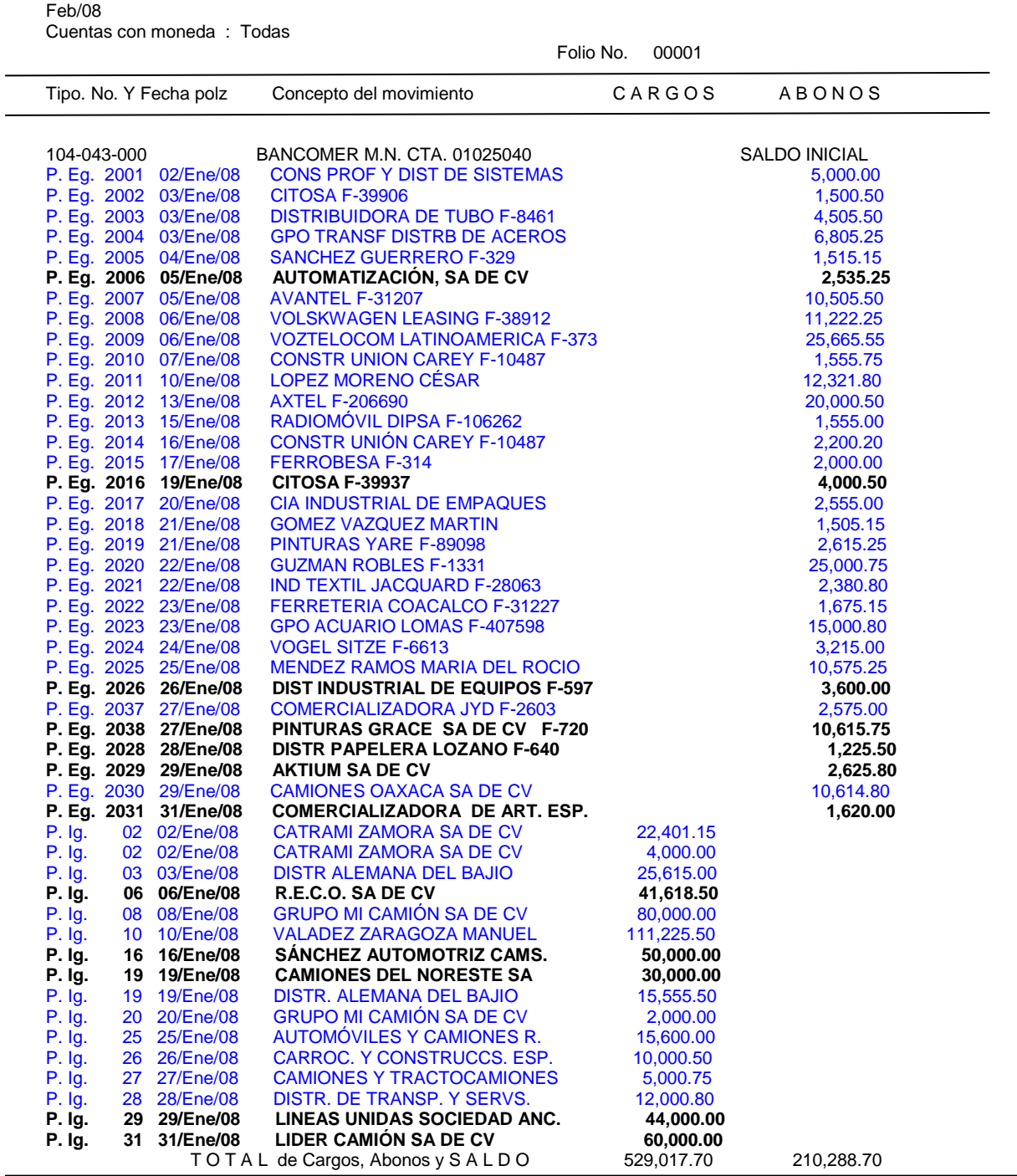

T O T A L C A R G O S Y A B O N O S D E L P E R I O D O C 200, 629, 017.70 210, 288.70 318, 729.00

 Se revisan los dos documentos, el auxiliar de bancos y el estado de cuenta para seleccionar todas las cantidades que no fueron marcadas, y se les denomina "partidas de conciliación".

# *PARTIDAS DE CONCILIACIÓN DEL BANCO (BANCOMER)*

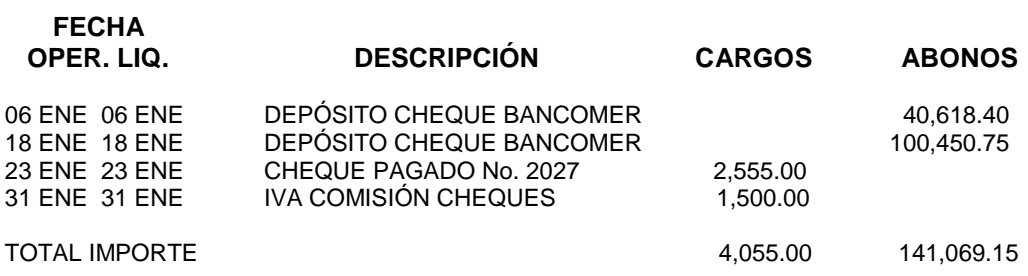

# *PARTIDAS DE CONCILIACIÓN DE ASIENTOS D´CHELYN, S.A. DE C.V*.

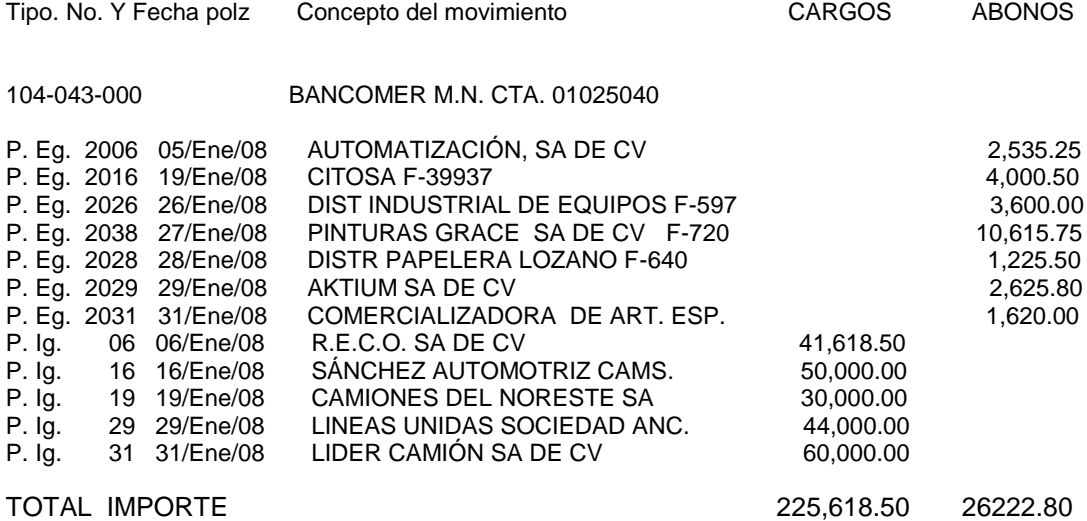

 Con las partidas de conciliación, se elabora el resumen conocido como "Conciliación Bancaria", como el que muestro a continuación:

> ASIENTOS D´CHELYN, S.A DE C.V. Conciliación Bancaria al 31 de Enero de 2008

 Saldo según Estado de Cuenta del Banco MÄS: Nuestros cargos no correspondidos por el banco.

MÄS:

 Cargos del banco no correspondidos por la empresa. MENOS:

Nuestros abonos no correspondidos por el banco.

MENOS:

Abonos del banco no correspondidos por la empresa.

*Saldo según nuestros auxiliares.* 

 En él, de comienza a anotar el saldo del Banco para llegar a nuestro saldo, en la cuenta de bancos. Debemos recordar, que se le denomina aritmética, puesto que lo único que se trata, es conectar los dos saldos, sin precisar quién debe hacer correcciones, para que ambos saldos resulten iguales, que es lo que se persigue.

### ASIENTOS D´CHELYN, S.A DE C.V. Conciliación Bancaria al 31 de Enero de 2008

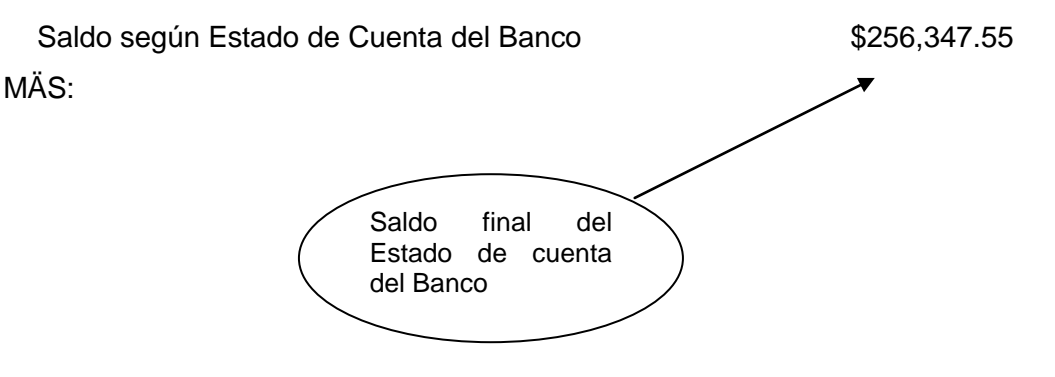

 Para llegar al saldo deudor de una cuenta, partiendo del saldo acreedor de la otra, a éste se le suman los cargos no correspondidos y se le restan los créditos no correspondidos de ambas cuentas.

#### **ASIENTOS D´CHELYN, S.A DE C.V. Conciliación Bancaria al 31 de Enero de 2008**

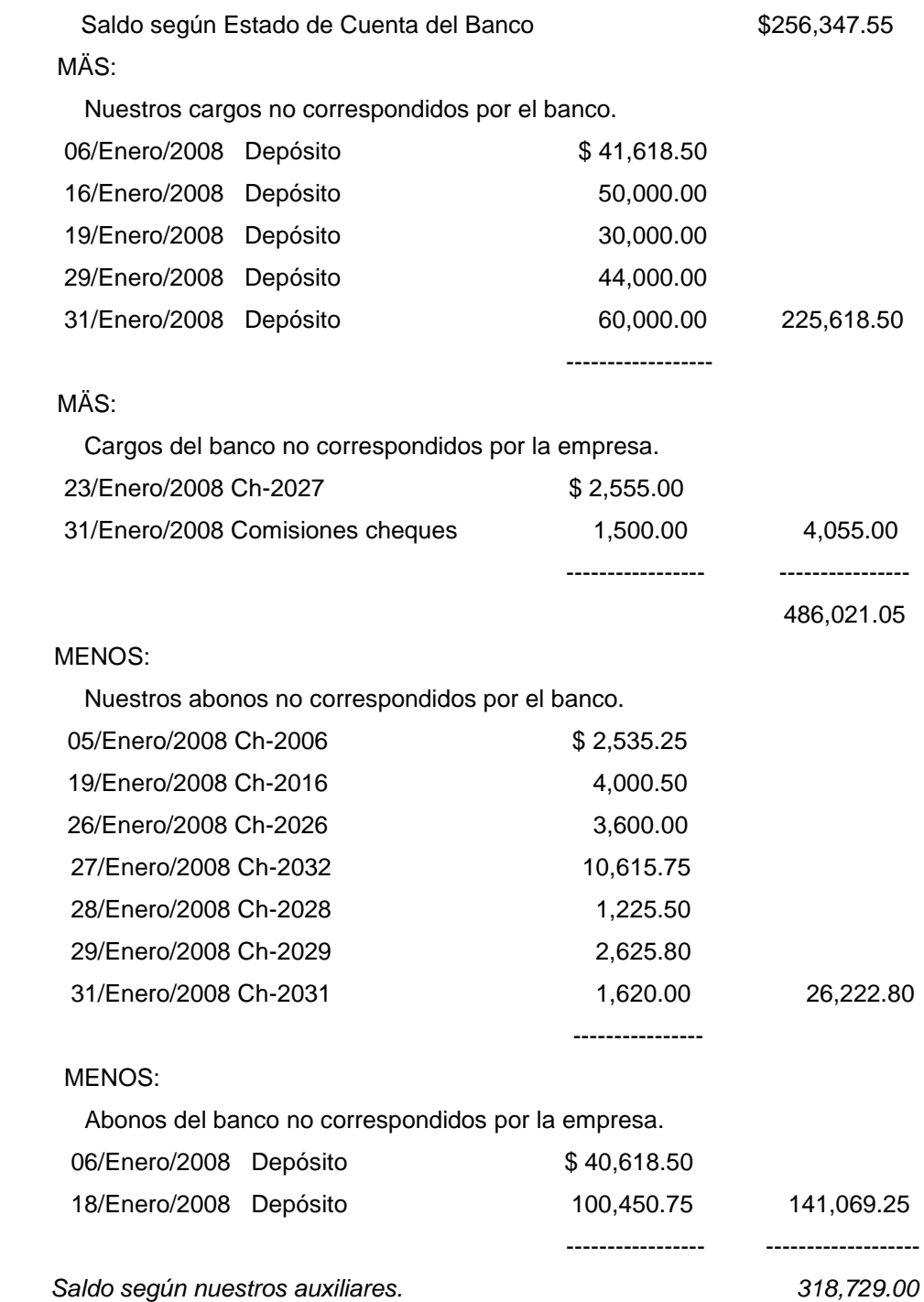

Así, el estado de cuenta bancario y el auxiliar de bancos de la empresa, se enlazan por medio de las partidas de conciliación pendientes.

Concluida la Conciliación Bancaria se imprime el archivo donde se realizó la Conciliación, el Estado de Cuenta del Banco y el auxiliar de bancos de la empresa.

# **3.12 DEPURACIÓN DE CUENTAS**

Como parte de las actividades de la empresa, se realiza periódicamente la Depuración de Cuentas. Inicialmente se realizaba anualmente, pero debido a que se pretendía tener un control sobre las cuentas y que las mismas arrojaran información verídica, comenzaron a realizarse de forma mensual.

Las cuentas que depura la empresa son: Clientes, Deudores, Proveedores y Acreedores Diversos.

Existen reglas para que cada operación que realiza la empresa quede registrada de tal forma, que cuando revisemos la información, veamos la situación real de la misma, ésta reglas se encuentran dentro de las Normas de Información Financiera (NIF´s) , es decir, si las utilizas de forma adecuada y correcta, todas las operaciones que se realicen arrojan una información confiable y verídica, al mismo tiempo conlleva a tomar mejores decisiones.

# ❖ CONCEPTO DE DEPURACIÓN.

La depuración de cuentas es limpiar, eliminar o sacar de una cuenta contable, saldos rezagados y ubicarlos donde corresponde según la naturaleza del saldo

Consiste en revisar que en las operaciones registradas, se hayan hecho las aplicaciones correctas. Hay casos en que los registros se duplican y presentan un saldo irreal, o las aplicaciones se hacen a otra cuenta; de ahí la importancia de realizar una depuración de cuentas.

A mi cargo se encontraban la depuración de Clientes y temporalmente Proveedores, es por ello, que me enfocaré a la depuración de Clientes.

# DESARROLLO DE UNA DEPURACIÓN DE CUENTAS

En la depuración de cuentas se toma en consideración desde el primer cliente, hasta el último según el catálogo de cuentas.

Para llevar a cabo una Depuración de Clientes, realizaba lo que se detalla a continuación:

 Consulto la integración del saldo del mes anterior del cliente, con la ayuda de mi papel de trabajo, así mismo, consulto el auxiliar del cliente en el sistema COI, del mes en cuestión.

# MI PAPEL DE TRABAJO

#### **ASIENTOS D´CHELYN S.A. DE C.V. CONCILIACIÓN DE CUENTAS DE CLIENTES CORRESPONDIENTE AL MES DE FEBRERO DE 2008**

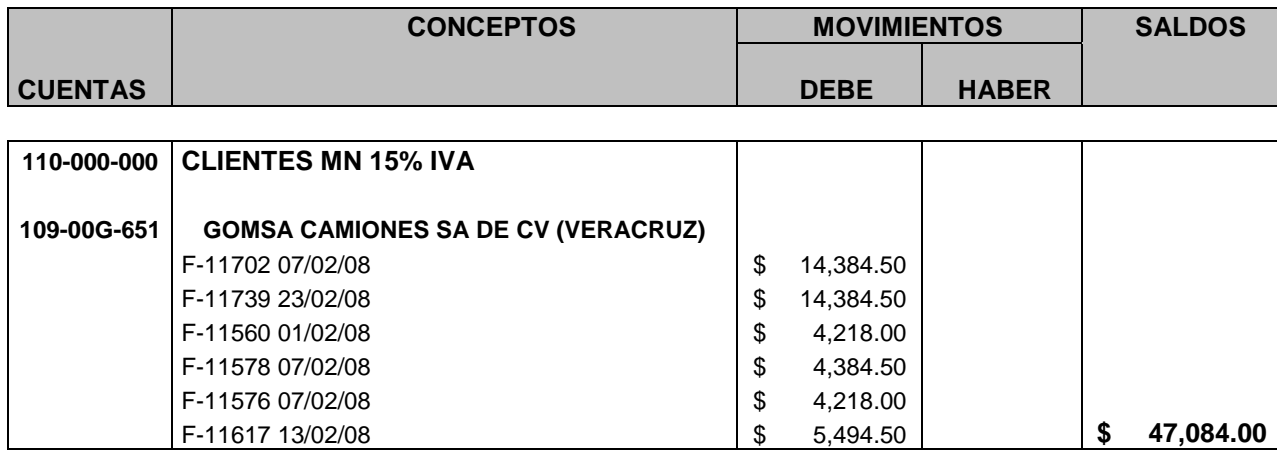

# AUXILIAR DE CLIENTES DE LA EMPRESA

# ASIENTOS D´CHELYN, S.A. DE C.V.

# Página : 1

#### Reporte de auxiliares 31/Marzo/08

Cuenta inicial : 110-00G-651 Cuenta final : 110-00G-651 Feb/08 Cuentas con moneda : Todas

Folio No. 00001

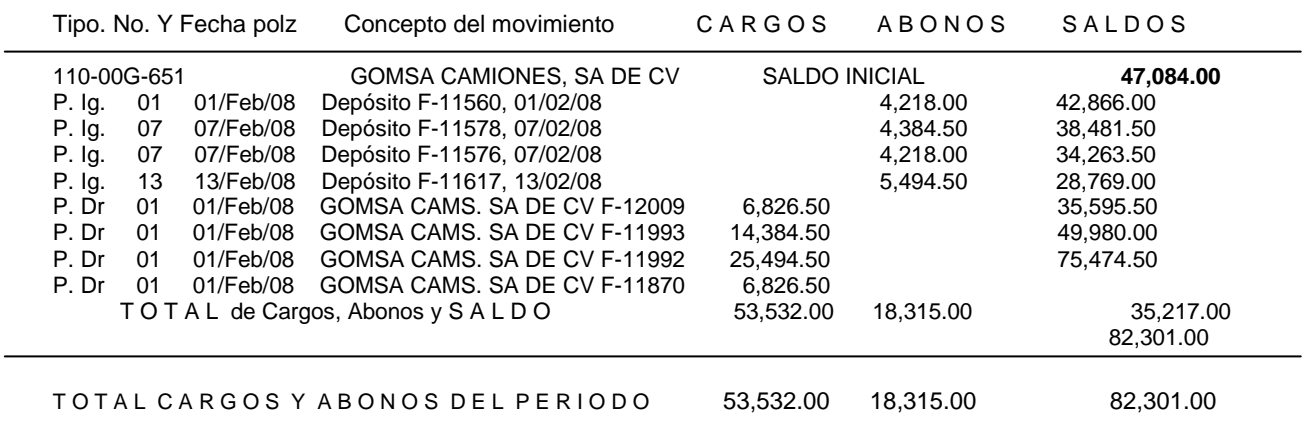

*\* Como podemos observar, el saldo final del mes de Febrero (en nuestro papel de trabajo), es el saldo inicial del mes de Marzo (en el auxiliar del cliente), y debemos llegar al saldo final de Mazo.*

Exporto el auxiliar de clientes del sistema COI a la hoja de excel.

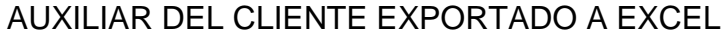

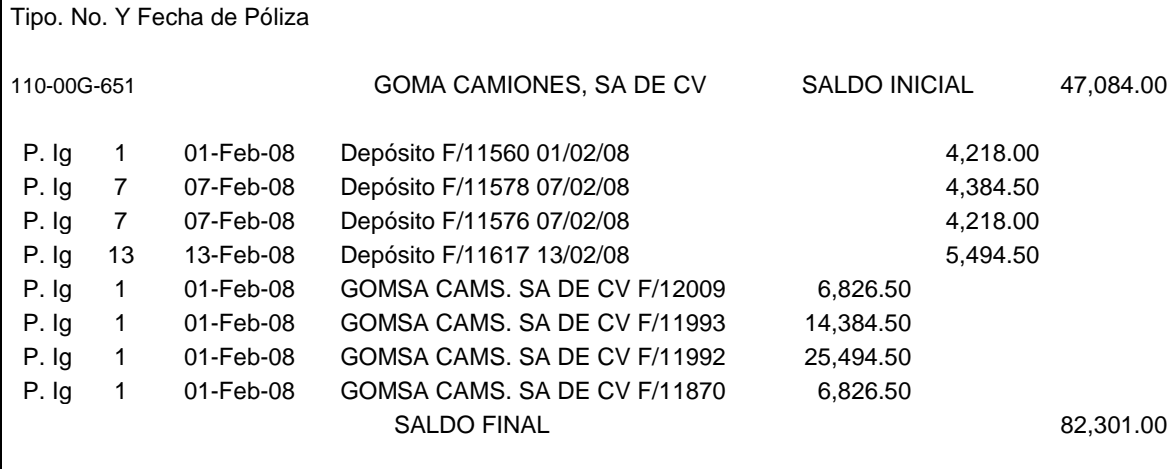

 Utilizando el auxiliar del cliente y mi papel de trabajo, inicio la confrontación de partidas, comenzando a eliminar aquellas facturas que el cliente ha pagado. En ocasiones, no existen facturas por eliminar, sino por agregar.

# MI PAPEL DE TRABAJO

#### **ASIENTOS D´CHELYN S.A. DE C.V. CONCILIACIÓN DE CUENTAS DE CLIENTES CORRESPONDIENTE AL MES DE FEBRERO DE 2008**

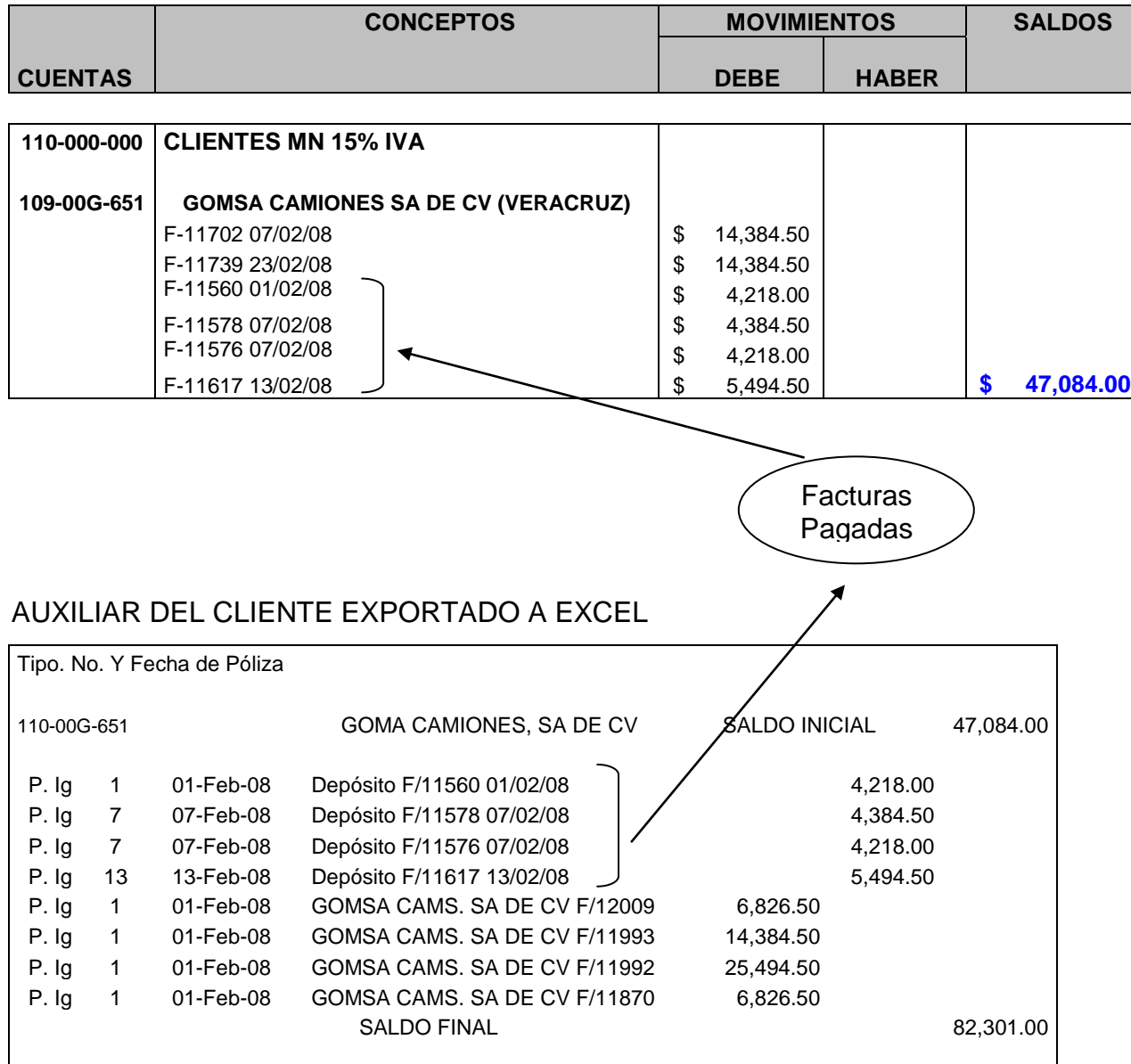

 Una vez eliminado las facturas pagadas, es probable que se encuentren nuevas facturas que el cliente nos adeuda, éstas, se agregaran a nuestro registro para formar parte de la nueva integración del saldo (de no ser así, sólo se eliminará aquellas facturas pagadas).

# MI PAPEL DE TRABAJO

### **ASIENTOS D´CHELYN S.A. DE C.V. CONCILIACIÓN DE CUENTAS DE CLIENTES CORRESPONDIENTE AL MES DE FEBRERO DE 2008**

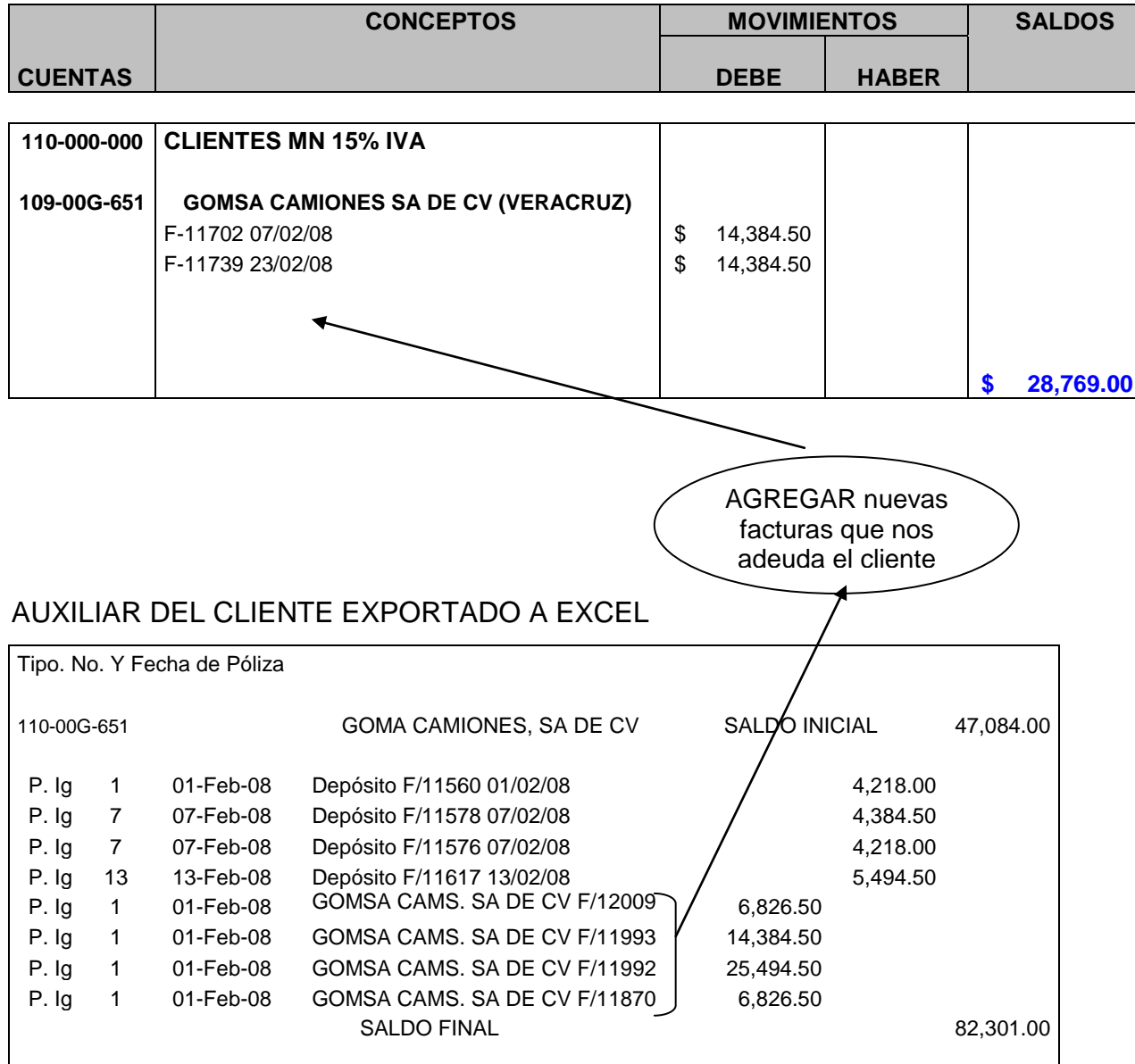

 Eliminadas las facturas pagadas, y agregadas las pendientes de cobro, nuestra integración del saldo para el mes en cuestión queda lista.

# MI PAPEL DE TRABAJO

#### **ASIENTOS D´CHELYN S.A. DE C.V. CONCILIACIÓN DE CUENTAS DE CLIENTES CORRESPONDIENTE AL MES DE MARZO DE 2008**

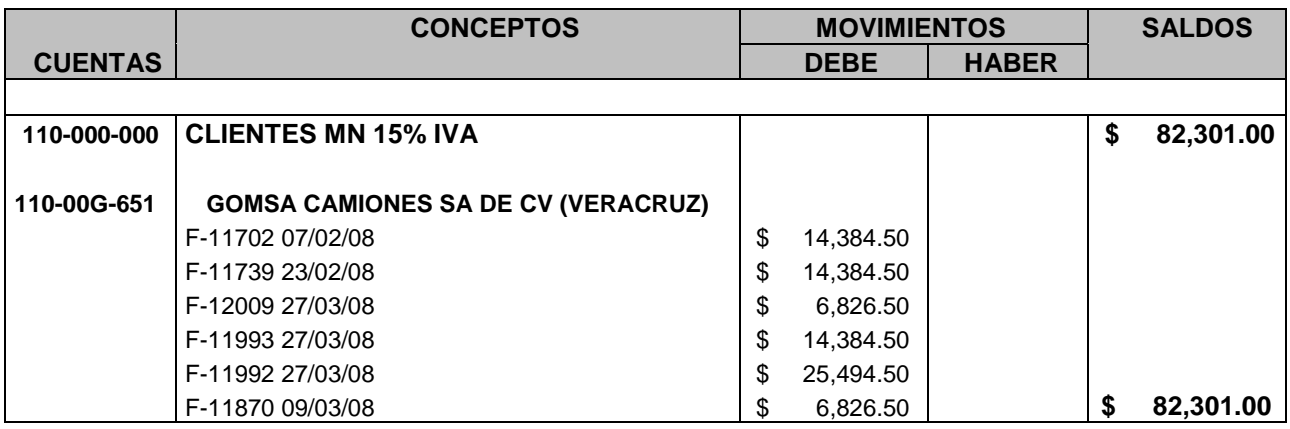

La integración del cliente para ese mes, habrá cambiado, es decir, su saldo aumentará o disminuirá según sea el caso. Con ello, ya tenemos la nueva integración de saldo.

Concluida la depuración, se imprime el papel de trabajo, el auxiliar del cliente del sistema COI y se archiva.

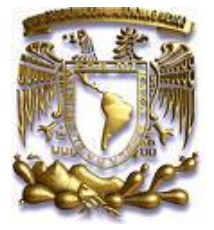

 *UNIVERSIDAD NACIONAL AUTÓNOMA DE MÉXICO* 

 *APORTACIONES en el área* 

# **APORTACIONES REALIZADAS**

Durante mi desempeño laboral en la empresa Asientos D´Chelyn, S.A. de C.V., contribuí al mejor desempeño en el área contable para favorecer el cumplimiento oportuno de las obligaciones, evitar excesos de trabajo, no extender la jornada, facilitar el desarrollo de las actividades y tener un mejor control de la misma.

Dichas mejoras se dieron paulatinamente, es decir, conforme realizaba las actividades, detectaba los aspectos desfavorables y de esa forma buscaba la manera de mejorar esa actividad.

Las contribuciones realizadas se describen en las siguientes líneas:

# **CREACIÓN DE UN PLAN DE TRABAJO.**

El Plan de Trabajo, comenzó a constituirse como tal, a raíz de la serie de sucesos que impedían que las actividades del área contable se realizaran fluidamente, es decir, se consideraban todos aquellos eventos que afectaban de alguna forma la realización de las operaciones en tiempo y forma; puesto que, la empresa ya presentaba con anterioridad problemas de la misma índole, antes de mi ingreso a la misma.

A partir de ahí, comenzamos a formular objetivos de el puesto en cuestión y describir funciones, con la finalidad de darles seguimiento. Posteriormente, unificamos objetivos y funciones, con el propósito de confeccionar un *plan de trabajo* para toda el área contable en sí.

El Plan de trabajo se estructuró con lo siguiente:

- Objetivos
- ❖ Metas
- ❖ Actividades
- Periodos de tiempo para realizar las actividades
- ❖ Indicadores

Dicha estructura se describe a continuación:

- Objetivo: Consistía en especificar la condición que se deseaba cambiar y lo que se pretendía en términos generales.
- Objetivos específicos: Constaba en la meta que se pretendía alcanzar.
- Metas: Se entendía por las expresiones sobre lo que la organización quería lograr para cumplir su misión.
- Actividades: Eran las expresiones específicas de las tareas a llevarse a cabo para alcanzar los objetivos esbozados.
- Periodos de tiempo para realizar las actividades: Se especificaron las fechas en que se llevarían a cabo las actividades.
- Indicadores: Se trataba de las consecuencias de las acciones llevadas a la práctica por el plan de trabajo.

En seguida, muestro la estructura del plan de trabajo.

# **OBJETIVO**

"EL OBJETIVO ES QUE LOS ESTADOS FINANCIEROS SEAN, OPORTUNOS Y VERIDICOS PARA QUE REALMENTE SIRVAN PARA LA TOMA DE DECISIONES Y ASÍ, ADMINISTRAR LOS RECURSOS ECONÓMICOS DE LA EMPRESA"

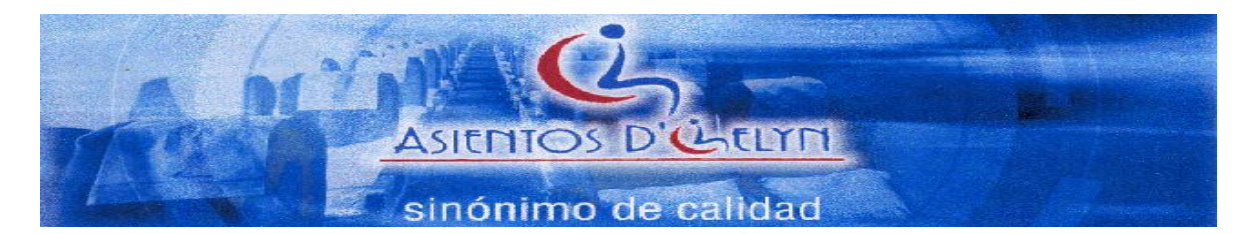

#### **PLAN DE TRABAJO Departamento de Finanzas**

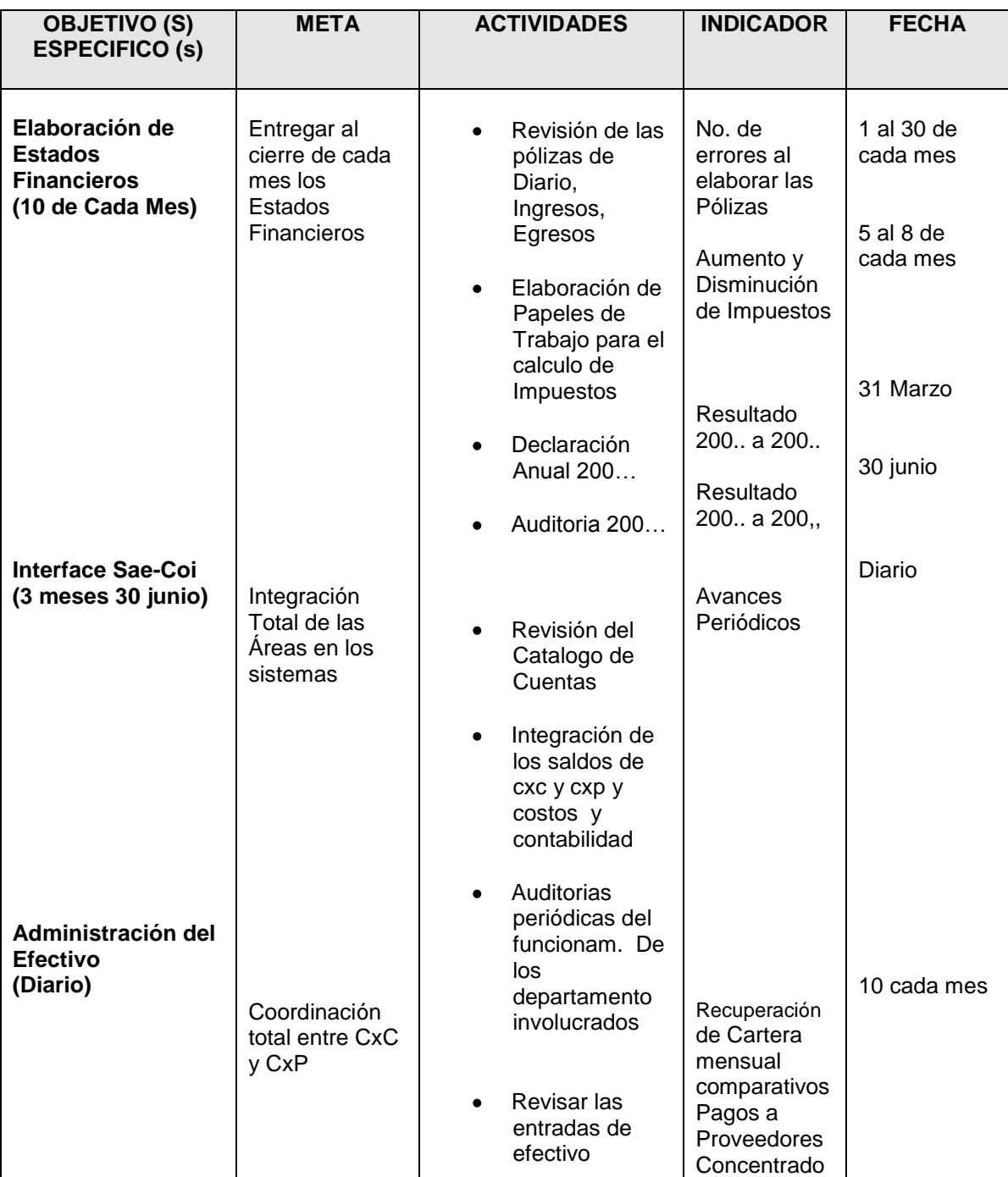

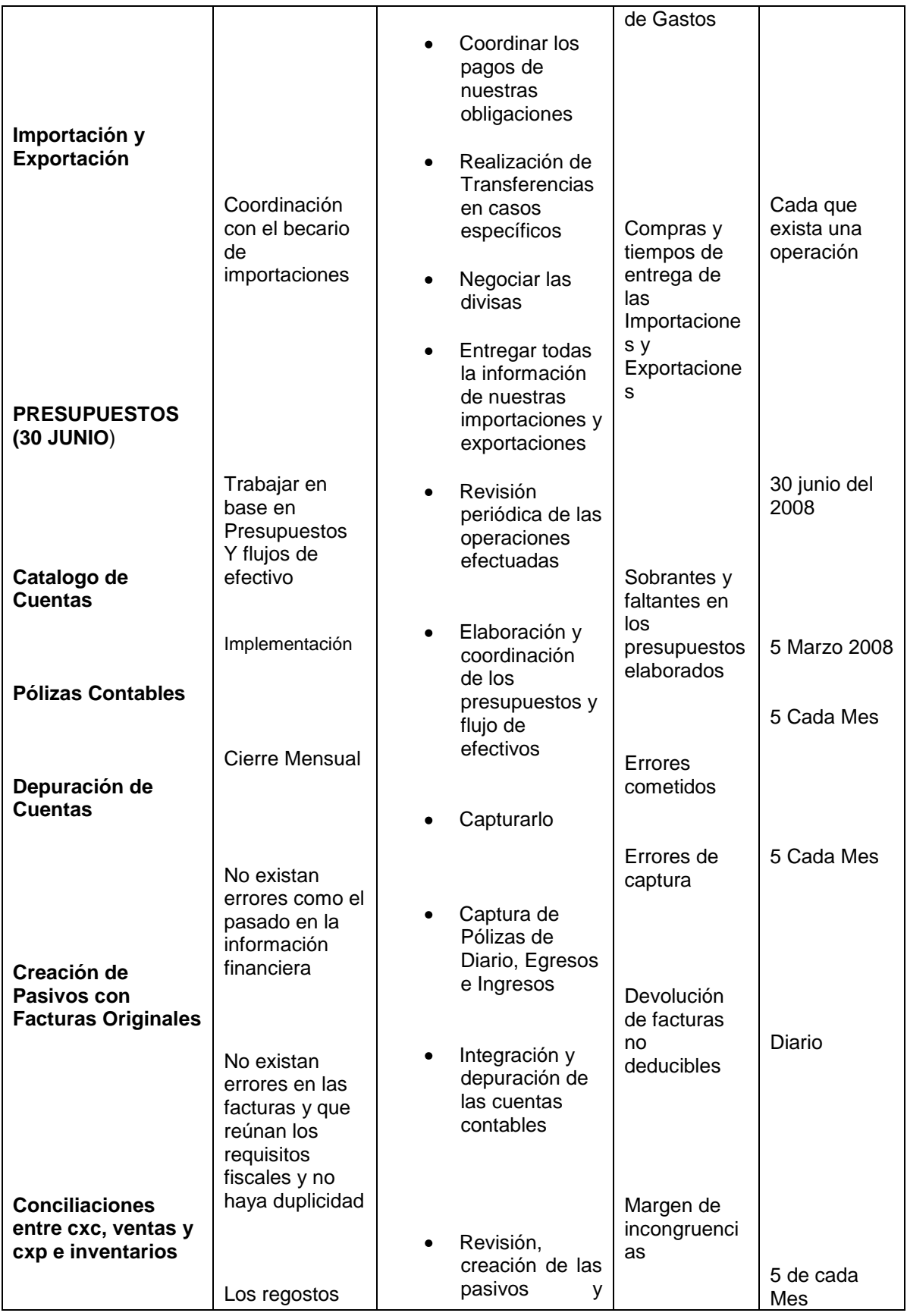

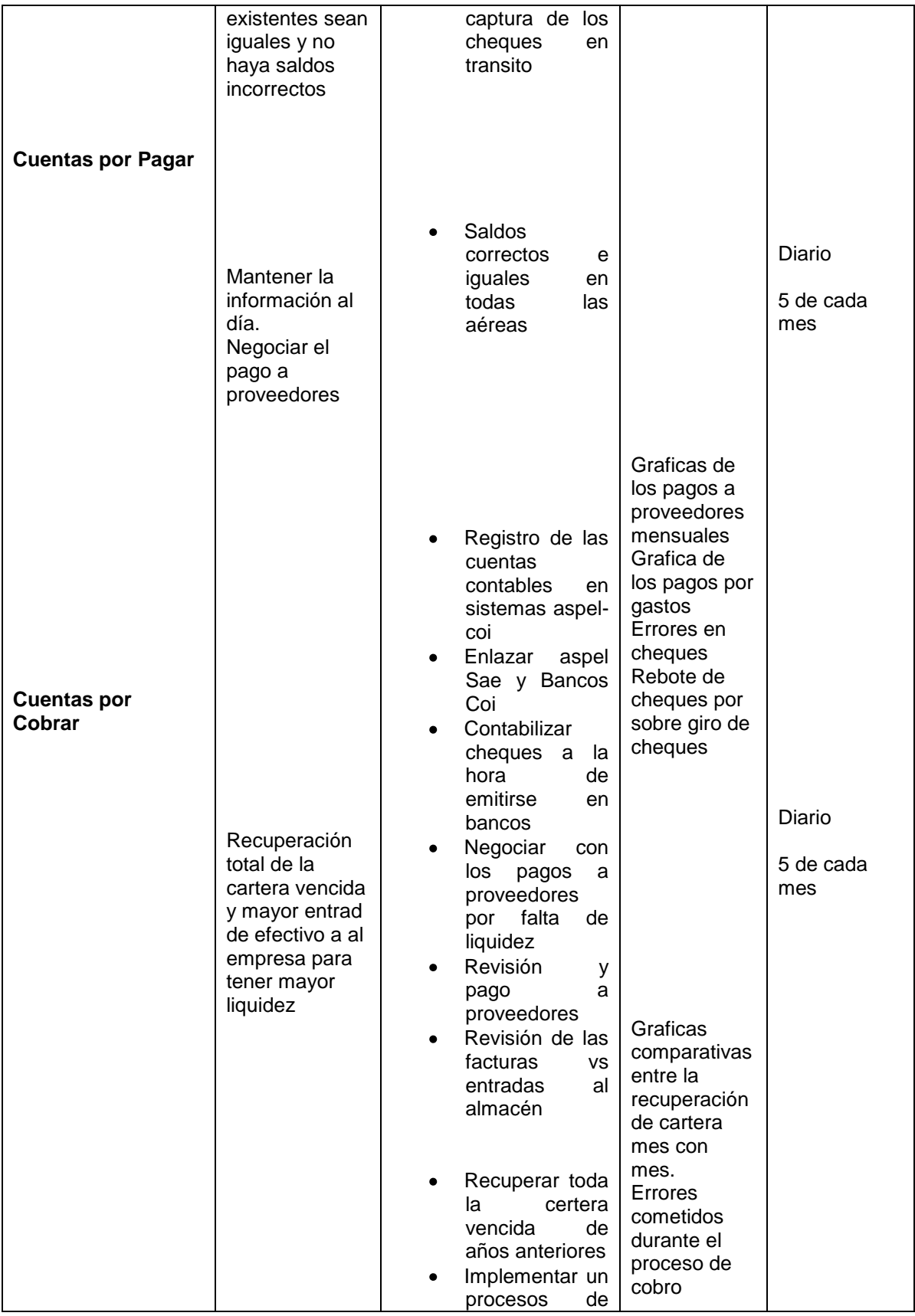
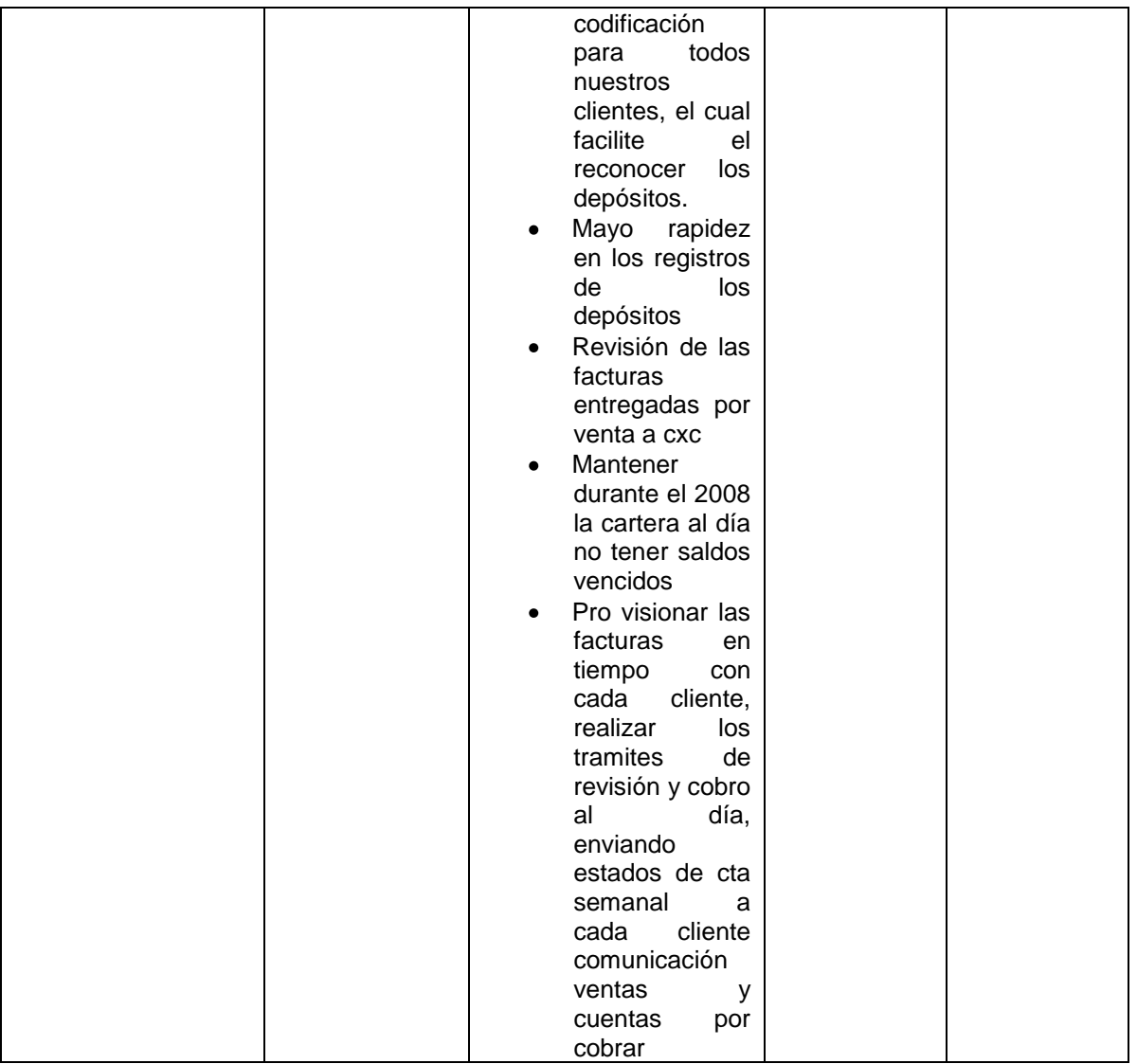

# **REVISIÓN DE LOS REQUISITOS DE LOS COMPROBANTES (FACTURAS) DERIVADAS DE LAS COMPRAS.**

Debido a la mala contabilidad desarrollada en el departamento, dió origen la reorganización del mismo y practicar mejoras, entre las cuales se encuentra la revisión de facturas que no reunieran los requisitos fiscales para ser deducibles de impuestos, puesto que, existía un monto -aunque no muy considerable- por concepto de "no deducible", que correspondía a tas facturas que no cumplían con los requisitos fiscales, y por lo tanto, no formaban parte de los conceptos deducibles, los cuales, no generaban beneficios para la empresa y al paso del tiempo, si no se tomaban medidas preventivas, el monto podría ascender ocasionando un mayor perjuicio, es por ello que comenzó a realizarse la revisión antes mencionada.

## CONCEPTO DE DEDUCCIÓN

Deducir, de conformidad con las disposiciones fiscales, son aquellos conceptos que pueden descontarse del importe de los ingresos que obtienen los contribuyentes

#### CONCEPTO DE FACTURA (Comprobante Fiscal)

Factura, es el documento en el que se hace constar una venta, y se debe expedir cuando se venda un bien, se presten servicios o se arrienden bienes.

La Factura, es el comprobante fiscal más conocido, cuyo importe se puede deducir al calcular el impuesto sobre la renta, y en los casos que se deben desglosar los impuestos que se carguen, como el IVA, y el IEPS, para que se puedan acreditar (restar) de las cantidades a cargo de estos impuestos.

Para lleva a cabo la revisión, se utilizó como base una formato que aludía los requisitos que ésta debía contener, los cuales están contenidos en el Art. 29 del CFF, la LIVA y reformas aplicadas a la ley, los cuales se señalan a continuación:

- 1. Contener impreso el nombre, denominación o razón social, domicilio fiscal y clave del registro federal de contribuyentes de quien expida el comprobante (Art. 29-A F F I CFF).
- 2. Contener impreso el número de folio (Art. 29-A F II CFF)
- 3. Lugar y fecha de expedición (Art. 29-A F III CFF)
- 4. Calve del registro Federal de Contribuyentes de la persona a favor de quien se expida (Art. 29-A F IV CFF)
- 5. Señalar en forma expresa si el pago de la contraprestación se hace en una sola exhibición o en parcialidades (Art. 32 LIVA)
- 6. Cantidad y clase de mercancía o descripción del servicio que amparen (Art. 29-A F V CFF)
- 7. Valor unitario consignado en número e importe total consignado en número o letra, así como el monto de los impuestos que deban trasladarse (Art. 29- A F VI CFF)
- 8. Contener impresa la fecha de impresión y la vigencia de dos años a partir de su fecha de impresión (Art. 29-A F VIII CFF y RMF 2.4.7 D 2003)
- 9. Contener impresos los datos de identificación del impresor (RFC, nombre, domicilio y teléfono) y la fecha de autorización en la página de internet del SAT (RMF 2.4.7 C)
- 10. Contener impresa la cédula de identificación fiscal reproducida en 2.75 por 5 cm. (RMF 2.4.7 A)
- 11.Contener la leyenda "Número de aprobación del sistema de control de impresores autorizados" seguida del No. Generado por el sistema (RMF 2.4.7 E 2003)
- 12.Contener impreso la leyenda "La reproducción no autorizada de este comprobante constituye un delito en los términos de las disposiciones fiscales" con letra no menor de 3 puntos (RMF 2.4.7 B 2003)
- 13.Número y fecha del documento Aduanero, así como aduana por la cual se realizó la importación (Art. 29-A F VII CFF) *EN SU CASO.*

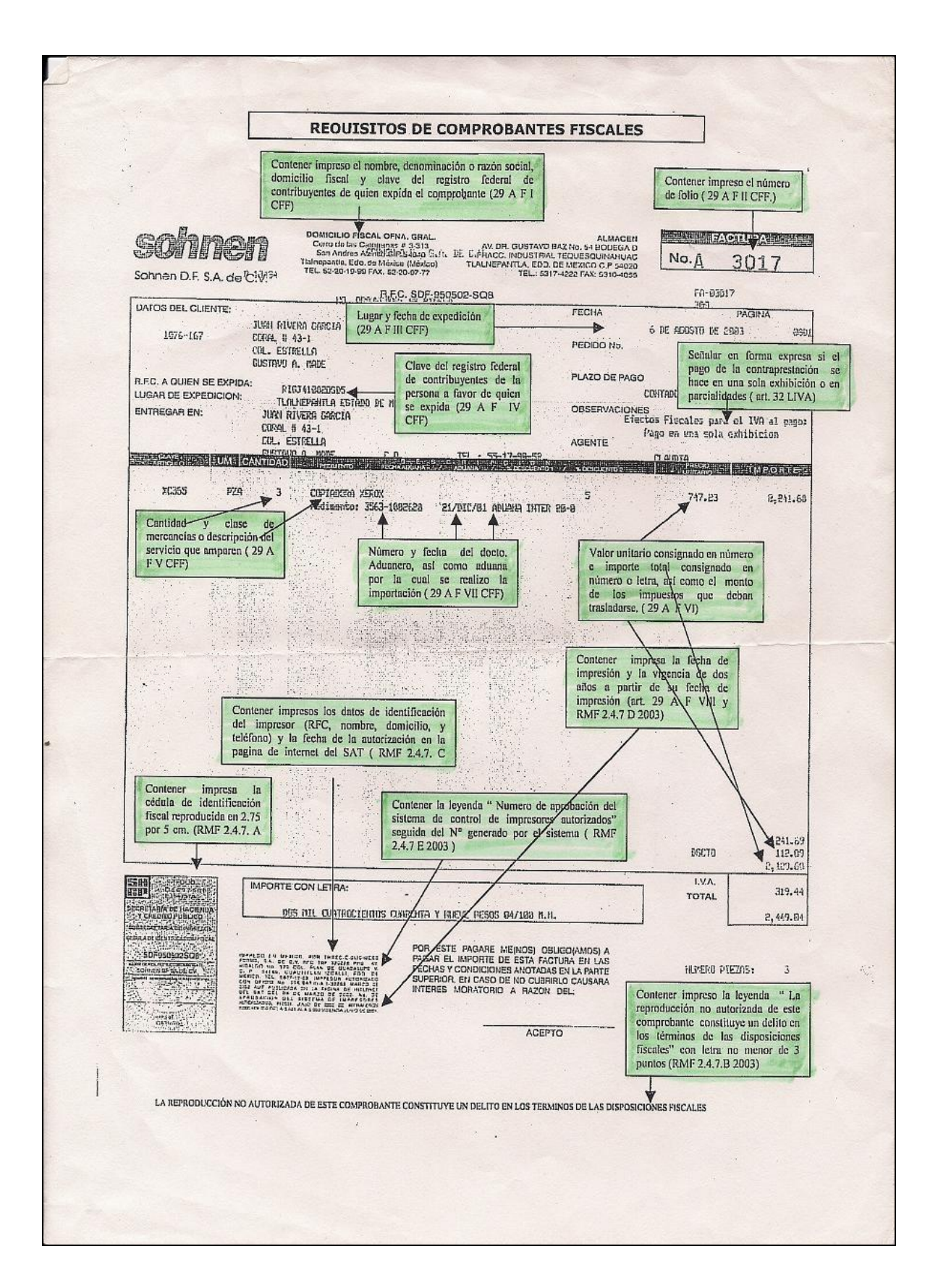

# **UTILIZACIÓN DE UN MÉTODO QUE PERMITIERA FACILITAR Y AGILIZAR LA DEPURACIÓN DE CUENTAS.**

Como sabemos, la contabilidad es un medio cuyo objetivo principal es proporcionar información útil en la toma de decisiones económicas, y la carta de presentación, son los Estados Financieros, de ésta manera, la información contable debe ser clara, veraz y oportuna.

Por esa razón, se realiza la Depuración de Cuentas, mismas que se pueden llevar a cabo anualmente o por periodos más cortos, dependiendo las necesidades de la empresa en cuestión.

En la empresa Asientos D´Chelyn S.A. de C.V. la Depuración de Cuentas se realizaba una vez al año, pero debido a que se requería de información verídica, y que se pretendían eliminar excesos de trabajo, se elaboraban mensualmente, así mismo, busqué un método que permitiera reducir el tiempo de realización de las mismas ya que el método que se utilizaba con anterioridad, retrasaba el tiempo de entrega.

Él método antes utilizado, consistía en imprimir el auxiliar ya sea de Clientes, Deudores, Proveedores y Acreedores, marcar aquellas facturas pagadas, agregar al papel de trabajo los nuevos adeudos y así sucesivamente ir formulando el papel de trabajo, llevándose así, mayor tiempo de elaboración. Muestro

El nuevo método empleado consistía en *exportar del sistema COI el auxiliar en cuestión, a la hoja de Excel*, permitiendo una mayor comparación de partidas, eliminar rápidamente aquellas facturas pagadas y copiar y pegar aquellos nuevos adeudos contraídos, sin tener que alternar la revisión, entre el documento impreso con el papel de trabajo en la máquina.

A continuación, muestro un cuadro comparativo entre los dos métodos.

# CUADRO COMPARATIVO DEPURACIÓN DE CUENTAS

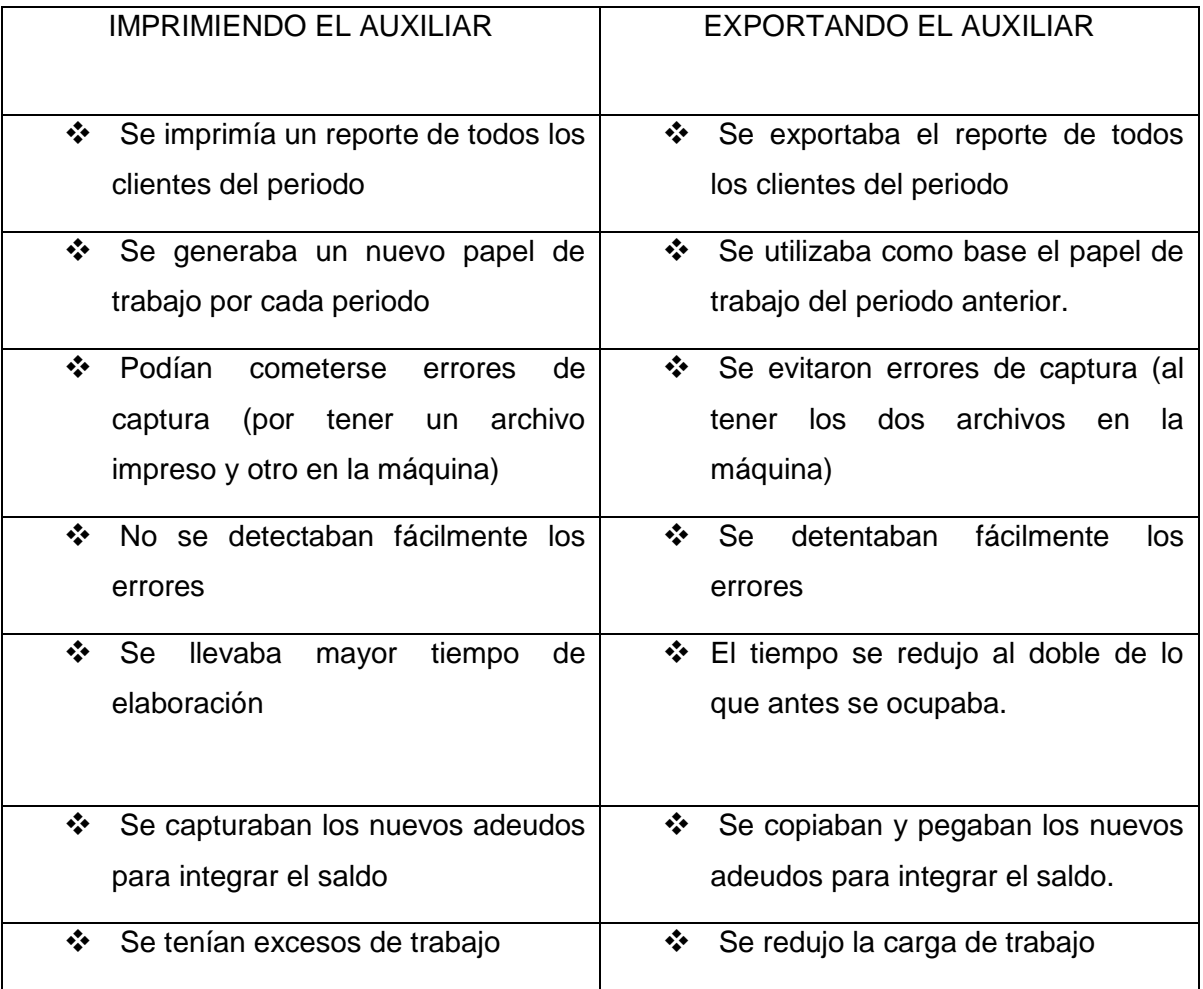

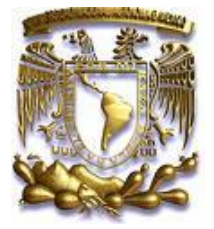

 *UNIVERSIDAD NACIONAL AUTÓNOMA DE MÉXICO* 

# *RECOMENDACIONES a la empresa*

#### **RECOMENDACIONES**

Como integrante de la empresa Asientos D´Chelyn, S.A. de C.V., observé que la falta de organización y control que se tenía, revocó en el desequilibrio en diversas situaciones (gastos innecesarios, duplicidad de eventos) y departamentos, debido a que no se tenían una delimitación y alcance de funciones y lo que a su vez, inició una cadena de sucesos interminables.

Es por ello, que considero pertinente que la compañía debería tomar en cuenta una nueva reorganización, apoyándose de *"la contabilidad por áreas de responsabilidad",* ya que con ella, la empresa podría ejercer un mejor control en sus actividades, reducir sus gastos y costos y asignar responsabilidades sin que éstas, recaigan en un solo individuo y se logre una eficiente operación.

# **CONTABILIDAD POR ÁREAS DE RESPONSABILIDAD**

## EN QUÉ CONSISTE Y CÓMO FUNCIONA

El diccionario de contabilidad la define de la siguiente forma:

 "Contabilidad por áreas de Responsabilidad, es el conjunto de técnicas encaminadas al procesamiento de información contable para poder ejercer el control financiero y delimitar las responsabilidades de cada departamento, sección o unidad de servicio de cualquier empresa.

En mi opinión:

 La Contabilidad por Áreas de Responsabilidad, es el procedimiento por medio del cual la empresa puede controlar los gastos y costos en los que incurre y así, poder reducir éstos al mínimo sin que la lleve a una deficiente operación, mediante la asignación de responsabilidades que se le asignan a cada departamento.

Antes de implantar el sistema de Contabilidad por Áreas de Responsabilidad, debe considerar la empresa, las características de la misma, para conocer los beneficios que puede conllevar implantarla.

#### **Características**

- Delega la responsabilidad a la par con la autoridad.
- Es una técnica contable con la que se puede reducir los costos y gastos el cual representa un ajuste a la Contabilidad Financiera.
- Constituye un estudio que renueva a la Contabilidad Administrativa.
- Corrige anomalías dentro de las organizaciones y responsabilidades ocultas.
- Estimula la productividad individual al ejercer un control positivo sobre las personas y al mantener entre éstas una estrecha comunicación.
- Adecua su estructura a la existente dentro de la organización.
- Delimita claramente las responsabilidades individuales en unidades de organización que denomina "áreas".
- Identifica las erogaciones con los ejecutivos o empleados que las autorizan.
- Utiliza presupuestos como base de medida de eficiencia, mismos que se elaboran con ayuda de los responsables a cumplirlos.
- Proporciona información periódica a todas las áreas de la organización en términos de responsabilidad individual, llamando la atención cuando se desvíen significativamente de los planes de actuación aprobados.
- Al requerir de la información a que se refiere el punto anterior, depura y moderniza los procedimientos contables tradicionales.
- Utiliza los documentos informativos como medio de elogio a la eficiencia.
- Eleva a los responsables más humildes a elementos de la Administración como jueces de sus propias decisiones.
- Logra que los empleados trabajen para ella, haciéndoles cobrar una mayor conciencia de la labor de Contabilidad.
- Los informes de los niveles más bajos deben detallar los gastos describiéndolos por función o tipo de trabajo.
- Solo se incluyen gastos de tipo variable o controlable.
- El mecanismo contable funciona por medio del registro de los gastos del área respectiva, codificando para ello los documentos originales empleados para costos y contabilidad general.

Los objetivos principales que persigue la Contabilidad por Áreas de Responsabilidad, son lo siguientes:

#### **Objetivos**

 Proporcionar oportunamente la información a los directores de los diferentes niveles de operación así como el personal que deberá conocerlo.

- Reducir los costos y gastos a través de la información periódica que proporciona a todas las áreas de la organización, en términos de responsabilidad individual.
- Genera información suficiente y oportuna para la toma de decisiones, en materia de eficiencia o ineficiencia de la actuación operativa. Obtener mayor eficiencia en la utilización de las habilidades individuales al hacer que los diversos funcionarios y empleados responsables de la ejecución, intervengan en la determinación de objetivos.
- Coordinar los esfuerzos de los recursos humanos hacia la meta común.
- Ayudar a resolver diversos problemas antes de que éstos repercutan a niveles superiores, esto es antes de que lleguen a su punto crítico.
- ❖ Satisfacer en lo posible egos personales.

Es imprescindible que la empresa defina los objetivos que pretenderá alcanzar con la Implantación de un sistema de Contabilidad por Áreas de Responsabilidad, puesto que, será guía que encamine todas las actividades y sin ella, podría desviarse el sentido de la misma.

Redactaré a continuación, en qué consistiría la implantación del sistema.

## **IMPLANTACIÓN DEL SISTEMA**

Cuando los objetivos de la empresa están bien definidos y se ha revisado el tipo de organización con el que cuenta la empresa, la cual se representa mediante una gráfica que debe ir acompañada de un instructivo que señale los diferente niveles de responsabilidades de todo y cada uno de los puestos y personas que forman parte de la organización, es entonces cuando se puede establecer un Sistema de Contabilidad por Áreas de Responsabilidad.

La implantación del sistema de Contabilidad por Áreas de Responsabilidad no es descubrir un nuevo sistema sino únicamente será una herramienta, la cuál va a ayudar a la Dirección para controlar y responsabilizar a todos aquellos ejecutivos que toman una o varias decisiones; pero, todos aquellos datos que necesita la dirección, se deberán extraer del sistema tradicional de Contabilidad, únicamente serán debidamente clasificados, para poder identificar y responsabilizar del ingreso, costo o gasto a los departamentos o personas responsables.

Para que la Contabilidad por Áreas de Responsabilidad cumpla con los propósitos de su implantación y realmente sea un auxiliar de la Dirección se tendrá que modificar el sistema de contabilidad ya existente en la empresa y principalmente en las cuentas de costos y gastos que se clasificarán de acuerdo con la autoridad responsable.

No es posible implantar la Contabilidad por Áreas de Responsabilidad en una empresa en la cual toda la autoridad recae en una sola persona o cuando el control de las funciones administrativas o de operación están centralizadas en un solo individuo.

Para el establecimiento de un Sistema de Contabilidad por Áreas de Responsabilidad, existirán una serie de reglas a seguir por parte de la empresa, entre las cuales están:

- Definir y limitar claramente las responsabilidades de cada ejecutivo para que no haya confusiones en las responsabilidades asignadas.
- La responsabilidad deberá ir siempre acompañada de la autoridad correspondiente.
- No debe realizarse cambio alguno en el alcance de la responsabilidad de un puesto sin antes haber definido claramente dicho cambio a todas las personas relacionadas con el mismo.
- Ningún ejecutivo o empleado, que ocupe un puesto dentro de la organización debe estar sujeto a las órdenes de más de un jefe.
- Nunca se deben dar órdenes a un empleado inferior, pasando sobre la autoridad del ejecutivo ante quien es responsable.
- Las críticas o llamadas de atención a los empleados o jefes deben de hacerse en privado y en ningún caso, en presencia de jefes o empleados de igual o menos categoría.
- Las diferencias o dudas que se presenten entre los jefes o empleados con respecto al alcance de su autoridad o responsabilidad se deben considerar importantes, y por lo tanto deben ser atendidas rápidamente.
- $\div$  Los ascensos, los aumentos de sueldo y la disciplina deben ser siempre aprobadas por el jefe inmediato superior del empleado en cuestión.
- No debe permitirse a ningún empleado del mismo nivel, que sea él, quien critique o controle a un jefe o a otro empleado de la misma categoría.
- Deben proporcionarse todas las facilidades y ayuda necesaria para obtener un control o chequeo independiente sobre la calidad y cantidad de trabajo producido por un departamento o jefe, cuando ese trabajo éste sujeto regularmente a una inspección.

El impacto que produce la implantación del Sistema de Contabilidad por Áreas de Responsabilidad en la empresa es un poco difícil, aunque no imposible, debido a que es una organización pequeña y que no cuenta con mucho personal a cargo de un departamento o formando parte de éste, es probable que cuando se hacen cambios de cualquier índole, siempre exista resistencia por parte de las personas a las que les afecta dicho cambio, por lo que será necesario concientizarlos de los beneficios que le traerá a la empresa dicho cambio, así mismo que el coordinador del sistema esté totalmente convencido de sus bondades para que con conocimientos suficientes, dominio en sí mismo y ayuda de la Dirección, pueda convencer a todos aquellos que se opongan al cambio en caso de presentarse dicha situación.

#### **CONCLUSIÓN**

Dando cuenta de las actividades que realicé durante mi desempeño profesional en la empresa Asientos D´Chelyn, S.A. de C.V., concluyo lo siguiente:

Hoy en día, el proceso de registrar y contabilizar datos financieros se desarrolla de una manera más simple y sencilla con el apoyo de los medios electrónicos y los diversos sistemas contables, no obstante, deben seguirse las normas establecidas para ejecutar la contabilidad, sin dejar a un lado, que cualquier acción se fundamenta con conocimiento, entendiendo así, que el sistema sólo es el medio para la consecución de los objetivos.

De la misma forma, la magnitud de la empresa determina en gran parte su estructura y los sistemas empleados para ejercer un control y que a su vez, cubra sus necesidades, recordando que el mecanismo puede ser distinto, no así el fin, que en éste caso, es el proporcionar información financiera de forma oportuna, veraz y fehaciente, así como realizar las contribuciones federales correspondientes, sujetándose a los lineamientos que emanan de la ley.

Cabe mencionar, que cualquier actividad debe ser realizada cautelosamente, debido a que las repercusiones que se puedan tener por ejemplo en el área contable, son significativas ya que afectan los recursos económicos de la empresa, aunque también son corregibles, es decir, la ley contempla alternativas para corregir cualquier tipo de incidente que se pudiese presentar durante la ejecución de las operaciones o incluso, pueden ser vistas como medidas preventivas.

Durante mi estancia en la empresa, pude apreciar que la misma no tenia un control, organización y en general, una buena administración, por lo que de cierta forma ese desequilibrio afectaba las actividades en el área contable, ya que en algunas ocasiones se tenía rezago de trabajo y se extendía la jornada laboral, por ello, contribuir mediante mis actividades para evitarlo, así como también busque alternativas que permitieran agilizar las operaciones, llevar un mejor control y organización y darle una mejor presentación a la información, permitiendo un entendimiento a la misma.

Cabe mencionar, que en la práctica, independientemente de la institución donde labore, hago uso de habilidades desarrolladas y/o aprendidas en la profesión, puesto que ejercerla, implica no solo sujetarse a los lineamientos de la entidad para la cual prestamos nuestros servicios, sino también contribuir con nuestros conocimientos combinándolos con habilidades tales como: creación, investigación y análisis para lograr un buen desempeño en las actividades a cargo, reflejadas en le buen funcionamiento del área en general y favorecer directamente en otro ámbito, como lo es la ocupación de otro nivel en el escalafón de puestos de la empresa.

Dentro de todo éste contexto debemos recordar que la labor de un Contador es importante, ya que en un principio es la guía de nuestras acciones y posteriormente existe una retroalimentación, en éste caso, entre Contador/a y Administrador/a.

Y en mi experiencia, puede combinar y aplicar en el área contable, el proceso administrativo, o bien, funciones concernientes a la misma, por lo que cada actividad tenía un tiempo y forma y de esa manera logramos eliminar el rezago de actividades que venían aquejando a la entidad.

### **BIBLIOGRAFÍA**

Elizondo López, Arturo. PROCESO CONTABLE 1. Contabilidad Fundamental. Décima reimpresión. Editorial ECAFSA. México, D.F., 2000.

García-Pelayo, Ramón y Gross. DICCIONARIO ESCOLAR. Décimo Novena reimpresión. Ediciones LAROUSSE. México, D.F.

Instituto Mexicano de Contadores Públicos. PRINCIPIOS DE CONTABILIDAD GENERALMENTE ACEPTADOS. Décimo séptima edición, México, D.F., 2002.

Lara Flores, Elías. PRIMER CURSO DE CONTABILIDAD. Segunda Reimpresión. Editorial Trillas. México, D.F.

Méndez Villanueva Antonio y Javier. SISTEMAS DE CONTABILIDAD. México, D.F.

Elizondo López, Arturo. PROCESO CONTABLE 3. Contabilidad del Activo y Pasivo. Quinta reimpresión. Editorial ECAFSA. México, D.F., 2000.

UNAM. APUNTES DE CONTABILIDAD ADMINISTRATIVA, MÉXICO, D.F.

Centro de Investigación de la contaduría Pública. CÓDIGO DE ÉTICA PROFESIONAL DE IFAC PARA CONTADORES PÚBLICOS. Primera edición.. IMCP. México, D.F. 1998

Anzures, Maximiliano. CONTABILIDAD GENERAL. Editorial PORRÚA. MÉXICO 2000